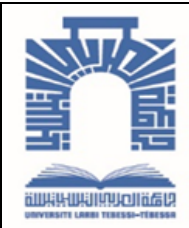

الجممهـوريـــــــــة الجــــــزائـريــة الديمــــــــــقـراطيــة الـشـــــــــــــــعــبـيــة

**Republique Algerienne Democratique Et Populaire** وزارة التـــــــعــليــــم العـــــالي والبـــــحث العـــــــلــمــــي

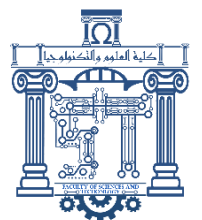

**Ministère de l'Enseignement Supérieur et de la Recherche Scientifique**

جـــــــــــــــــــــــــــــــــــامعة العربــــــــــــي التبســــــــــــي-تــــبســـــــــــــــــــــــــــــــــة

**Université Larbi Tébessi– Tébessa – Faculté des Sciences et de la Technologie Département de Génie Electrique**

# **MEMOIRE**

Présenté pour l'obtention du **diplôme** de **Master Académique**

**En : Génie Electrique**

**Spécialité :**Réseaux et Communication

**Par : Farah Bassma Mezhoud Maroua**

**Sujet** 

# **Effet de l'insertion des fentes dans l'élément rayonnant sur les caractéristiques des antennes planaires**

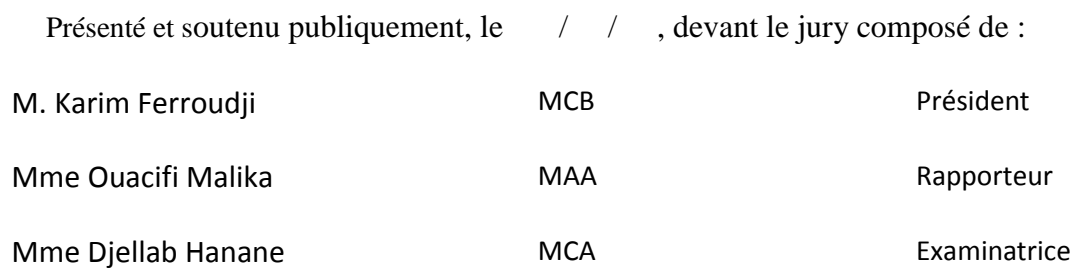

Promotion : 2020/2021

#### **Résumé :**

Les progrès rapides des systèmes de communication ont motivé les chercheurs à développer des antennes à profil bas, de petite taille, légères et à alimentation unique. Les antennes planaires attirent l'attention des concepteurs en raison de leurs spécifications attrayantes telles que le profil bas, la nature conforme, le faible poids et la facilité de fabrication. En raison de ces avantages, ces antennes sont utilisées et développées dans des applications sans fil et aérospatiales.

De nombreuses conceptions des antennes sont proposées en fonction de l'application souhaité. Dans ce mémoire nous proposons d'étudier l'effet de l'insertion de fentes dans l'élément rayonnant sur les caractéristiques des antennes planaires.

**Mot clés :** antenne planaire,fentes, slots, fréquence de résonance, gain.

#### **Abstract:**

Rapide advances in communication Systems have motivated researchers to develop low profile, Small size, lightweight and single feed antennas. Planar antennas attract the attention of designers due to their attractive specifications such as low profile, conformal nature, low weight and ease of manufacture. Because of these advantages, these antennas are used and developed in wireless and aerospace applications.

There are many antenna designs available depending on the desired application. In this thesis, we propose to study the effect of the insertion of slits in the radiating element on the characteristics of planar antennas.

**Keywords:** planar antennas, slits, resonant frequency, gain.

#### **ملخص:**

حفزت التطورات السريعة في أنظمة الاتصالات الباحثين على تطوير هوائيات صغيرة الحجم وخفيفة الوزن وذات تغذية واحدة. تجذب الهوائيات المستوية انتباه المصممين بسبب مواصفاتها الملفتة للانتباه مثل المظهر المنخفض والطبيعة المطابقة والوزن المنخفض وسهولة التصنيع بسبب هذِ المزايا ، يتم استخدام هذِ المهوائيات وتطويرِ ها في التطبيقات اللاسلكية والفضائية. هناك العديد من تصميمات الهوائي المتاحة حسب التطبيق المطلوب. نقترح في هذِ الرسالة دراسة تأثير إدخال الفتحات في العنصر المشع على خصائص الهوائيات المستوية.

ا**لكلمات المفتاحية:** الهوائيات المستوية ، الشقوق ، تردد الرنين ، الكسب.

# REMERCIMENT

*Nous tenons tout d'abord à remercier (ALLAH) le tout puissant et miséricordieux, qui nous a donné la force et la patience d'accomplir ce Modeste travail. Nous tenons à remercier infiniment notre encadreur Mme OUACIFI.MALIKA pour le privilège qu'elle nous a fait en acceptant de diriger ce travail .Sa gentillesse, sa modestie ses conseils sa riche expérience et l'accueil cordial qu'elle nous a toujours réservé nous a inspiré une grande admiration.*

*Nous remercions les membres du jury, Permettez-nous de vous remercier Dr. FERROUDJI KARIM, pour ce grand honneur que vous nous faites, en acceptant de présider ce jury. Nos remerciements vont également à Dr. DJELLAB HANANE pour avoir accepté d'être examinatrice de ce mémoire et les personnes qui vous aident dans la réalisation de ce travail, ainsi que nos chers parents qui ont insisté pour nous élever à ce niveau éducatif. Merci à tous et à toutes.*

# DEDICACE

Je dédie ce modeste travail à :

Dont je porte fièrement le nom, mon cher père (Bachir), la raison de mon sourire et de ma présence, ma chère mère (Rachida), Je les remercie pour leur soutien et pour tous les efforts qu'ils m'ont fournis tout au long de mon parcours, et je leur souhaite une bonne santé et une longue vie. Pour qui je vois de l'optimisme dans ses yeux et du bonheur dans son sourire. À qui j'ai été béni, comme si j'avais prié Dieu pour une bonne action et Il m'en a béni dix comme ça. Que dieu me soutienne et nous bénisse et protégez-le de tout mal (Mon Fiancé Hassan). A mon premier enfant, que je n'ai pas eu, je t'aime, qui a fait de moi sa tante, que Dieu te préserve, le plus beau cadeau que le destin nous ait fait (Taki aldine). A celle qui m'accompagne depuis que nous avons porté des petits sacs et avec elle j'ai parcouru le chemin pas à pas et elle m'accompagne toujours jusqu'à maintenant (Randa).A mon âme sœur qui était accompagnée d'un bon cœur et d'intentions sincères (Fatima). À mon soutien et ma force mes frères (Mourad) ,(Yassine) .Au plus Chère de mon cœur mes sœurs (Fatima, Mimia et Nabila).Pour la femme de mon frère, que Dieu la protège (wahiba). A ma deuxième famille (mesouda ) je demande à Dieu de la guérir . A (Mohammed), que Dieu prolonge sa vie et le préserve. A ma belle petite fille (chifae), que Dieu la bénisse. À toute ma famille et mes amis (Hanin) (Meriem) (Fella)(Nawal) (Nesrine)(Wassila)(Siham)(Iman)(Maroua) pour leur soutien et leurs encouragements. J'espère que vous restes toujours avec moi.

À mes professeurs de la Faculté de génie électrique.

### **Bassma**

Je dédie ce modeste travail à :

De qui je porte fièrement son nom, mon cher père (Rabah) et à la raison de mon sourire et de ma présence, ma chère maman (Radhia), pour leur soutien et tous les efforts consentis pour moi tout au long de mon parcours, et je leur souhaite bon santé et longue vie

Pour mon soutien dans ma vie et ma forcedans ce mondeet la plus précieuse dans mon cœurmes frères(Zakaria, Riyad et Amir)

Très chère à mon cœur, mon foie et ma joie de vivre, deux morceaux de mon âme meschères sœurs (Aya et Assil)

Les plus proches et les plus chers : mon grand-père (Belgacem) et grand-mère (Mahbouba) pour leurs prières pour moi, je leur souhaite santé et longue vie

A tous mes onclespour leur gentillesse pour moiet me souhaitent toujours bonne chanceet succès Mes chères tantes (Hakima, Leila, Rahma) et surtout mon cher oncle (Ali), pour leur soutien dans tous

les chemins de ma vie, il l'a soutenu avec moi et ma famille dans toutes les épreuves A tous mes fidèles amis (Najla, Asma, Aya, Chaima, Bouthaina, khadija, Rima, Sara, Donia, Basma) et mes proches pour leur soutien et leurs encouragements, et a la personne que j'aime le plus, dans la

vie

J'espère que tu seras toujours avec moi et à mes côtés Et bien sûr à mes professeurs de la Faculté de génie électrique.

## **Maroua**

# Table des matières :

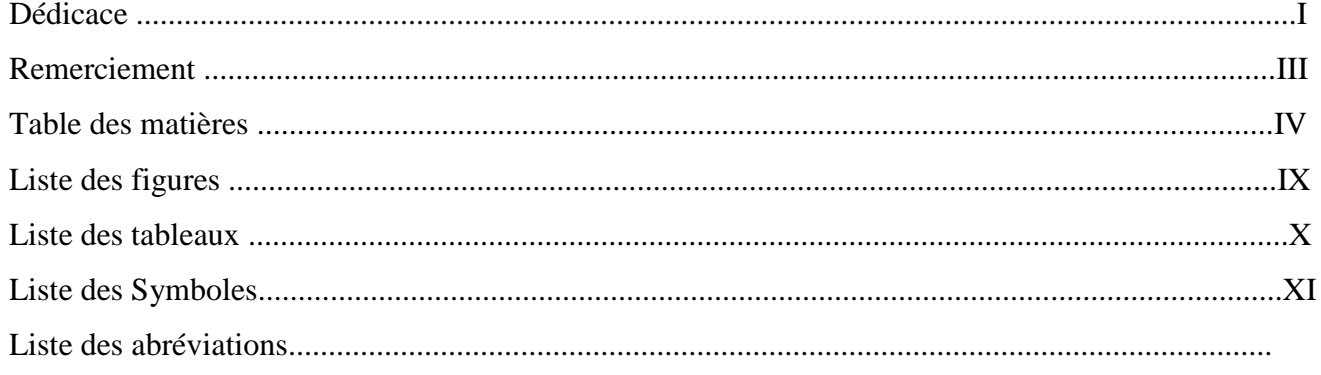

# Introduction générale

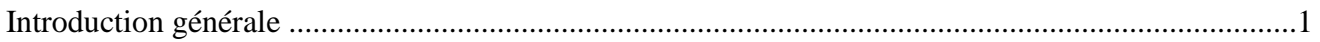

## **Chapitre I**

## Généralités sur les antennes patch

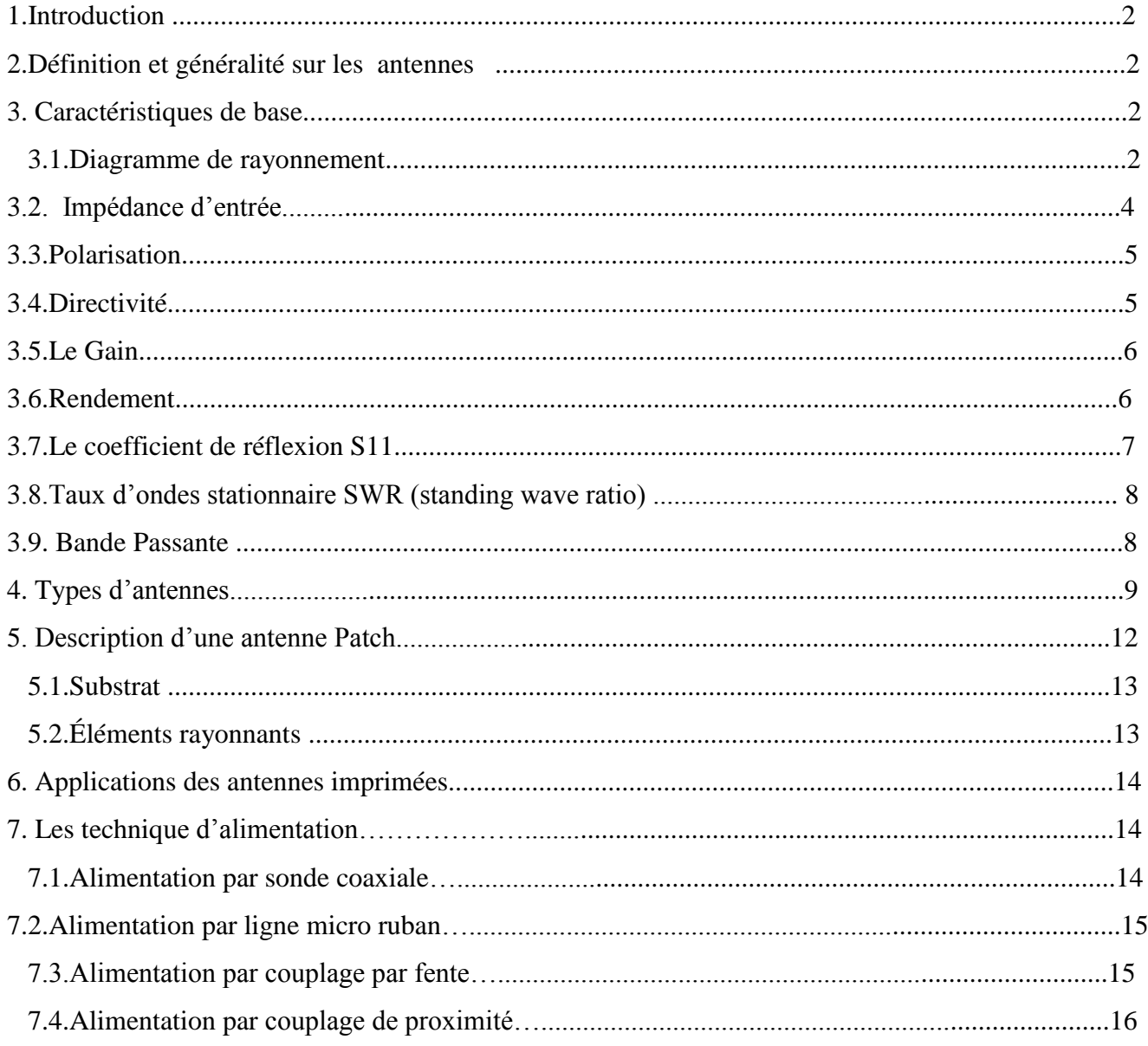

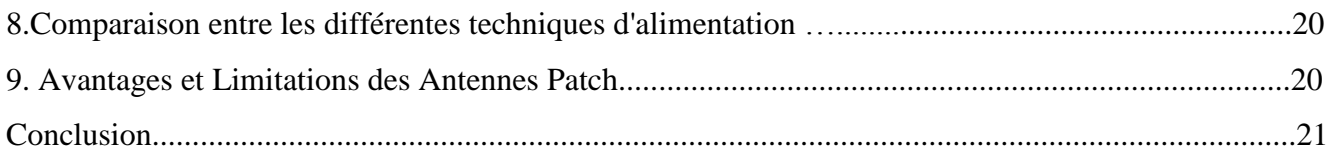

# **Chapitre II**

# Présentation du logiciel HFSS

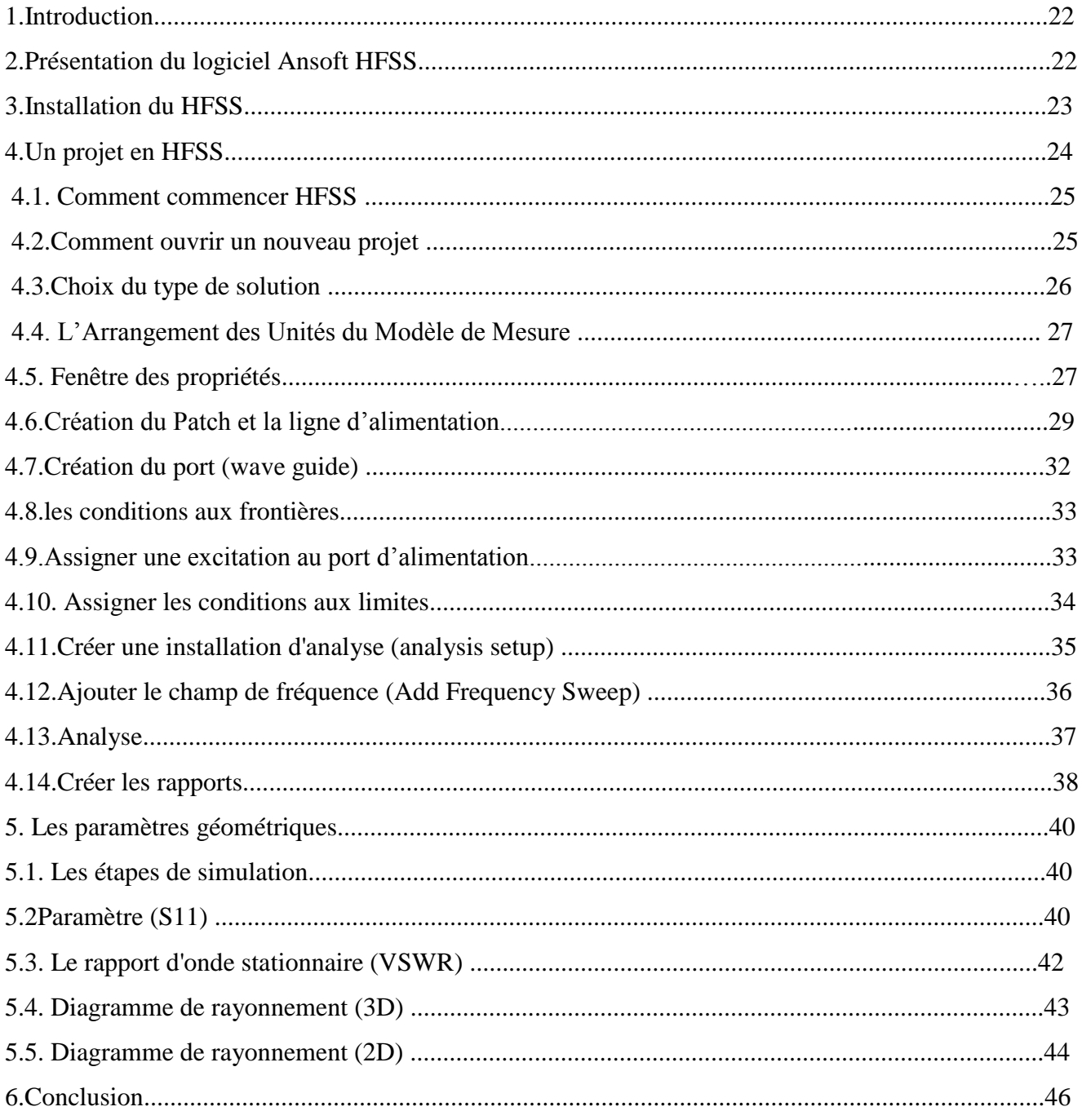

# **Chapitre III**

## **Résultats et discussions**

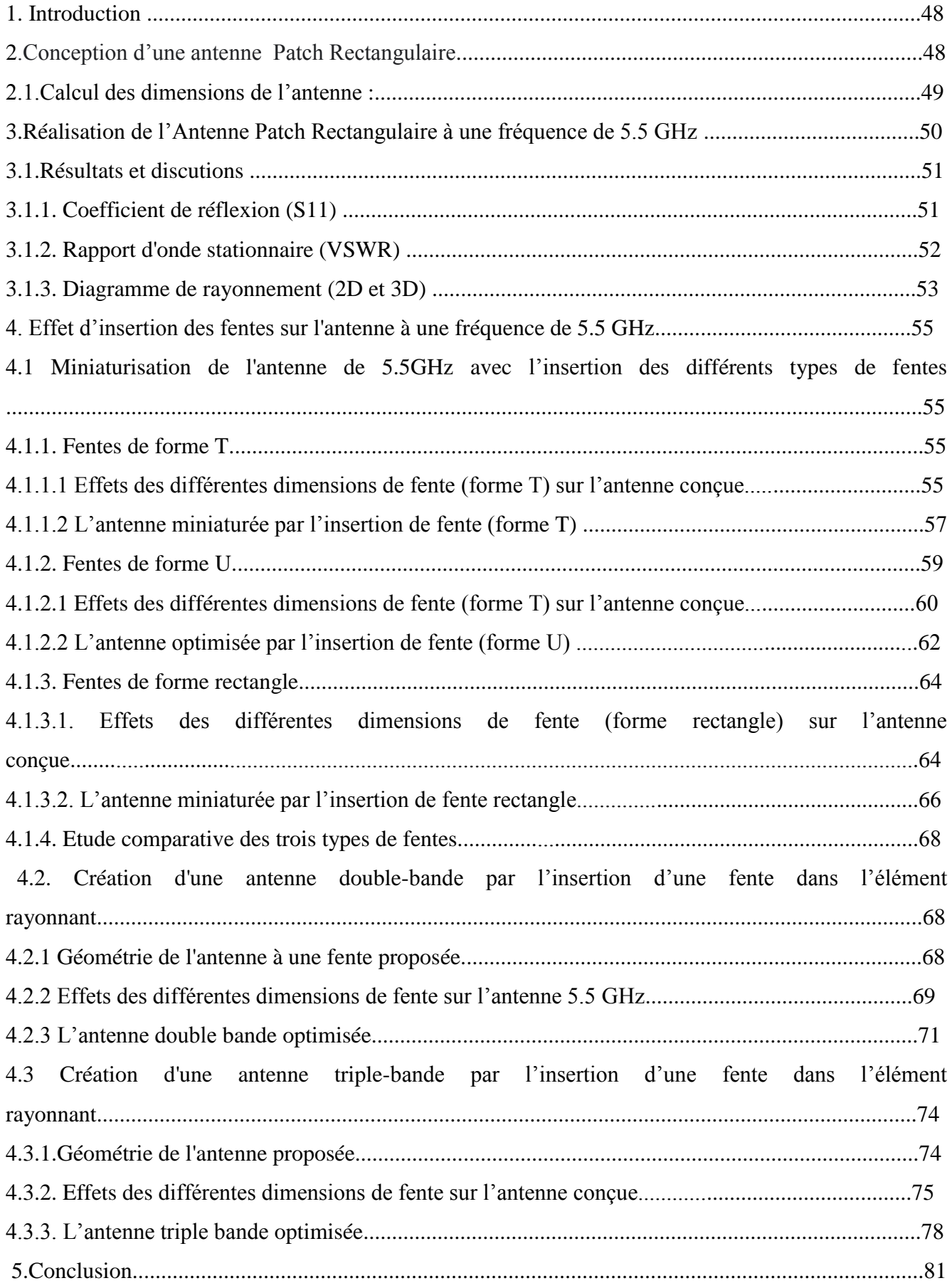

# **Liste des figures**

# **Chapitre I**

# **Généralités sur les antennes patch**

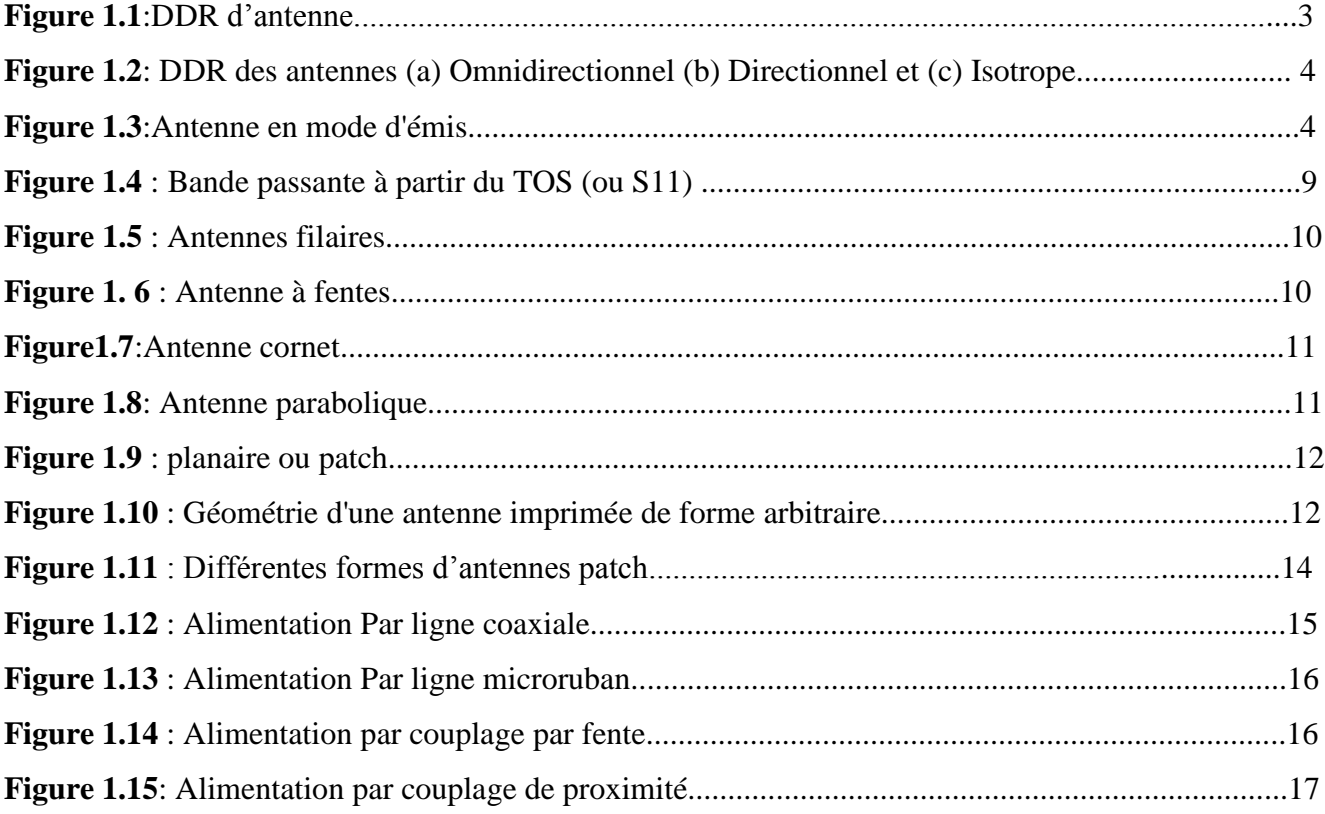

#### **Chapitre II**

### **Présentation du logiciel HFSS**

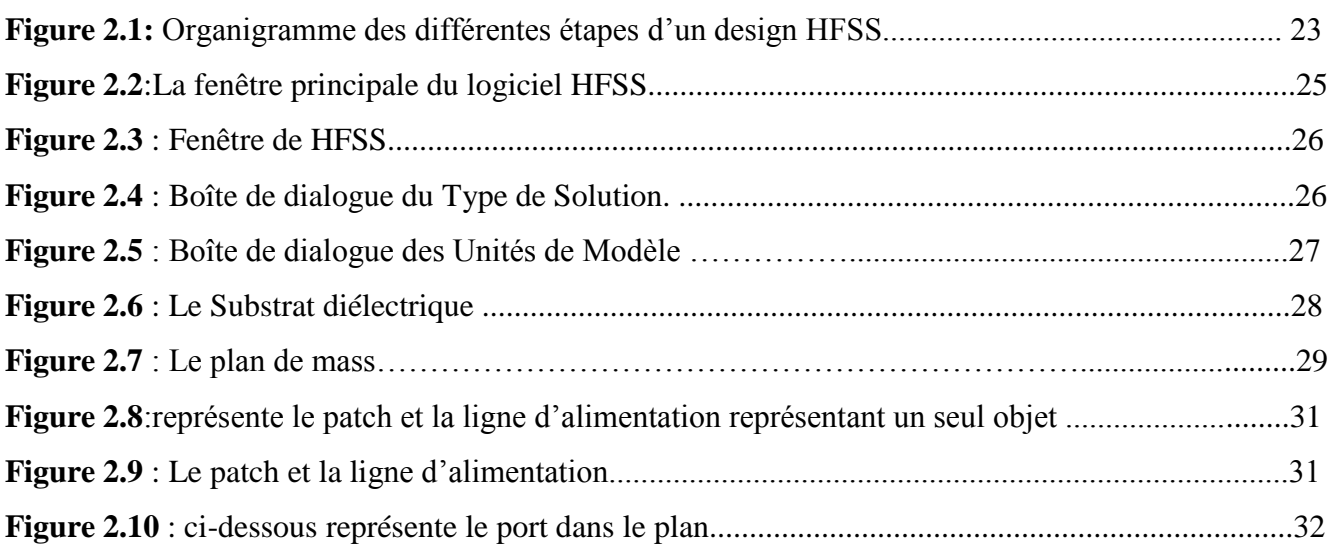

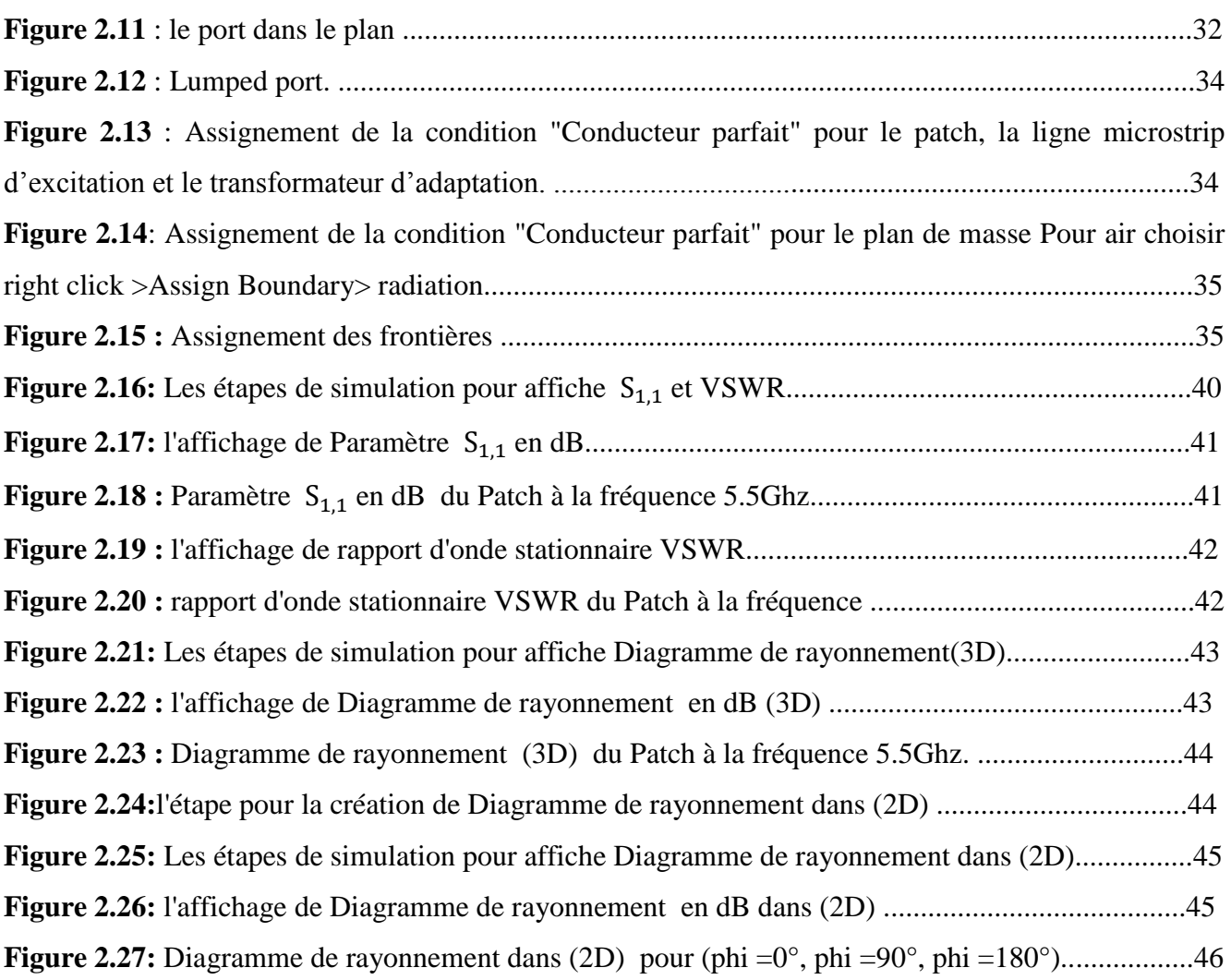

#### **Chapitre III**

#### **Résultats et discussions**

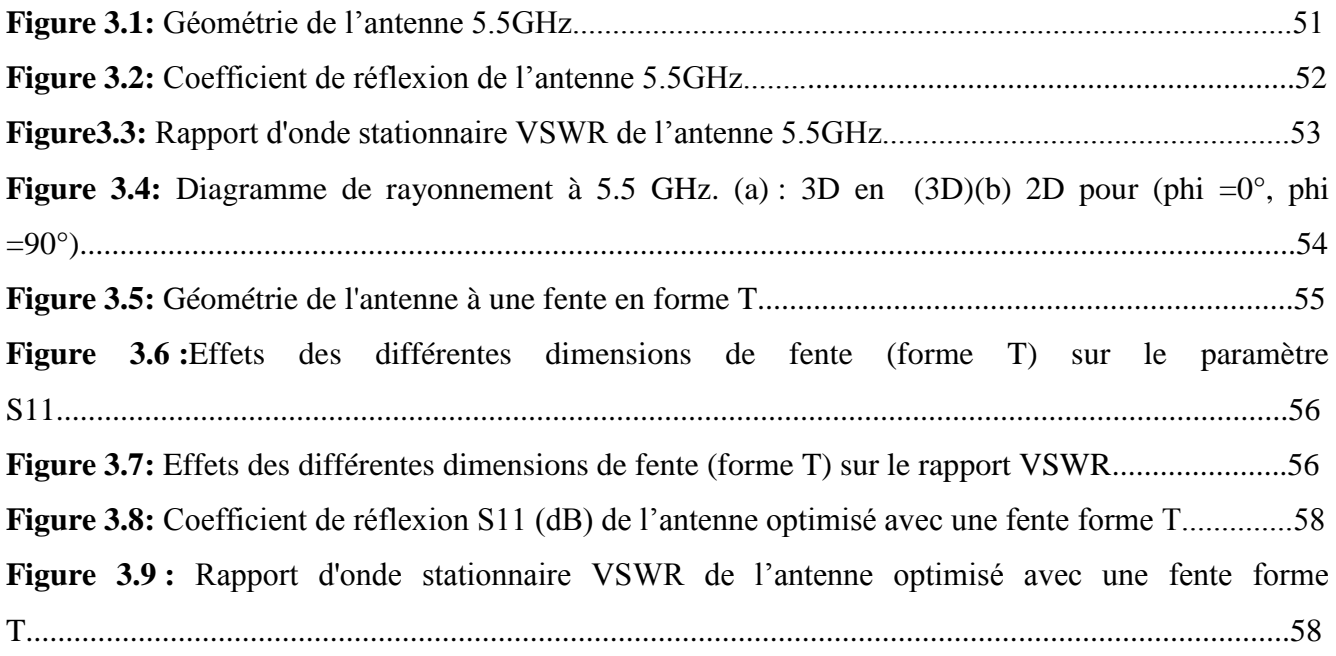

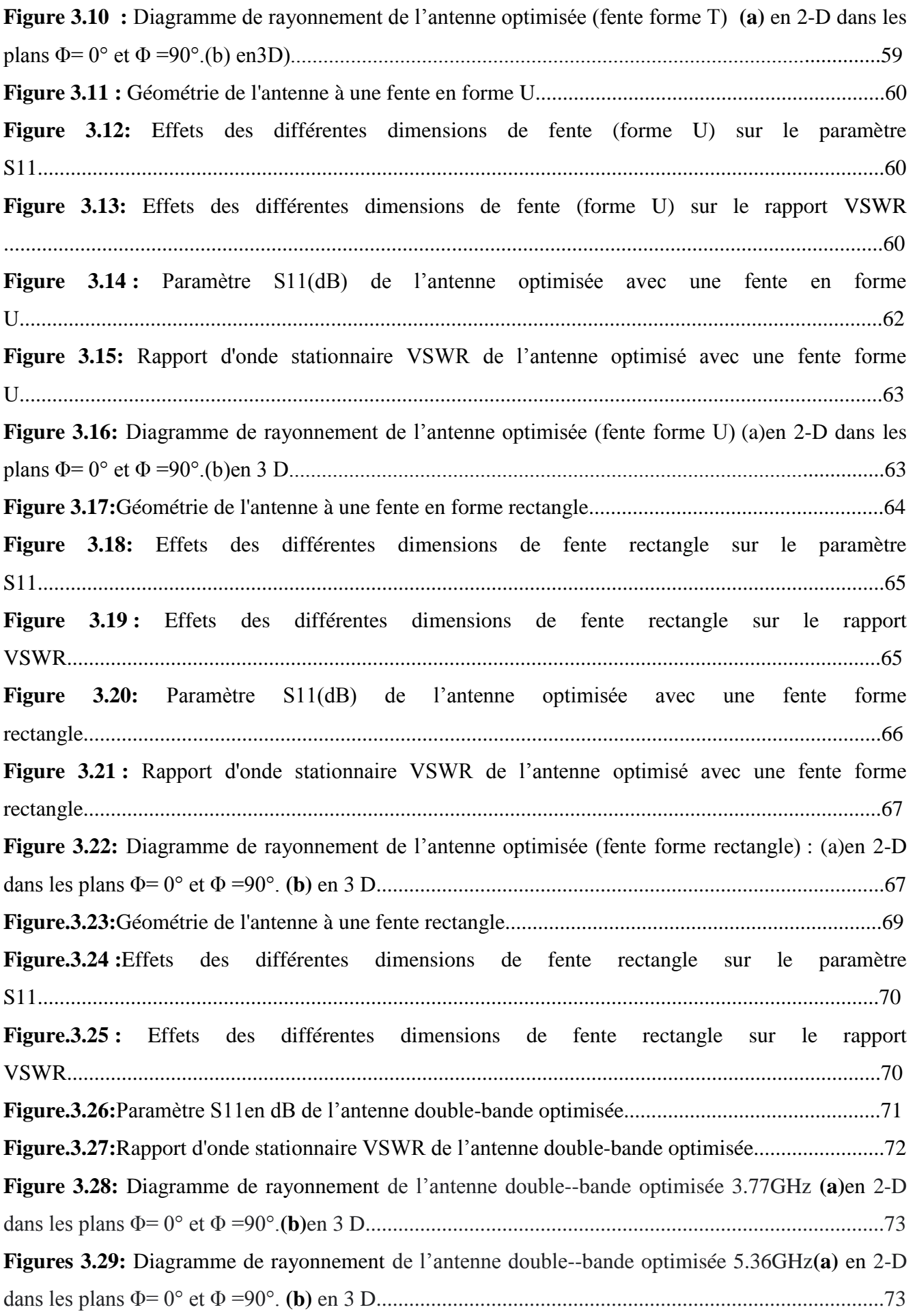

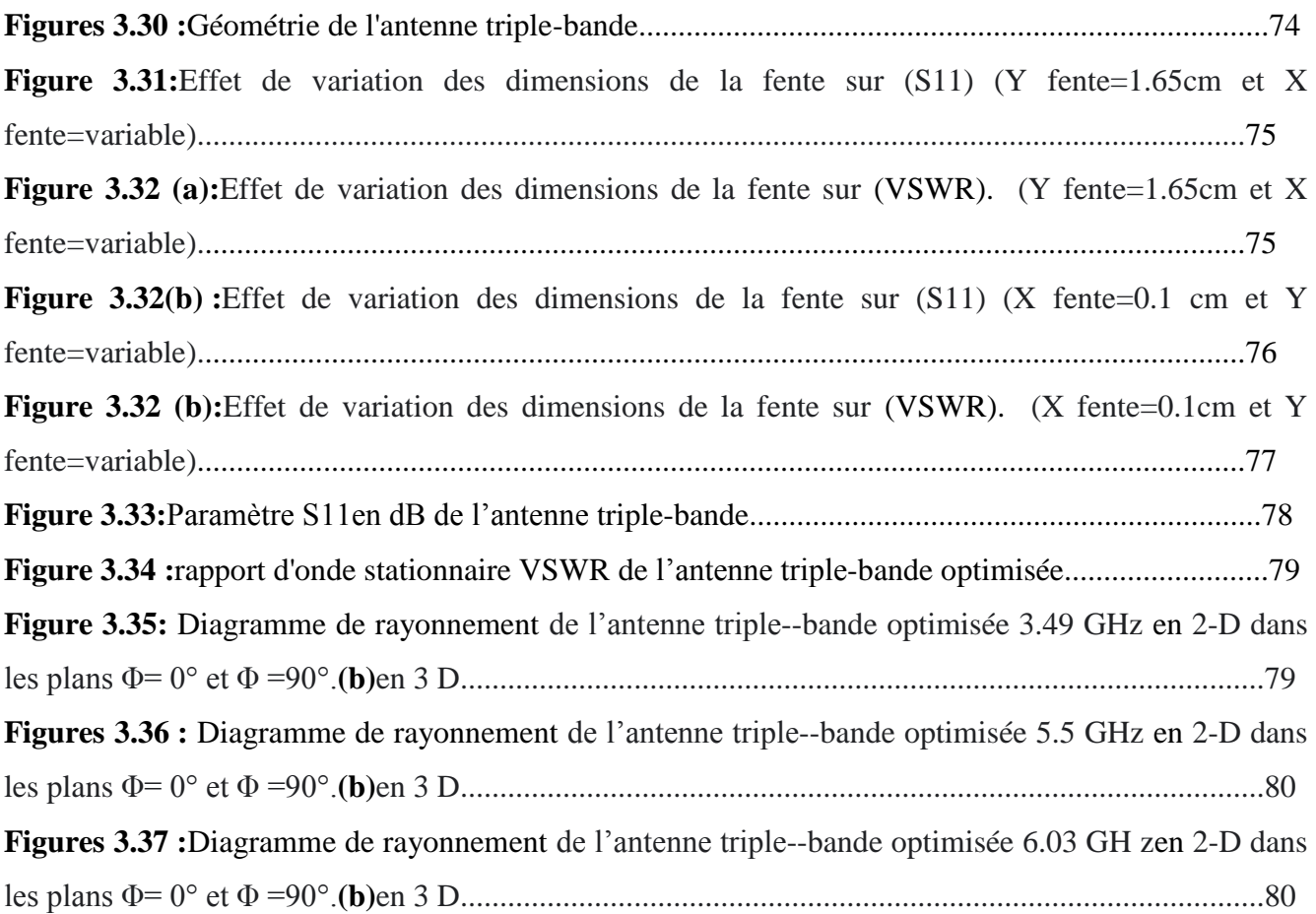

#### **Liste des tableaux**

#### **Chapitre I Généralités sur les antennes patch**

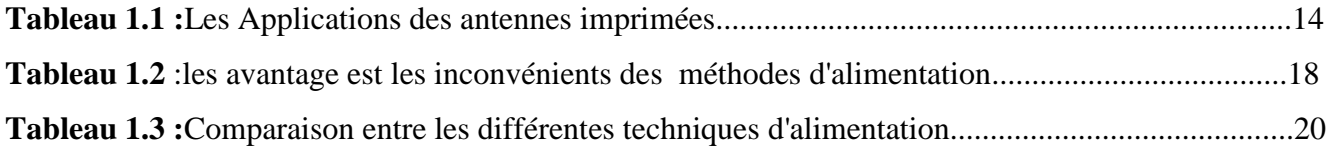

# **Chapitre III**

#### **Résultats et discussions**

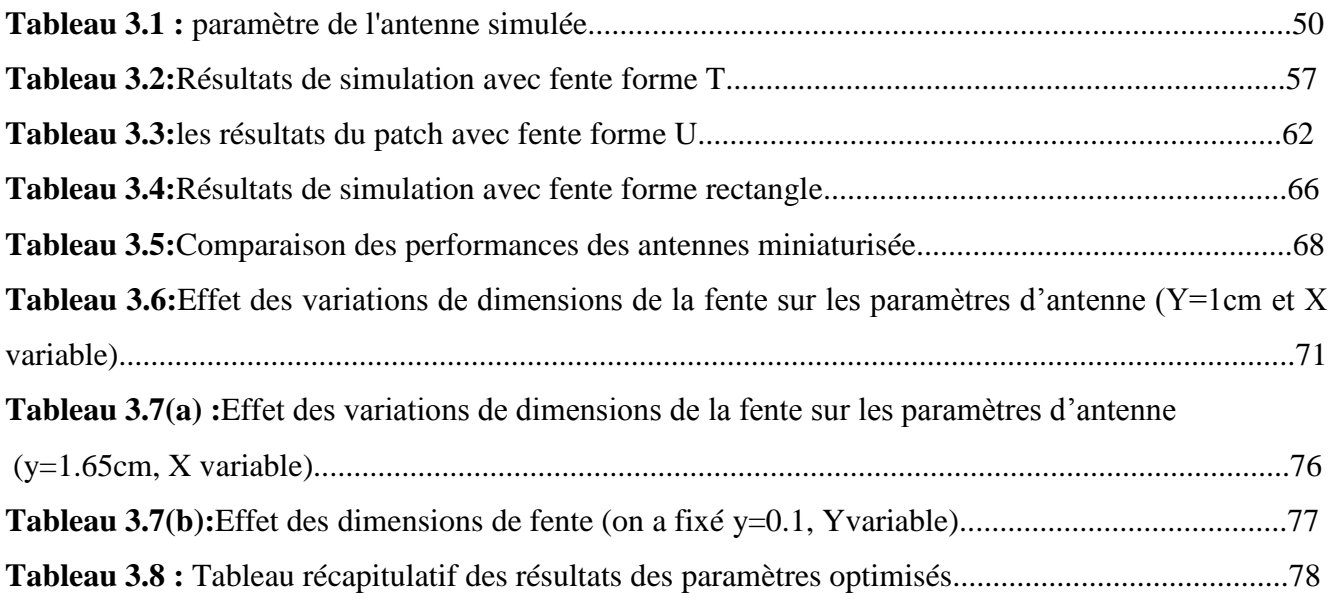

#### **Liste des abréviations**

- **DDR : Diagramme De Rayonnement.**
- **IEEE:** Institute of Electrical and Electronic Engineers.
- **TOS :** Taux d'Onde Stationnaires.
- **2D et 3D :** Deux dimensions et trois dimensions.
- **WLAN:** Wireless Local Area Network.
- **GSM:** Global System for Mobile communication.
- **HFSS:** High Frequency Structure Simulator
- **SWR: Standing** wave ratio.
- **Wi-Fi:** Wireless Fidelity.
- **Wi -MAX:** Worldwide Interoperability for Microwave Access.
- **GPS:** Global Positioning System.
- **DCS:** Distributed control system.
- **UMTS :** L'Universel Mobile Télécommunications System.
- **VSWR:** Voltage Standing Wave Ratio.
- **TOS :** Taux d'Ondes Stationnaires.

#### **Liste des Symboles :**

**D :** la directivité.

**U :** L'intensité de rayonnement.

**Umoy :**L'intensité de rayonnement moyenne.

Pray: Puissance de rayonnement.

:L'intensité de rayonnement maximale**.**

**Pf :** Polarisation de fréquence.

**S11 :** Le coefficient de réflexion.

**G :** Le gain.

**ηR:** Rendement.

- **P<sub>r</sub>**: Puissance active rayonnée par une antenne.
- **Pa:** Puissance d'alimentation.
- **Z<sup>e</sup> :** L'impédance d'entrée.
- $\mathbb{Z}_c$  **:** Impédance caractéristique de la ligne qui alimenté l'antenne ( $\mathbb{Z}_c$ =50 Ohm).

**Δ***f***:** Largeur de bande.

- *f***<sup>1</sup> :** Fréquence minimale.
- *f***<sup>2</sup> :** Fréquence maximale.
- **Г :** Le coefficient de réflexion.
- **δ :** Conductivité totale du matériau en Siemens par mètre (S/m).
- **F/m : Farads par mètre.**
- **BP :** Bande passante.
- **ɛᵣ :** Permittivité relative.
- **ω:**Fréquence angulaire du champ en radians par seconde.

 $\mathcal{E}_{reff}$ : Permittivité effective du substrat.

- **h:** Epaisseur du substrat.
- fres: Fréquence de résonance.
- **L** : Longueur du patch.
- **C** : Vitesse de la lumière.
- **W** : Largeur du patch.

#### **Introduction générale :**

La communication par satellite et la communication sans fil se sont développées rapidement au cours des dernières décennies. La communication mondiale d'aujourd'hui dépend des liaisons sans fil. Le développement de la communication sans fil a représenté l'un des principaux intérêts dans le domaine de l'information et de la communication. Ainsi, la tendance actuelle dans les systèmes de communication commerciaux et gouvernementaux a été de développer des antennes à faible coût, de poids minimal et à profil bas qui sont capables de maintenir des performances élevées sur un large spectre de fréquences.

Au début du 21e siècle, grâce en grande partie aux téléphones portables, la personne moyenne porte désormais une ou plusieurs antennes partout où elle va (les téléphones portables peuvent avoir plusieurs antennes, si le GPS est utilisé, par exemple). Ce taux de croissance significatif ne devrait pas ralentir, car les systèmes de communication sans fil deviennent une partie plus importante de la vie quotidienne. Cette tendance technologique a concentré beaucoup d'efforts sur la conception d'antennes patch micro ruban.

L'antenne patch micro ruban est bien adaptée aux systèmes d'application WLAN/WiMAX et présente certains inconvénients, comme une bande passante étroite, un faible gain, etc. La miniaturisation et le comportement multi bande sont considérées comme les principales motivations des chercheurs dans ce domaine. Par conséquent, nous avons proposé de nouvelles structures d'antennes pour les appareils qui nécessitent une antenne miniaturisée ou qui fonctionne dans plusieurs bandes de fréquence.

Plusieurs techniques ont été proposées pour améliorer les performances globale de l'antenne patch telles que la structure à défaut dans le plan de masse (DGS), l'utilisation des éléments inductifs ou capacitifs, l'incorporation d'une couches minces de matériaux ferroélectrique de permittivité très élevée et l'insertion des fentes (slots) sur l'élément rayonnant. Dans ce mémoire nous proposons d'étudier l'effet de l'insertion des fentes dans l'élément rayonnant sur les caractéristiques d'une antenne patch rectangulaire qui rayonne à une fréquence de résonance de 5.5 GHz simulé à l'aide du logiciel de Simulation numérique **HFSS**.

Le manuscrit présenté s'articule autour de trois chapitres développant les divers aspects du sujet abordé, précédés par une introduction générale, et suivis par une conclusion générale.

Dans le premier chapitre, une étude des antennes en général (leurs caractéristiques, types, bénéfices et types d'alimentation utilisés) a été menée, et nous parlerons en particulier de l'antenne patch rectangulaire qui s'applique à différents cas d'intégration. La simplicité des structures d'antenne patch

signifie que ce type d'antenne est adapté au faible coût de fabrication. Il s'agit d'une fonctionnalité de base qui explique l'introduction d'antennes patch rectangulaires dans les applications de communications mobiles.

Le deuxième chapitre, est consacré à la présentation du logiciel **HFSS** (**H**igh **F**requency **S**tructure **S**imulation)où nous allons présentons de façon générale le rôle de chaque fonction utilisée afin de réaliser nos simulations. Nous insisterons notamment sur les étapes à suivre pour créer un projet.

Le troisième chapitre est dédié à la conception et la simulation des antennes patch ainsi qu'une étude paramétrique. Nous proposons d'étudier l'effet de l'insertion des fentes dans l'élément rayonnant sur les caractéristiques d'une antenne patch rectangulaire alimentée par une ligne coaxiale qui rayonne à une fréquence de résonance de 5.5 GHz simulé à l'aide du logiciel de Simulation numérique HFSS. En examinant le diagramme de rayonnement dans (2D, 3D), le coefficient de réflexion **S11**, le rapport d'onde stationnaire (VSWR) et le gain, afin d'obtenir un comportement double bande et triple bande dans l'antenne conventionnelle, et réduction de la taille d'antenne ou miniaturisation d'antenne.

**CHAPITRE I : Généralités sur les antennes patch**

#### **1.Introduction :**

Les antennes sont des composants essentiels des systèmes de communication sans fil pour assurer le couplage entre l'équipement et le milieu de propagation. Les antennes diffèrent les unes des autres par un certain nombre de choses telles que la taille, la forme, la plage de fréquences, le gain, la polarisation, etc.

Aujourd'hui, la technologie est très intéressée par le développement d'antenne patch, qui est actuellement utilisé dans de nombreux appareils électroniques (téléphone mobile, ordinateur, GPS, Radar,...etc).Dans ce chapitre, nous fournissons une définitiondes antennes et de leurs caractéristiques, en particulier les antennes patch, ainsi que leur configuration de base et leurs technologies d'alimentation**.** [1] [2].

#### **2.Définition et généralité sur les antennes :**

Une antenne est un appareil qui émet ou reçoit des ondes radio dans l'espace. Il existe des antennes d'émetteur-récepteur, qui sont un appareil qui transmet la puissance entre l'émetteur et l'espace libre. Au contraire, l'antenne réceptrice est un dispositif qui transmet l'énergie des ondes se propageant dans l'espace à un récepteur. Ainsi, il est possible de choisir une antenne émettrice ou réceptrice en fonction de son mode de fonctionnement. Une antenne connectée à une ligne de transmission et rayonnant dans l'espace libre peut être considérée comme un couplage entre une onde dirigée le long de la ligne et une onde rayonnant dans l'espace. De nombreux paramètres sont utilisés pour décrire les caractéristiques et les performances des antennes tels que l'impédance d'entrée, le coefficient de réflexion, la directivité, le gain, l'efficacité ainsi que les diagrammes de rayonnement.[1] [3].

#### **3. Caractéristiques de base :**

#### **3.1. Diagramme de rayonnement :**

Le diagramme de rayonnement (DDR) peut être défini comme une distribution directionnelle d'énergie représentant les caractéristiques de rayonnement de l'antenne en fonction de coordonnées spatiales. Traditionnellement, le diagramme de rayonnement est représenté dans deux plans, la composition E contenant le champ électrique et le niveau H contenant le champ magnétique, et ils sont toujours perpendiculaires. Les lobes sont appelés les différentes parties du diagramme de rayonnement, qui peuvent être divisés en lobes principaux ou lobes latéraux. On peut présenter ces lobes en représentation polaire (2D ou 3D). [4]

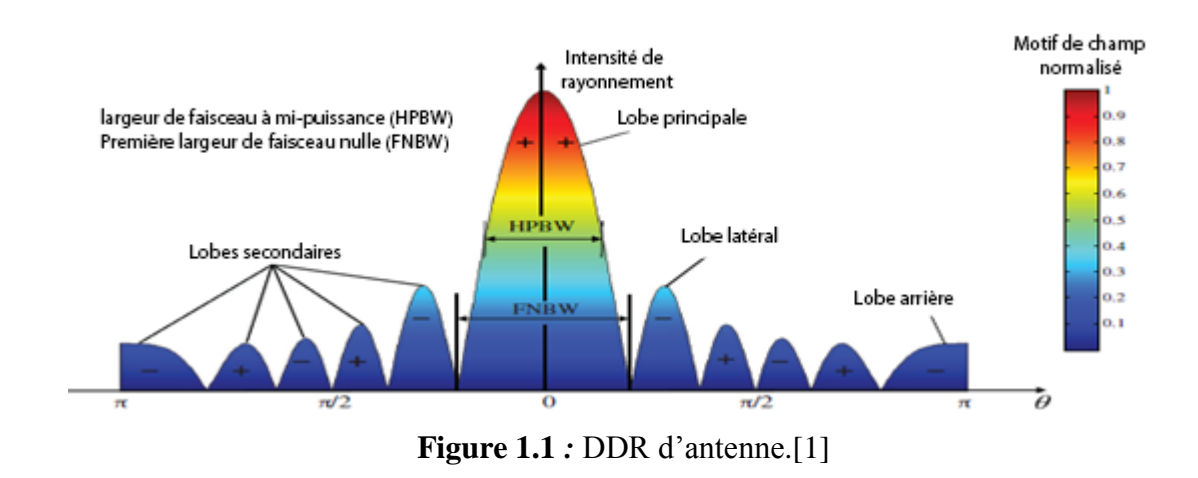

Il existe trois formes typiques de diagrammes de rayonnement utilisées pour décrire la propriété de rayonnement d'une antenne :

#### **Antenne isotrope :**

Est utilisé comme référence pour mesurer la caractéristique de rayonnement d'une antenne directionnelle réelle.

Dans un milieu homogène et isotrope, elle rayonnerait uniformément dans toutes les directions. Le diagramme de rayonnement de l'antenne isotrope est une sphère, son gain est égal à l'unité.

#### **Antenne directionnelle :**

Une antenne directionnelle est une antenne rayonnant ou recevant une plus grande puissance dans des directions spécifiques.

#### **Antenne omnidirectionnelle :**

Une antenne omnidirectionnelle est une classe d'antenne émettant une puissance radio égale dans toutes les directions perpendiculaires à un axe, d'une puissance variant selon l'angle par rapport à l'axe, diminuant à zéro sur l'axe. [5]

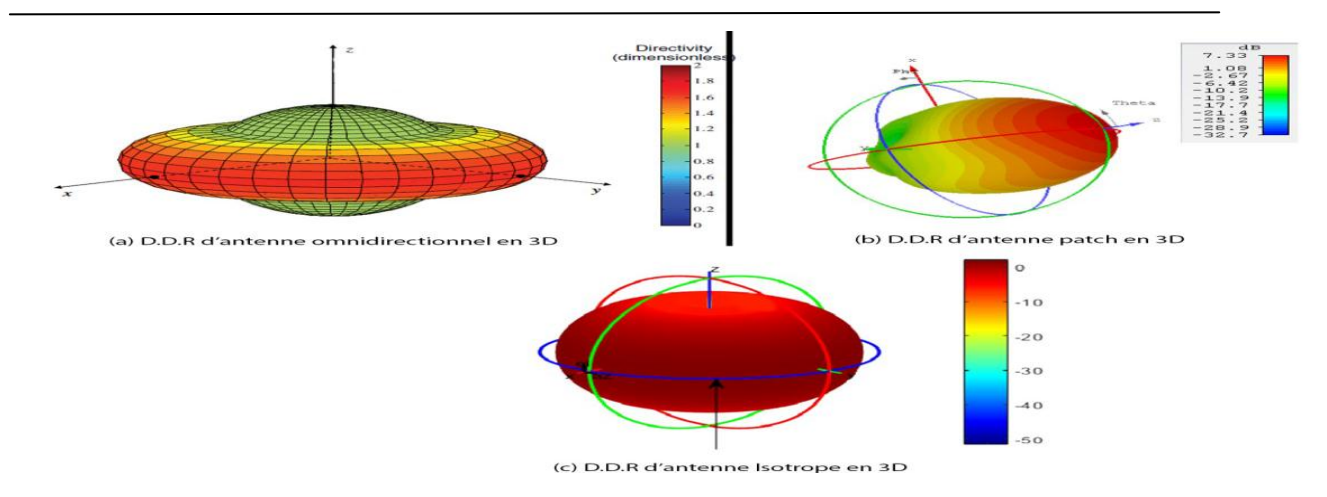

**Figure1.2 :**DDR des antennes (a) Omnidirectionnel (b) Directionnel et (c) Isotrope.

#### **3.2.Impédance d'entrée :**

En ce qui concerne l'émission et conformément à la théorie des circuits linéaires, l'antenne peut être représentée par un dipôle d'impédance d'entrée complexe

$$
Z_{e}(f) = R_{e}(f) + jX_{e}(f).
$$
\n(1.1)

\nLa sortie du circuit émetteur, modélisé par une source d'impédance interne

\n
$$
Z_{s}(f) = R_{s}(f) + jX_{s}(f).
$$
\n(1.2)

Précisons que *f* est la fréquence de résonance de l'antenne.

D'une part, la partie réelle de l'impédance d'entrée R<sub>e</sub>(*f*) caractérise la puissance dissipée parl'antenne sous forme de rayonnement et de pertes diverses dans sa structure (effet Joule, onde de surface, etc.) et d'autre part, la partie imaginaire Xe(*f*)., d'interprétation plus délicate est liée à la puissance réactive concentrée au voisinage immédiat de l'antenne et au déphasage.[1] [6]

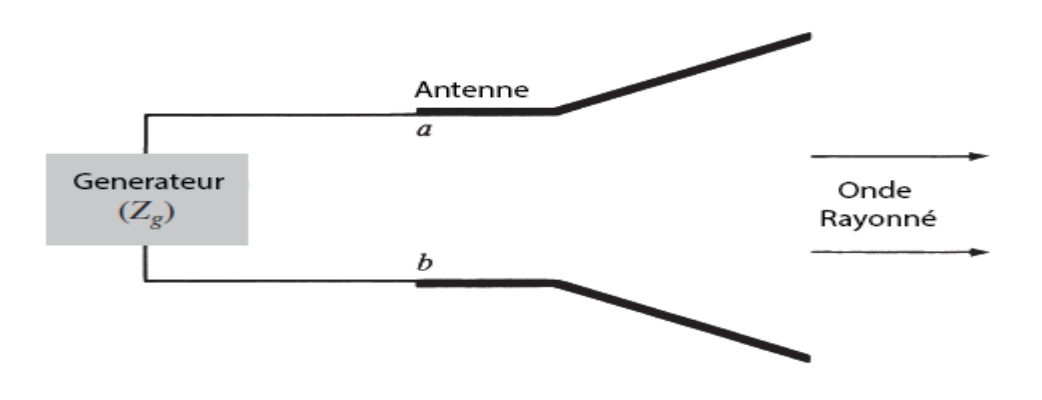

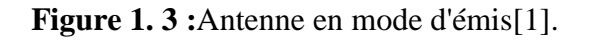

#### **3.3. Polarisation :**

La plupart des antennes présentent des polarisations rectilignes. Dans une utilisation terrestre, les antennes peuvent être montées horizontalement ou verticalement, donnant à l'antenne une polarisation horizontale ou verticale. En termes d'installation et d'encombrement, une antenne verticale est meilleure. Cependant, le choix de la polarisation dépend surtout des conditions de propagation. Par exemple, la propagation d'une onde électromagnétique dans un environnement réel dépend de sa polarisation. L'utilisation conjointe des polarisations horizontales et verticales (diversité de polarisation) permet de compenser les effets parasites du canal de propagation. Cependant, dans le cas où la polarisation est imprévisible, il est intéressant d'employer une antenne de réception à polarisation circulaire. Par exemple, toute onde électromagnétique traversant l'ionosphère verra son plan de polarisation modifiée. L'utilisation d'une antenne de réception à polarisation circulaire permet d'éviter les pertes de polarisation aléatoire.[1]

#### **3.4. Directivité :**

La directivité de l'antenne dans une direction donnée est le rapport entre l'intensité de rayonnement de l'antenne dans une direction donnée et l'intensité moyenne de rayonnement calculée dans toutes les directions».

$$
D = \frac{U}{Umoy} = \frac{4\pi U}{Pray}
$$
\n(1.3)

**D :** la directivité.

**U :** L'intensité de rayonnement.

U<sub>mov</sub>: L'intensité de rayonnement moyenne.

**Pray:** Puissance de rayonnement.

L'intensité moyenne du rayonnement est égale à la puissance totale rayonnée par l'antenne divisée par4πLorsque la direction n'est pas spécifiée, la direction de l'intensité maximale du rayonnement est appliquée comme suit:

$$
D = \frac{U \max}{U m o y} = \frac{4 \pi U \max}{P r a y}
$$
\n(1.4)

U<sub>max</sub>: L'intensité de rayonnement maximale.

En général, la directivité est supérieur à 1 ( $D > 1$ ), mais dans le cas d'antenne isotrope  $D=1$ , et on dit que l'antenne est une antenne directive quand  $D \gg 1$ [1]

#### **3.5.Gain :**

Il est considéré comme l'un des paramètres de base qui distinguent l'élément rayonnant. Par définition, c'est le rapport de la densité de puissance rayonnée par l'antenne dans une direction donnéesur la puissance rayonnée par la source isotrope.

Le gain est proportionnel à la directivité. Il porte la même information sur les directions de rayonnement

$$
G(\theta,\varphi) = \frac{U(\theta,\varphi)}{\frac{P_f}{4\pi}}
$$
\n(1.5)

 $G(\theta,\varphi)$ :Gain.

 $U(\theta, \varphi)$ : intensité de rayonnement (W/(unité d'angle).

Pf: Polarisation de fréquence.

Ce gain est parfois dénommé gain réalisé en opposition au gain intrinsèque ne prenant en compte que les pertes de l'antenne (sans les pertes d'adaptation).

$$
G_{\text{intrinsic}} = \frac{G_{\text{réalisé}}}{1 - |S_{11}|^2} \tag{1.6}
$$

**:**Gain intrinsèque. *G*intrinsèque

 **:**Gain réalisé *Gréalisé*

S11 :Le coefficient de réflexion. [6]

#### **3.6.Rendement :**

Le rendement de l'antenne est, par définition, le rapport entre la puissance totalerayonnée par une antenne et la puissance qui lui est fournie.

$$
\eta R = \frac{\mathbf{P}r}{\mathbf{P}a} \tag{1.7}
$$

#### *Généralités sur les antennes patch*

#### **η R**: Rendement.

Pr: Puissance active rayonnée par une antenne.

Pa: Puissance d'alimentation.[7]

#### **3.7. Coefficient de réflexion S11 :**

La représentation du coefficient de réflexion  $S_{11}(ou\Gamma)$  en fonction de la fréquence permet de déterminer la fréquence de résonance de l'antenne pour des dimensions données.

$$
\Gamma = \frac{Z_e - Z_c}{Z_e + Z_c} \tag{1.8}
$$

$$
S_{11} = 10 \log \left| \frac{Z_e - Z_c}{Z_e + Z_c} \right| \tag{1.9}
$$

*Ze*: Impédance d'entrée de l'antenne

 $Z_c$ : Impédance caractéristique de la ligne qui alimenté l'antenne ( $Z_c$ =50 Ohm).

Une antenne est un circuit résonnant et l'impédance est ramenée peut être égale à l'impédance caractéristique à cette fréquence de résonance.

Une antenne résonne si la partie imaginaire de son impédance d'entrée est nulle (Pratiquement on prend le minimum de la partie imaginaire),

# $\Gamma \rightarrow 0 \Rightarrow \text{Re}\{Z_e\} \approx Z_c$

Et dans laquelle la directivité de l'antenne est maximal, et le gain est plus élevé, c'est à dire le rayonnement est plus directif, et c'est la définition pour déterminer la fréquence de résonance.[8]

#### **3.8. Taux d'ondes stationnaire SWR (standing wave ratio) :**

SWR est le rapport entre les champs électriques maximum et minimum dans une ligne de transmission. À partir de SWR, nous pouvons définir VSWR et ISWR qui indiquent respectivement parfaitement la tension et le courant.

Dans la pratique, le " Taux d'Ondes Stationnaires " (T.O.S.) ou VSWR (Voltage Standing Wave Ratio) est souvent caractérise l'adaptation de l'antenne. Il est définie par :

$$
\text{TOS}=\frac{1+|\mathbf{r}|}{1-|\mathbf{r}|}\tag{1.10}
$$

Ce rapport prend des valeurs entre 1 et l'infini. En pratique, une bonne adaptation est réalisée lorsque le taux d'onde stationnaire est inférieur à 2.[9]

#### **3.9. Bande Passante :**

La bande passante d'une antenne correspond à la bande de fréquence où le transfert d'énergie de l'alimentation vers l'antenne (ou de l'antenne vers le récepteur) est maximale. La bande passante peut être définie en fonction du coefficient de réflexion, à condition que le diagramme de rayonnement ne change pas sur cette bande. Il n'y a pas de critères précis pour la limite du coefficient de réflexion. Un critère typique d'avoir un coefficient de réflexion inférieure à -10 dB ou -15 dB sur la bande passante. La bande passante définie par :

 (1.11)  $\Delta f = f_2 - f_1$ 

La largeur relative de bande est un pourcentage exprimant le rapport de la bande à la fréquence centrale $f_0$ . [10]

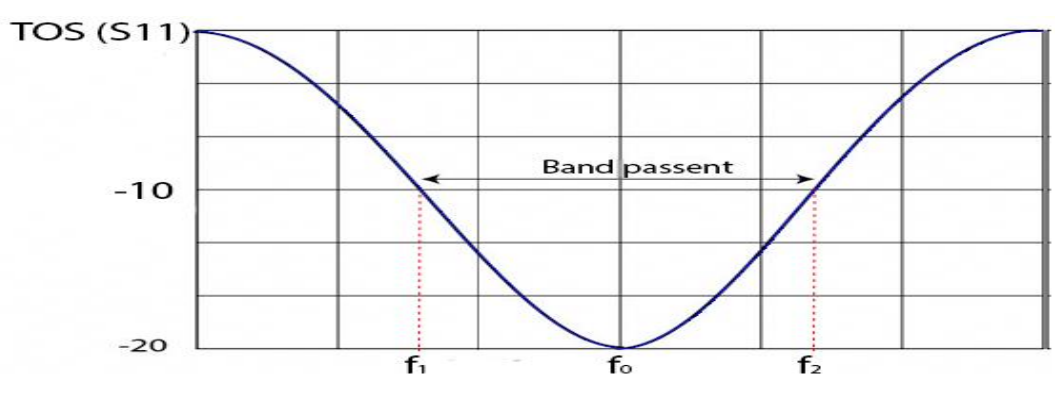

**Figure 1.4 :**Bande passante à partir du TOS (ou S11).

#### **3.10. Facteur de Qualité:**

Une antenne avec un fort facteur de qualité rayonne très efficacement à la fréquence de rayonnement sur une bande de fréquence très étroite, ce qui peut limiter les interférences hors bande. Cependant, si la bande passante est trop étroite, tout signal émis ou reçu près des bornes de la bande de fréquence de fonctionnement sera atténué. Une antenne avec un faible facteur de qualité est large bande mais collecte le bruit présent sur la bande de fonctionnement, dégradant ainsi la qualité du signal reçu.

#### **4. Types d'antennes :**

Les antennes peuvent être regroupées en cinq grandes familles qui sont facilement reconnaissables, pour la plupart, à leur forme :

#### **L'antenne filaire :**

Les antennes filaires comprennent des modèles comme les antennes dipôles, monopoles, boucles résonnantes, Yagi, hélices et plus encore. Cette grande famille compte les antennes relativement simples. [9]

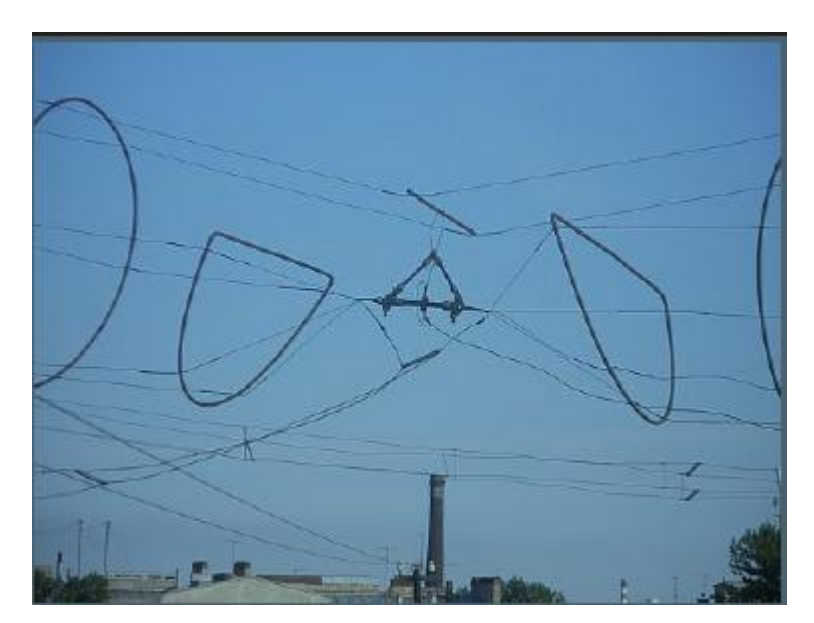

**Figure 1.5 :** Antennes filaires.

#### **L'antenne à fentes**

L'antenne à fentes est le modèle de prédilection pour la conception d'antennes de systèmes de sécurité comme celles des radars micro-ondes utilisés pour la surveillance maritime et aéroportuaire.

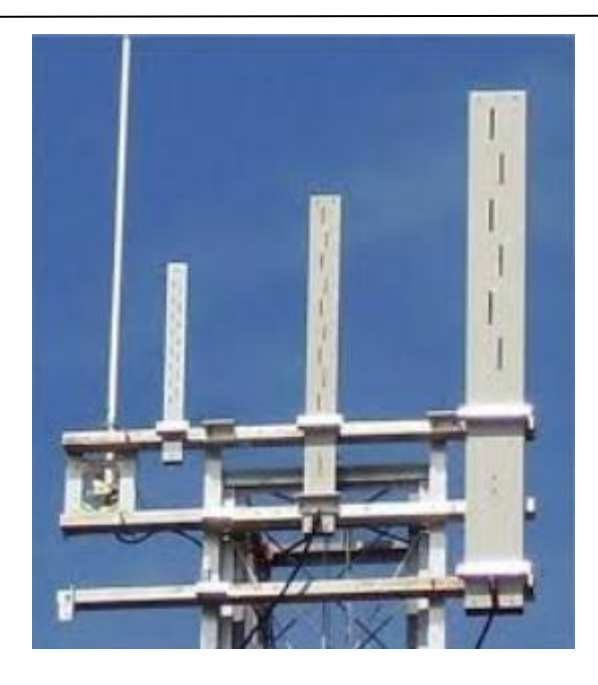

**Figure1.6 :**Antenne à fentes**.**

#### **L'antenne à cornet**

L'antenne à cornet est une antenne un peu spéciale à cause de son apparence en cône plus ou moins cylindrique. Elle a généralement la forme d'un gros entonnoir ou d'une pyramide inclinée à base ouverte.[8]

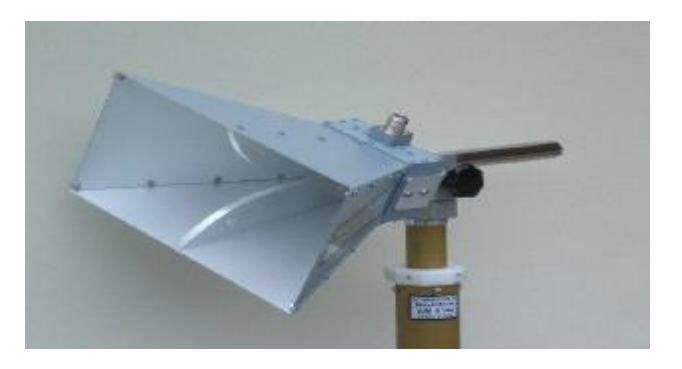

**Figure 1.7 :**Antenne cornet.

#### **L'antenne parabolique**

C'est le modèle que la plupart des particuliers abonnés aux chaînes télé connaissent. L'antenne parabolique a la forme d'une cuvette avec au centre de sa face concave une antenne rudimentaire.[8]

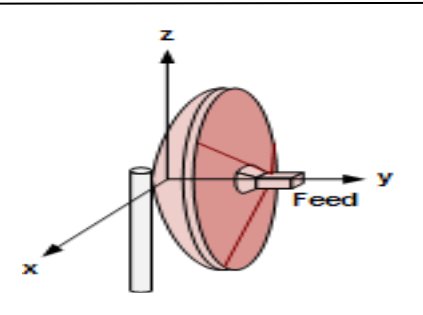

**Figure 1.8 :**Antenne parabolique

#### **L'antenne planaire**

L'antenne planaire est encore appelée antenne à patch. C'est le modèle le plus utilisé pour la conception des systèmes GSM, GPS, Wifi et Wi MAX.[11]

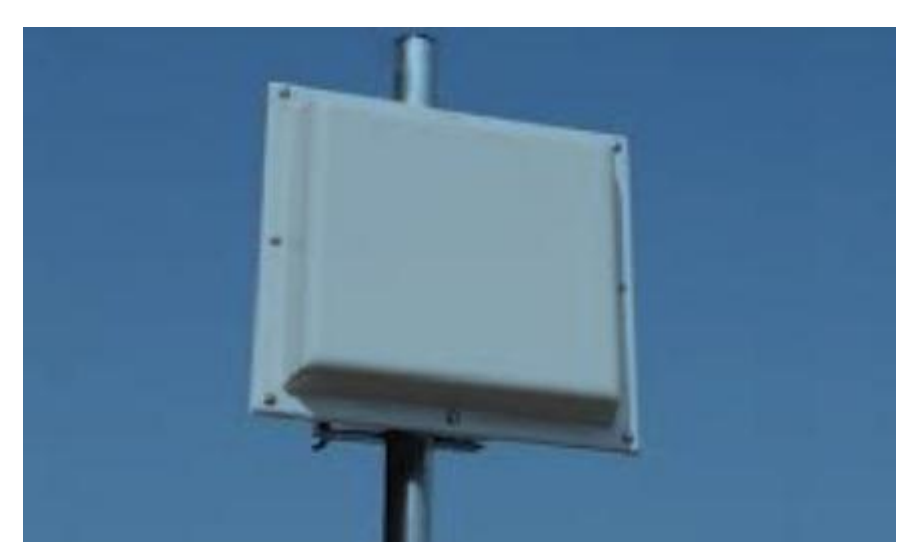

**Figure 1.9** :planaire ou patch

#### **5. Description d'une antenne Patch :**

L'antenne imprimée ou patch dans sa structure de base se forme d'une partie métallique rayonnante (patch) d'un côté du substrat isolant et d'un plan de masse de l'autre côté, comme le montre la figure I-10. Le patch est généralement constitué d'un matériau électriquement conducteur tel que le cuivre ou l'or et peut prendre toute forme conceivable (carré, rond) afin de simplifier l'analyse de la structure.[10]

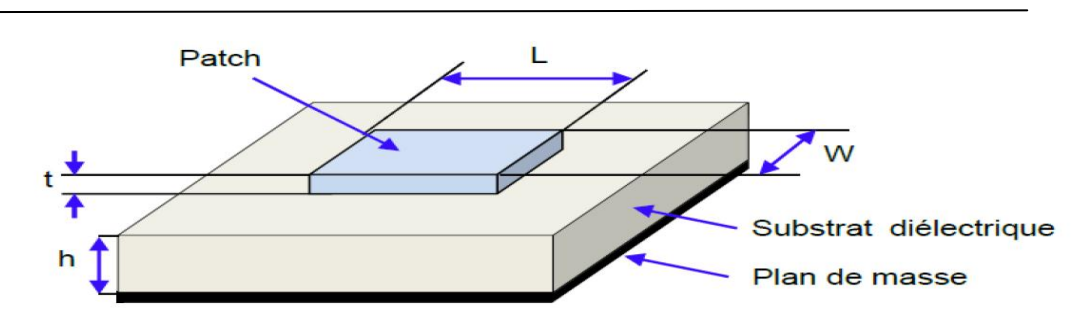

**Figure 1-10** *:*Géométrie d'une antenne imprimée de forme arbitraire.

Ces éléments rayonnants sont de différentes formes et leur alimentation peut être effectuée par divers procédés permettant d'obtenir un diagramme en polarisation linéaire ou circulaire

Les paramètres physiques et géométriques liés à cette structure sont :

- $\triangleright$  La permittivité relative de diélectrique  $(\varepsilon_r)$ .
- $\triangleright$  La tangente des pertes (tag  $\delta$ ) dans ce même substrat, avec dominance des pertes par effet joule.
- L'épaisseur du diélectrique (elle doit rester faible par rapport à la longueur d'onde à transmettre).
- $\triangleright$  Les dimensions de l'élément rayonnant (L, W).[12]

#### *5.1.Substrat :*

Le substrat est caractérisé par sa permittivité relative ɛ*r*, sa hauteur h et son facteur de perte tan δ, il doit répondre à certaines exigences :

- $\triangleright$  Une conservation de la forme originale.
- $\triangleright$  La stabilité en température (pour soudure) et aux conditions atmosphériques.
- L'uniformité de la permittivité relative et de hauteur (sur de grande plaque).
- $\triangleright$  faible pertes diélectrique tan $\delta = 10^{-3}$ pour une meilleure efficacité.
- $\triangleright$  Une résistance aux produits chimiques.

Les matériaux les plus couramment utilisés sont des composites à base de téflon (2≤  $\varepsilon_r$  ≤3 et tan $\delta \approx 10^{-1}$ <sup>3</sup>), du polypropylène ( $\varepsilon$ <sub>r</sub>=2.18 et et tan  $\delta$ =3.10<sup>-4</sup>).

#### *5.2.***Éléments rayonnants :**

Les métallisations sont en très bons conducteurs tels que le cuivre, l'argent ou l'or (de conductivités respectives ( $\sigma$ =5,8. 10<sup>7</sup>;6,2. 10<sup>7</sup> et 4,1. 10<sup>7</sup>S / *m*).

Afin de simplifier l'analyse et l'estimation des performances, le patch a généralement une forme rectangulaire, circulaire, triangulaire, elliptique ou autre forme connue comme indiqué dans la **Figure I-11.**[7]

Les divers types d'éléments rayonnants les plus simples sont :

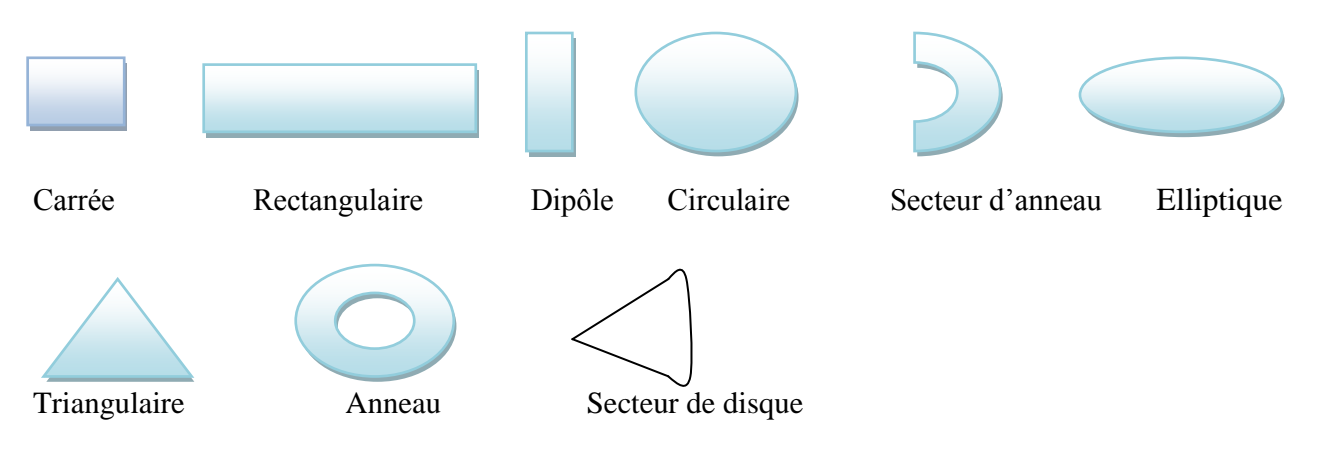

**Figure 1-11 :**Différentes formes d'antennes patch.

#### **6. Applications des antennes imprimées :**

Avec les exigences croissantes en matière d'antennes imprimées, de l'électronique grand public à Systèmes technologiques avancés. Les antennes imprimées sont utilisées pour:

- > La télémétrie des missiles.
- $\triangleright$  Les contrôles et les commandes à distance.
- $\triangleright$  Les radars.
- Les Réseaux mobiles (GSM 900, DCS 1800, UMTS,…).
- Réseaux sans fils : (WLAN, BLUETOOTH, WIFI, ...).
- $\triangleright$  Les communications spatiales (GPS).

Nous le montrons dans ce tableau Quelques domaines d'application des antennes imprimées et leur bande passante [13] :

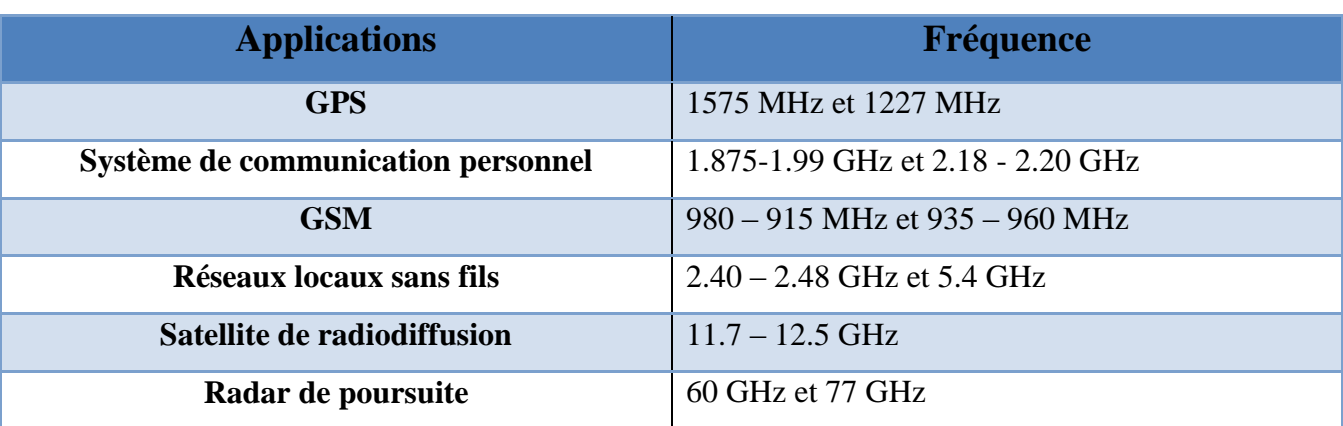

**Tableau 1.1 :** Les Applications des antennes imprimées

#### **7. Les techniques d'alimentations :**

#### **7.1 Alimentation par sonde coaxiale :**

Il est réalisé par contact direct de l'élément rayonnant avec le conducteur central d'une ligne coaxiale, tandis que son conducteur extérieur est relié au plan de masse. Ce type est facile à utiliser et à adapter. Mais il offre une bande passante étroite. Il présente l'avantage de placer la source d'énergie sous l'élément rayonnant.Figure **1-12.**[14] [17]

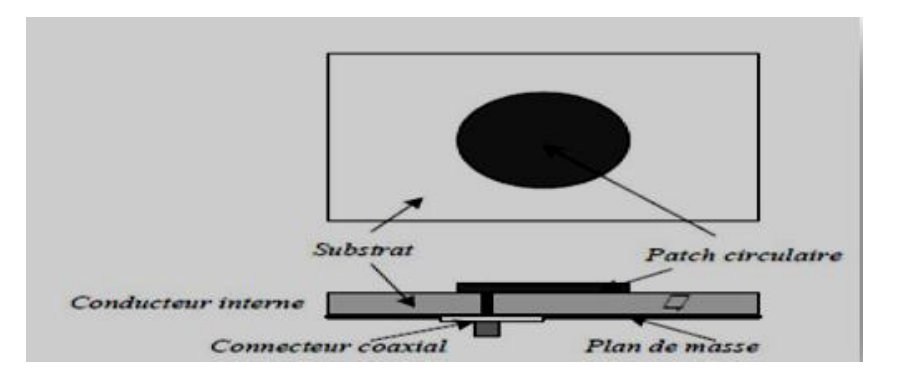

**Figure 1-12 :**Alimentation Par ligne coaxiale.

#### **7.2 Alimentation par ligne microruban :**

Ce type de flux est facile à utiliser, de sorte qu'une ligne microruban (généralement à 50 degrés) est attachée directement au bord du patch rayonnant pour lui apporter de l'énergie. Cependant, il présente l'inconvénient de générer un rayonnement parasite en plus d'être difficile à mettre en œuvre. Ce type fournit la meilleure bande passante, est facile à concevoir et a un faible rayonnement. La distance entre

la ligne d'alimentation et la ligne de raccordement peut être utilisée pour correspondre à la résistance de l'antenne.[14] [17]

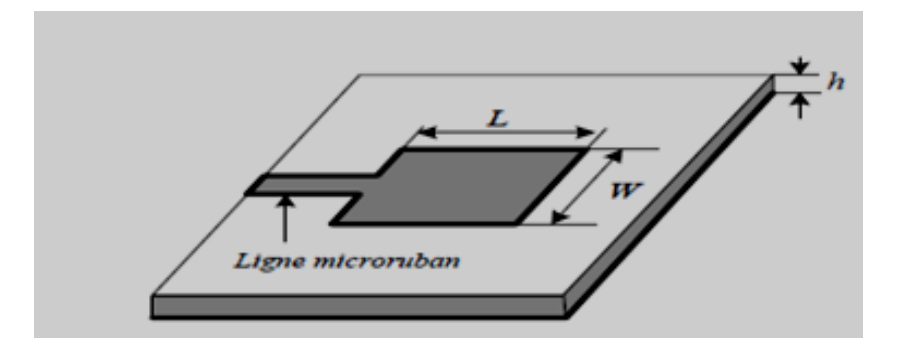

**Figure 1-13 :** Alimentation Par ligne microruban.

#### **7.3 Alimentation par couplage par fente**

Le patch radial et la courroie d'alimentation sont séparés car ils sont petits au niveau du sol, comme indiqué sur la figure**1-14** Le couplage électromagnétique est inséré à travers une petite ouverture au niveau du sol séparant deux substrats, l'un portant l'élément de rayonnement et l'autre à travers la ligne microruban comme le montre la figure 1-12. Ce type d'alimentation est difficile à visualiser en raison des multiples couches qui augmentent l'épaisseur de l'antenne. Cependant, il fournit plus de bande passante et est le plus difficile à mettre en œuvre.[17] .

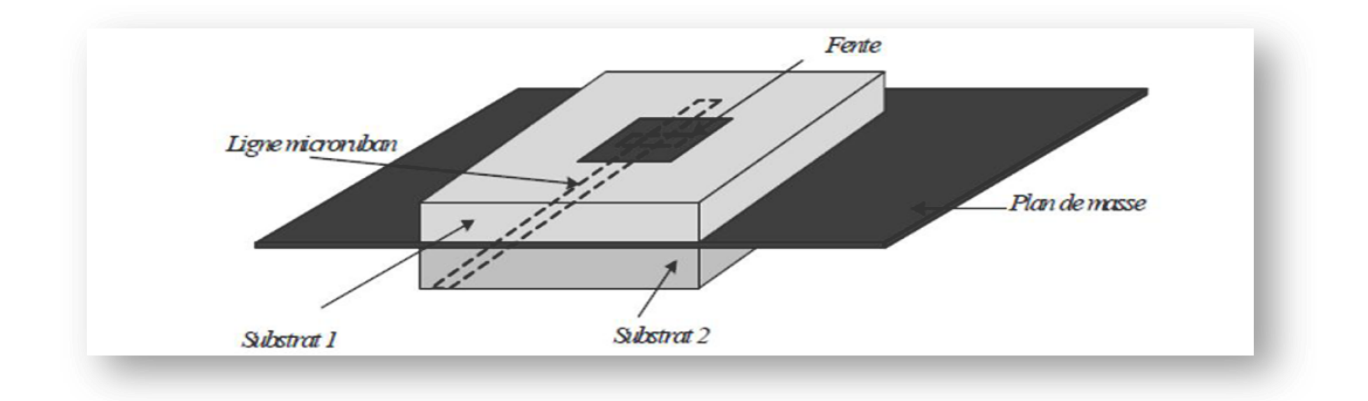

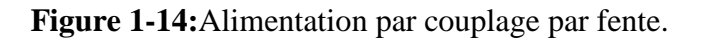

#### **7.4 Alimentation par couplage de proximité :**

L'avantage de cette technologie d'alimentation est l'atténuation du rayonnement parasite et la facilité de couplage et est connue sous le nom de couplage électromagnétique. , Ce dernier peut être amélioré en ajustant les dimensions de la police. Cependant, il est très difficile de mettre en œuvre Parmi ses inconvénients figurent la difficulté de fabrication due à deux couches d'isolation nécessitant un bon alignement, ainsi que la difficulté d'intégrer des dispositifs actifs. [17]

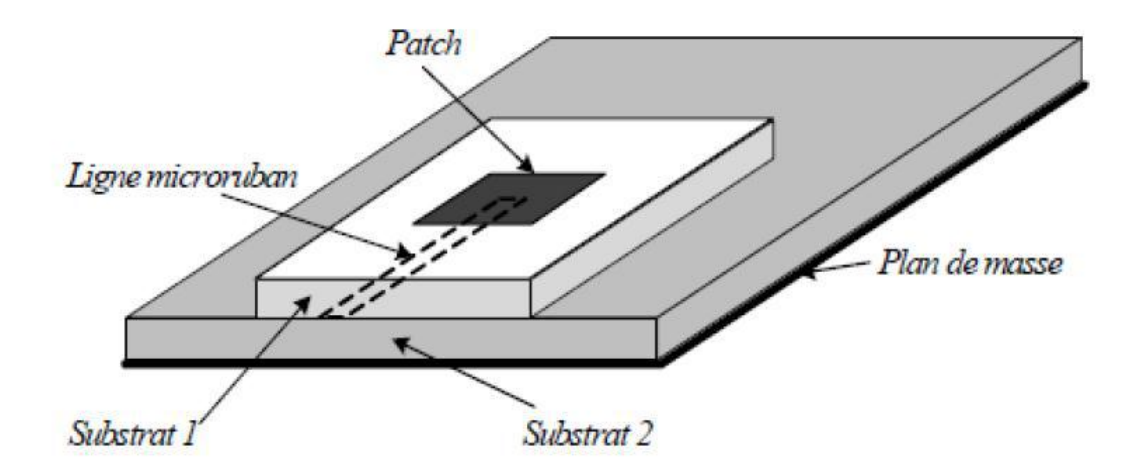

**Figure 1-15:**Alimentation par couplage de proximité.

Elles peuvent être regroupées en deux grandes catégories, les sources d'alimentation à contact (via ligne microruban) et les sources d'alimentation de proximité (couplage électromagnétique par ligne ou slot). Cette technique utilisée peut modifier considérablement le fonctionnement de l'antenne; Les avantages et inconvénients des principales méthodes primaires rencontrées dans la littérature sont présentés dans le tableau suivant[14] [16] [17]:

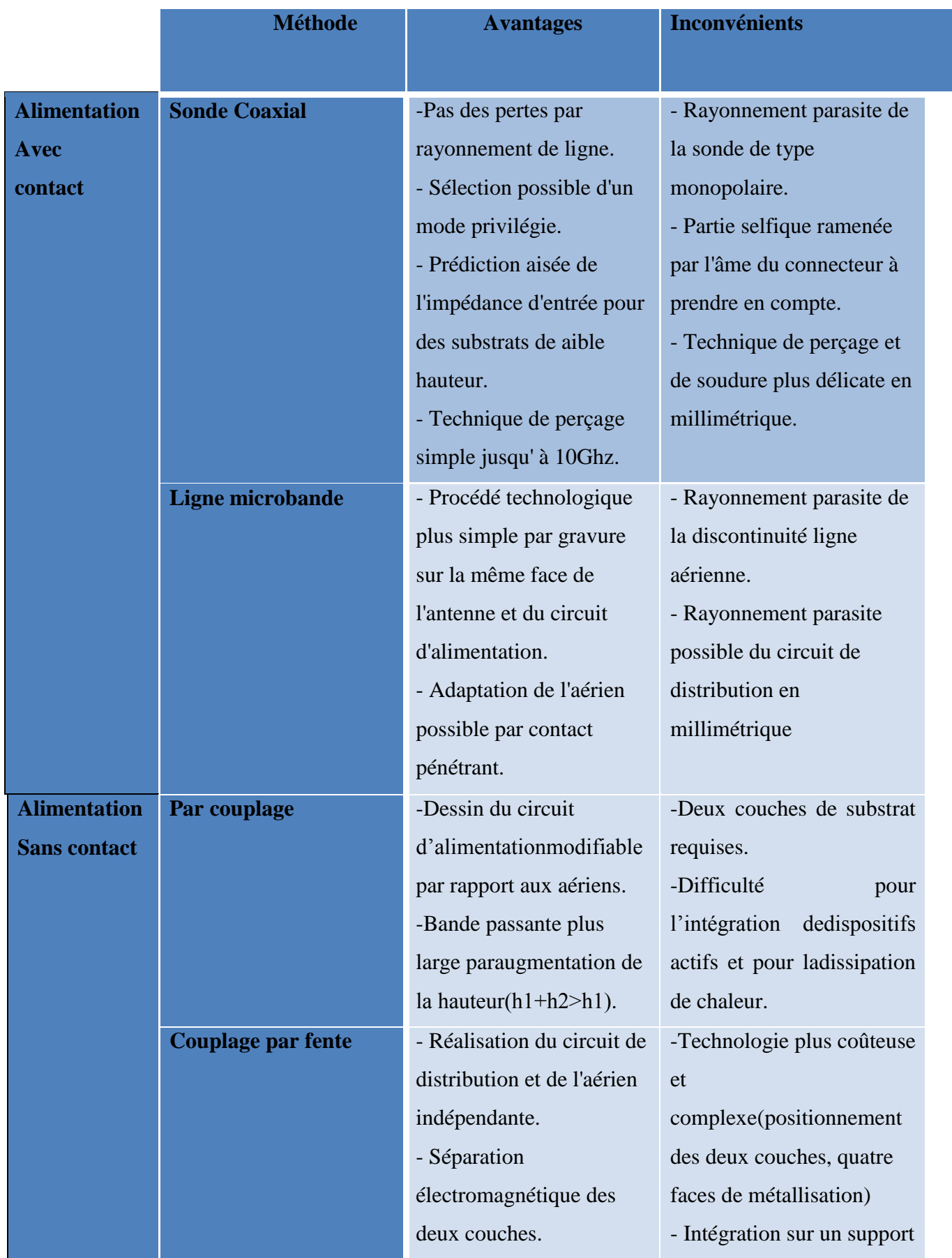

*Généralités sur les antennes patch*

I

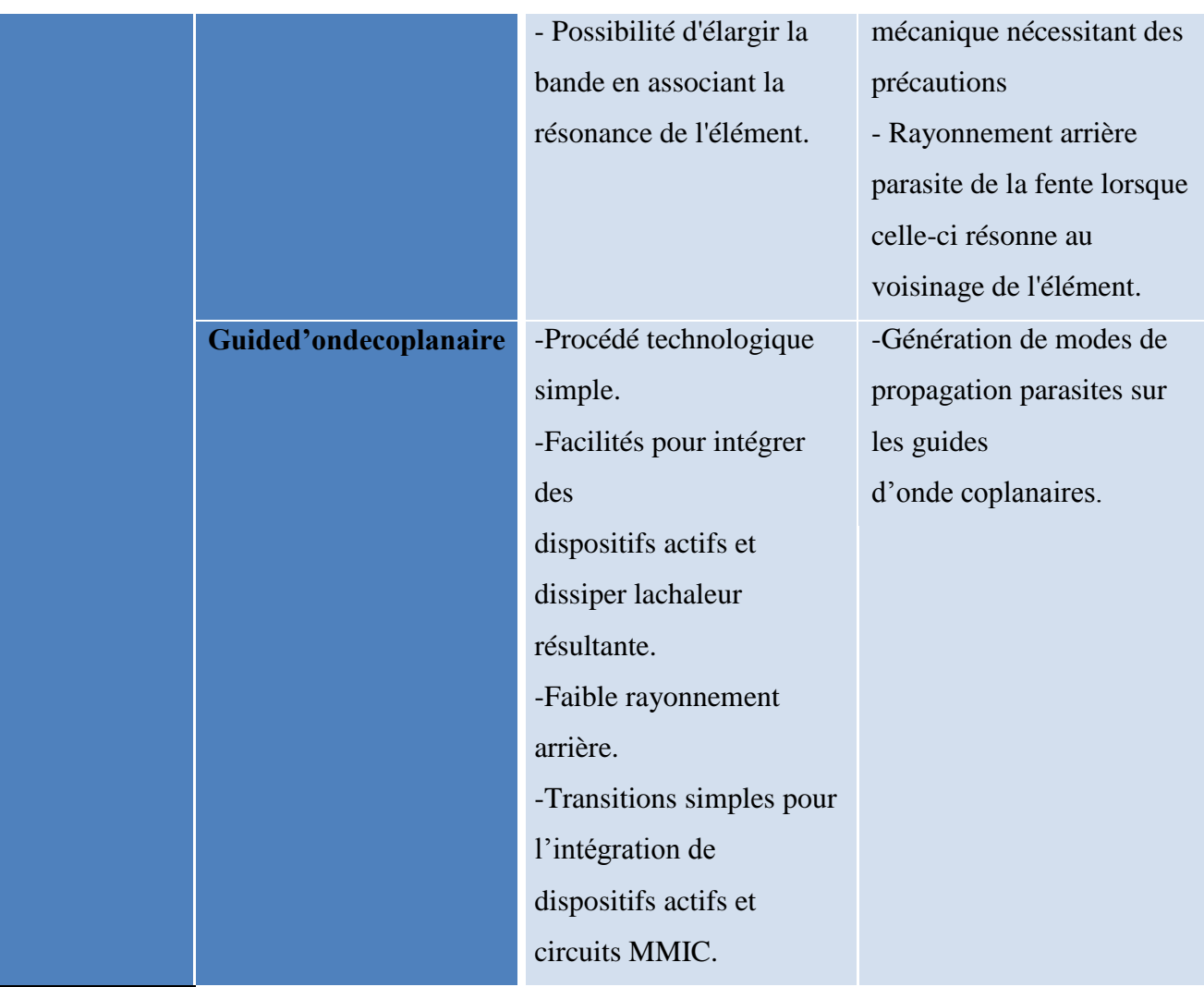

**Tableau 1.2**:les avantage est les inconvénients des méthodes d'alimentation**.**
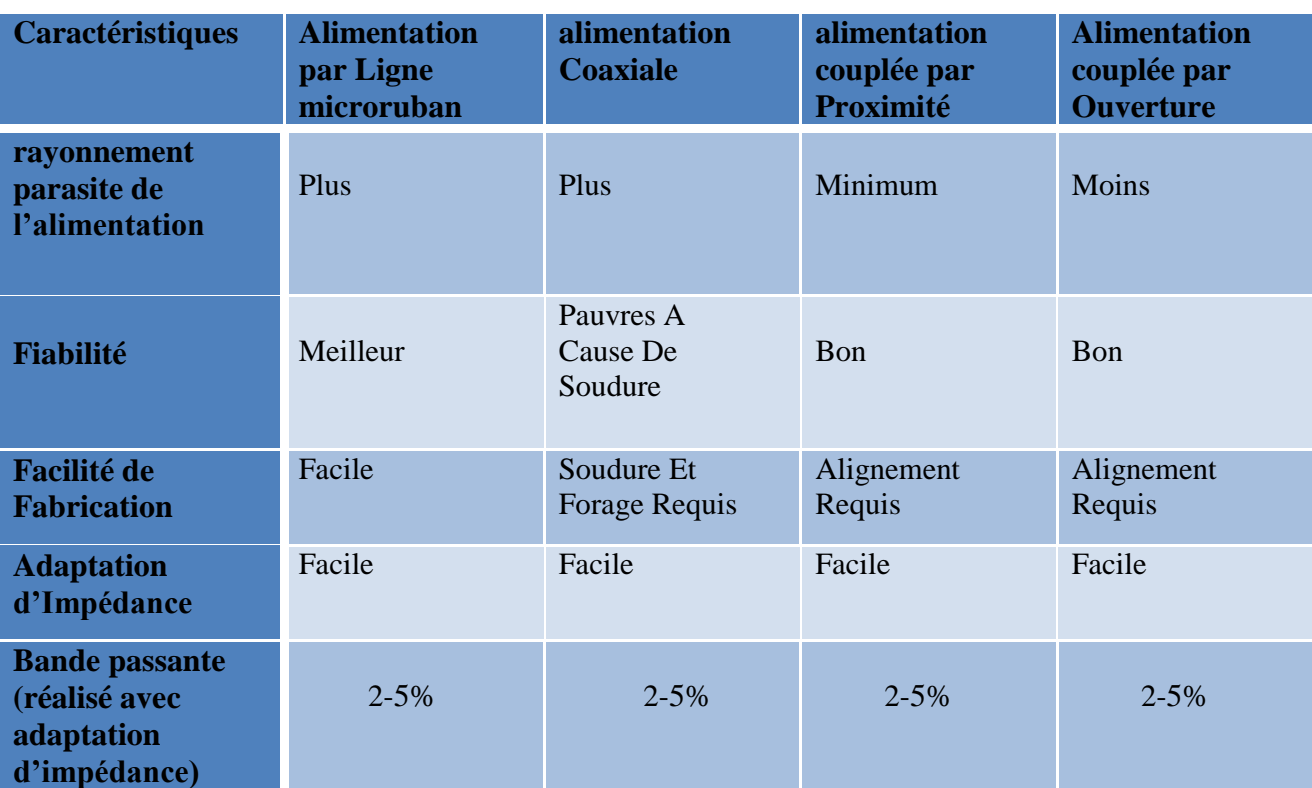

### **8. Comparaison entre les différentes techniques d'alimentation :**

**Tableau 1-3 :** Comparaison entre les différentes techniques d'alimentation.[11] [12]

# **9. Avantages et Limitations des Antennes Patch :**

Les antennes patch présentent de nombreux avantages, dont les suivants:

- $\triangleright$  Antennes multi bandes, multi polarisations possibles.
- $\triangleright$  Faible poids, encombrement réduit, configurations conformes possibles.
- Polarisation linéaire et circulaire pour les télécommunications.
- $\triangleright$  Faible coût de fabrication, production en masse possible.[1] [12]
- $\triangleright$  les antennes microruban ont également des limitations que ne présentent pas

Les antennes microruban ont également des limitations que ne présentent pas les antennes traditionnelles :

- La plupart des antennes rayonnent uniquement dans le demi-plan.
- $\triangleright$  Supportent uniquement des faibles puissances (100 W).
- Pertes de rayonnement par ondes de surfaces.
- > Bande passante étroite.
- $\triangleright$  Un gain moyen [13].

# **Conclusion :**

Dans ce chapitre, Les principales formes des antennes et leurs propriétés électriques et électromagnétiques ont été présentées et décrit avec l'ensemble des paramètres fondamentaux. Ce qui est devrait être suffisant pour comprendre le fonctionnement général des antennes planaires utilisées dans les systèmes de communication sans fil, ainsi que les différentes techniques d'alimentation pour les antennes micro rubans et à résonateur diélectrique rectangulaire.

**CHAPITRE II : Présentation du logiciel HFSS**

# **1. Introduction :**

 Ce chapitre est consacré à la présentation du logiciel HFSS au fur et à mesure qu'il développe les différents aspects de la mise en œuvre d'un projet High Frequency Structure Simulation, de la conception de la structure à étudier à la mise en œuvre de «l'analyse». De plus, concentrez-vous sur les étapes à suivre pour créer un projet vraiment important et obtenir des résultats. Les listes et projets présentés dans cette thèse ont été produits dans HFSS Edition 19 (High Frequency Structure Simulation).[20]

# **2. Présentation du logiciel Ansoft HFSS :**

La version HFSS 19.2 du simulateur d'architecture haute fréquence est un volume contenant un ou plusieurs modèles appelés Design. Tous ces composants sont accessibles via la fenêtre Project Manager dans un environnement HFSS, il est construit avec trois dimensions et des propriétés personnalisées (type de matériau, taille, épaisseur, etc.) L'une des préoccupations de HFSS est sa capacité à donner directement S, Y et Z en fonction de la fréquence. L'organigramme suivant illustre les étapes clés de la `` conception '' HFSS [19] :

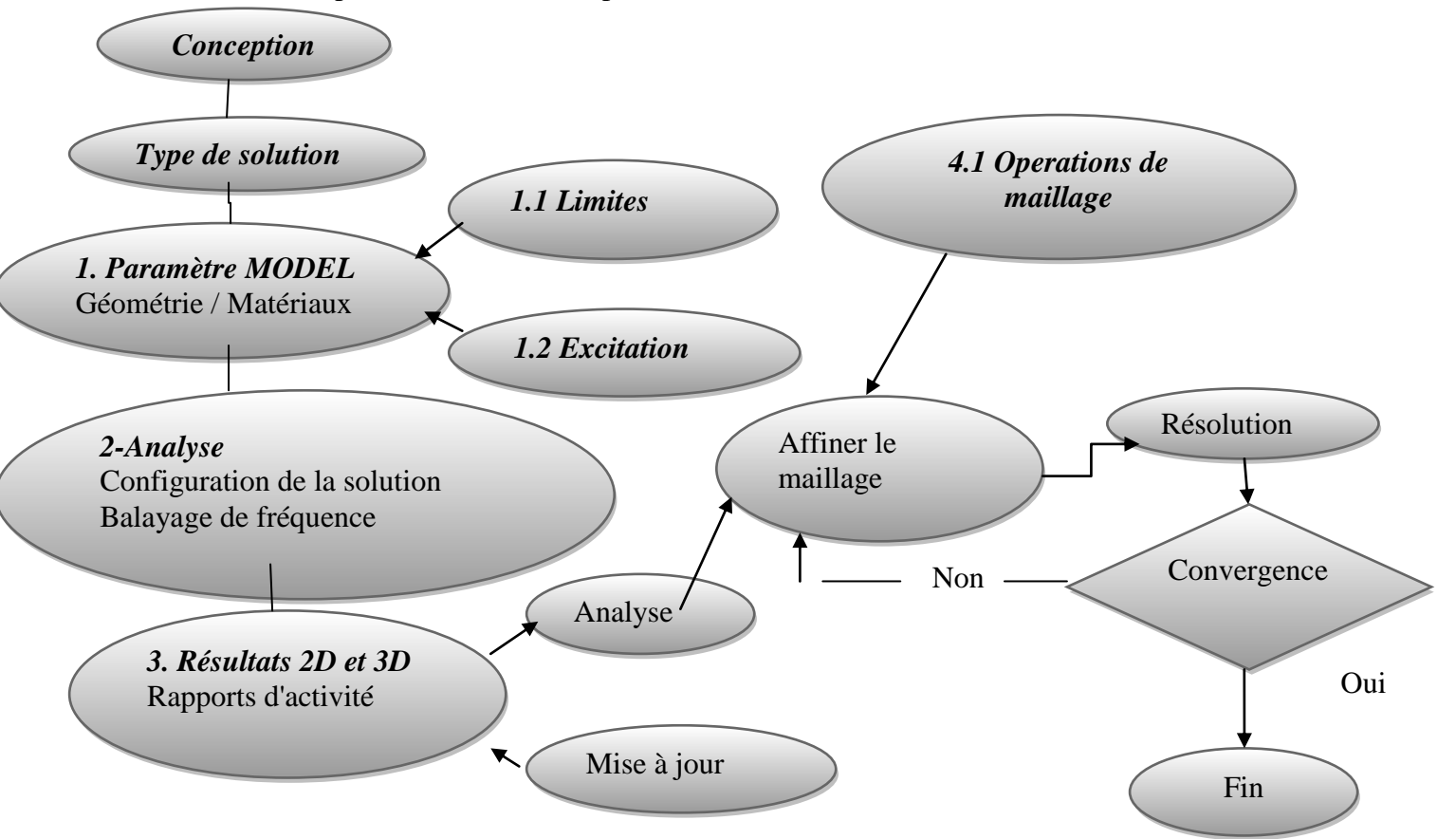

**Figure 2.1:** Organigramme des différentes étapes d'un design HFSS[11] [21].

# **3.Installation du HFSS :**

Pour installer HFSS il suffit de commencer par double clic sur Autorun

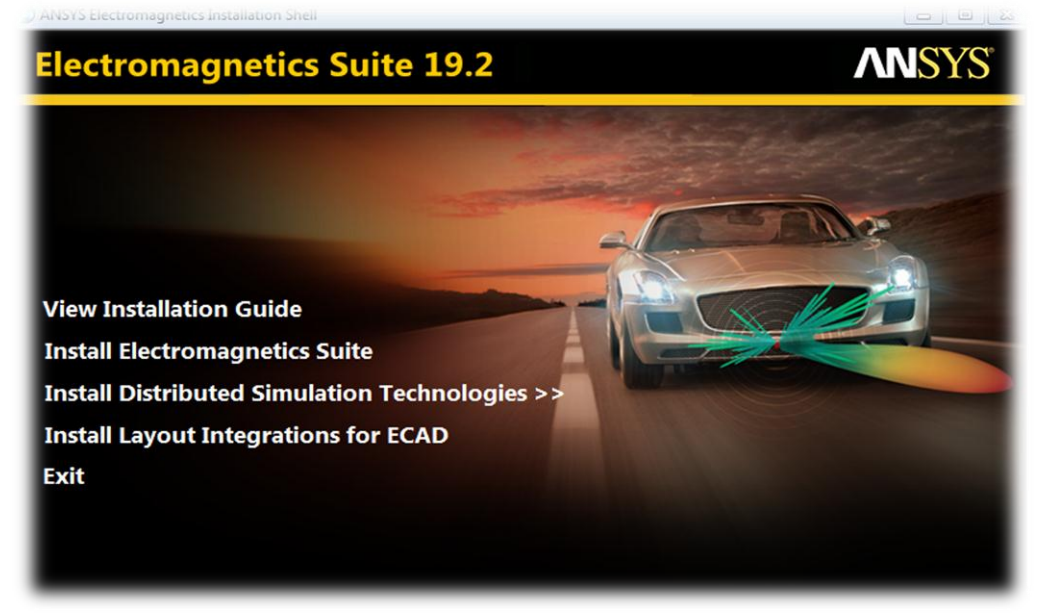

#### Et suivre les étapes :

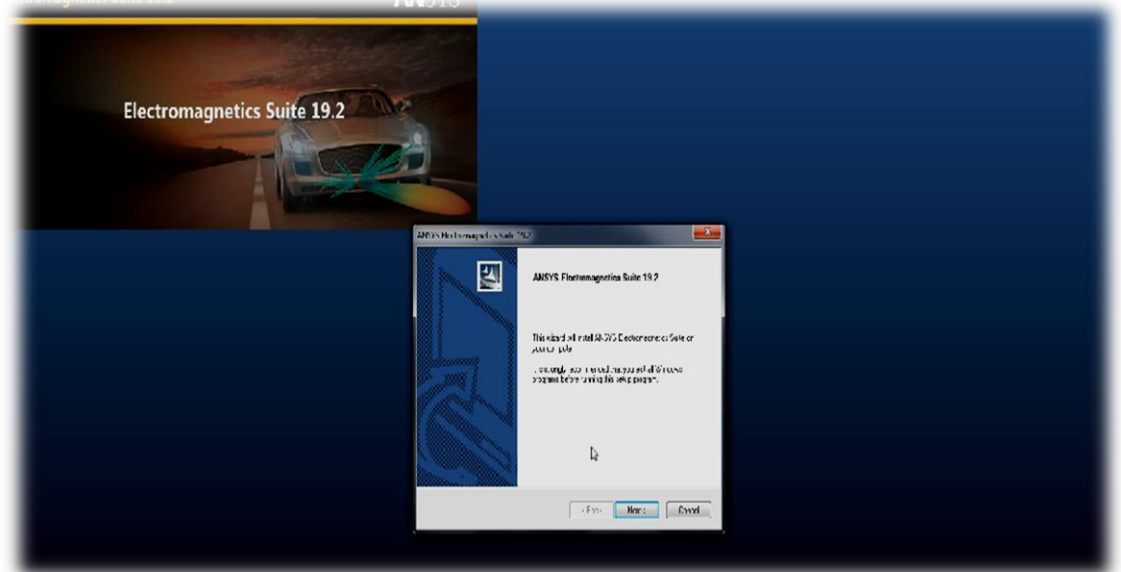

*Remarque :* L'installation de la bibliothèque est indispensable pour le bon fonctionnement dulogiciel.

Maintenant vous pouvez accéder à HFSS en cliquant sur l'icône( **)** et cette page apparaitsur vos écrans :

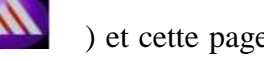

Présentation du logiciel HFSS 23

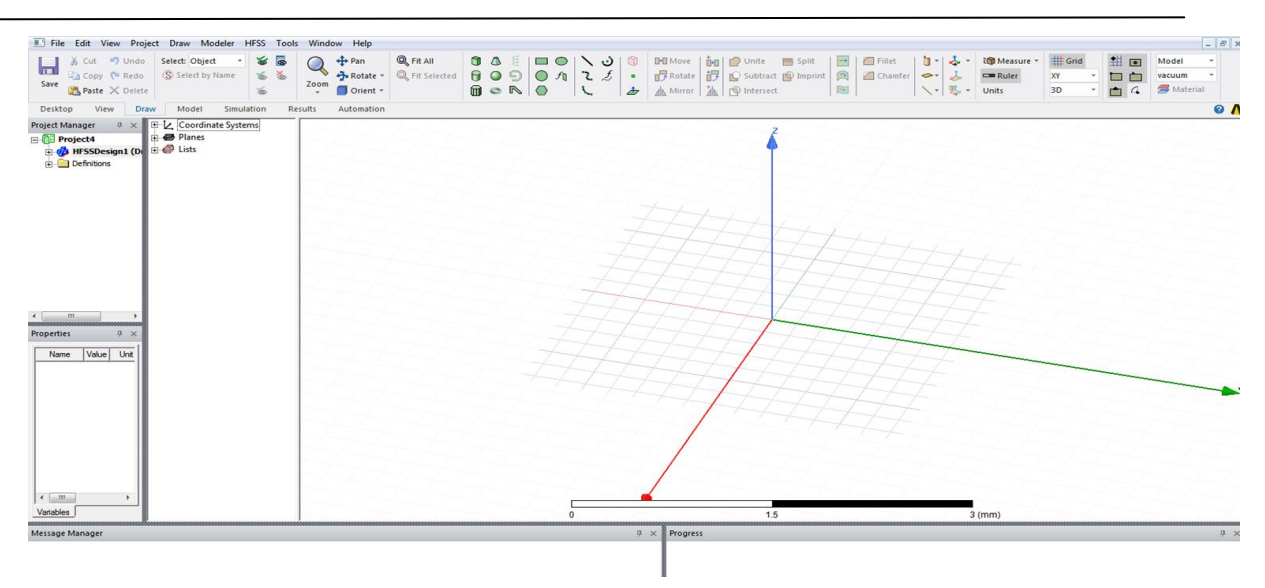

# **4.Un projet en HFSS :**

Cet exemple est prévu pour montrer comment créer, simuler, et analyser une antenne microstrip en utilisant l'environnement de conception d'Ansoft HFSS. La fenêtre d'Ansoft HFSS a plusieurs panneaux facultatifs :

- **Le Project Manager :**contient un arbre de conception qui énumère la structure du projet.
- **Le Message Manager :**Permet d'afficher tous les erreurs avant de commencer la simulation.
- **La fenêtre de Propretés :**pour les affichages et permet de changer les paramètres des attributs du modèle.
- **La fenêtre de Progress :**affiche les progressions de la solution.
- **La fenêtre de 3D Modeler:** contient le modèle et son arbre pour la conception active L'organigramme suivant résume les étapes à suivre[10] :

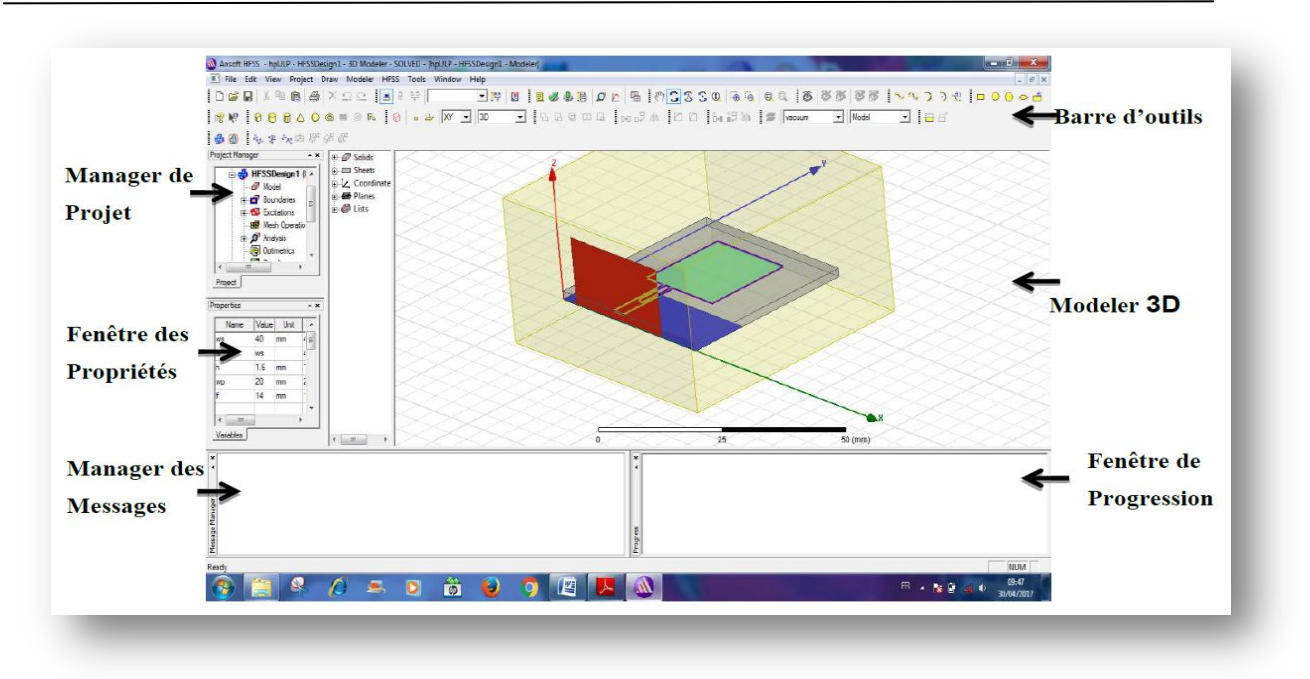

**Figure 2.2 :** La fenêtre principale du logiciel HFSS.

# **4.1. Comment commencer HFSS :**

À l'étape 1, HFSS doit être installé sur votre ordinateur. Après l'installation, vous devriez trouver

l'icône HFSS ( ) sur votre bureau et enfin vous pouvez double-cliquer dessus pour exécuter HFSS.[10]

# **4.2. Comment ouvrir un nouveau projet :**

Lorsque vous démarrez HFSS v19, le projet est inséré dans un fichier Par défaut, la fenêtre Gestionnaire de projets s'appelle Projet1. Les définitions de projet, telles que Les périphériques de tâche, les états aux limites et les ports d'excitation sont stockés sous le nom du projet[24] .

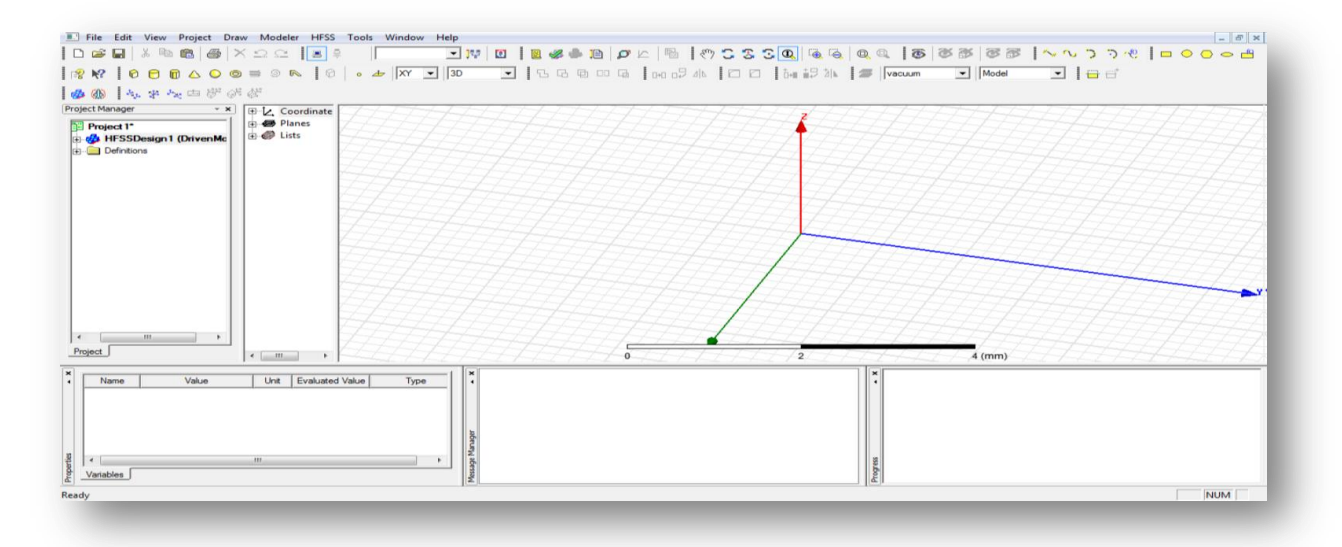

#### **Figure 2.3 :** Fenêtre de HFSS.

#### **4.3. Choix du type de solution :**

Il est nécessaire de saisir un nouveau projet qui apparaît automatiquement dans la fenêtre "Gestionnaire de projets" pour créer une figure ou un modèle d'ingénierie. Nous choisissons le type de solution dans le menu HFSS, en cliquant sur le bouton «Type de solution», la boîte de dialogue «Type de solution» apparaît (Fig. II.4).[25]

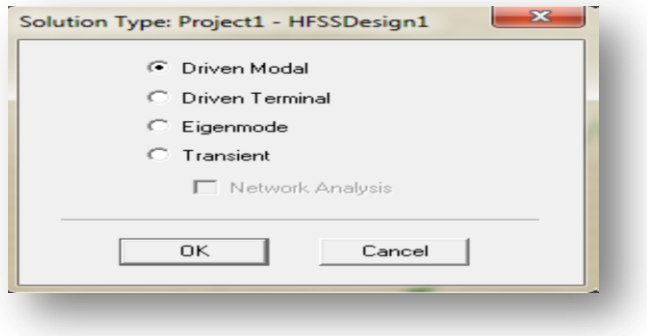

**Figure 2.4 :** Boîte de dialogue du Type de Solution

Il existe trois types de solution :

.

- *Driven modal:*Il permet le calcul des paramètres S11 des motifs dans les structures haute fréquence en fonction des ondes réfléchies. Ce mode est utilisé lorsqu'il y a de l'excitation.<sup>[18]</sup>
- *Driven terminal***:**Les paramètres du mode S peuvent être calculés pour les structures haute fréquence des ports de ligne de transmission multicœur tels que les microrubans, les guides d'ondes et les lignes de transmission source.[18]
- *Eigenmode:*Il permet de calculer les fréquences de résonance des structures et des champs à ces fréquences. (Pas de rayonnement pour une structure simple).[18]

#### **4.4. L'Arrangement des Unités du Modèle de Mesure :**

Nous pouvons choisir ou modifier les dimensions du modèle en une unité associée (mm). Dans le menu "Form Designer", puis cliquez sur "Units", la boîte de dialogue "Set Form Units" apparaît. Figure II-5, dans cette boîte de dialogue, l'unité (mm) est choisie dans la liste déroulante.[12]

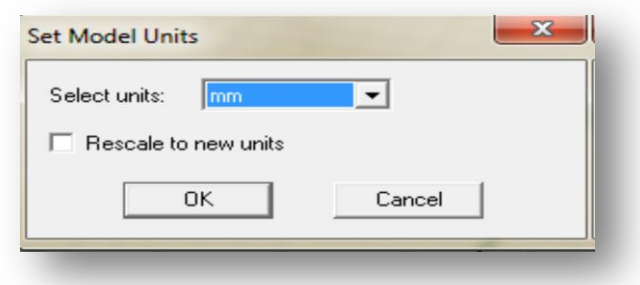

**Figure 2.5 :** Boîte de dialogue des Unités de Modèle.

#### **4.5.Fenêtre des propriétés :**

Elle nous permet d'attribuer le nom, le matériau, la couleur…etc

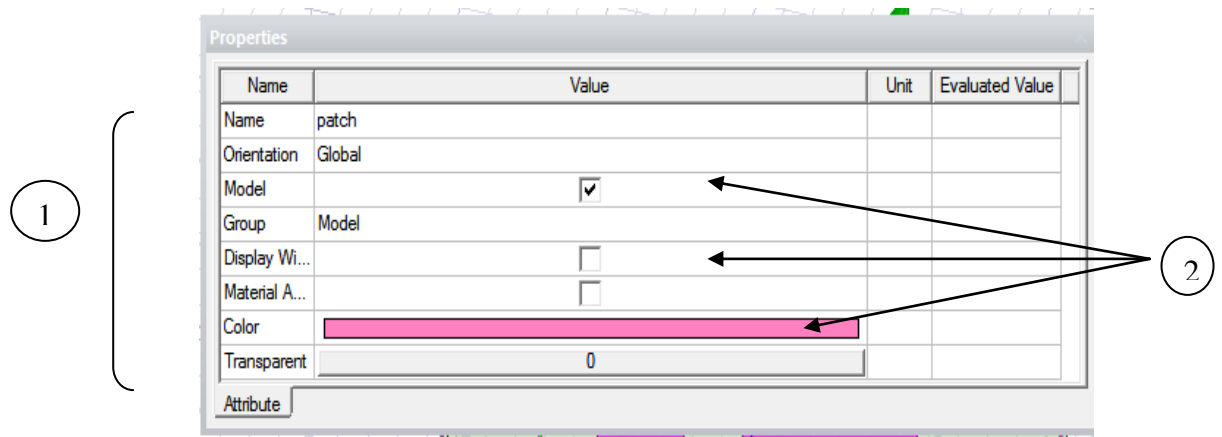

# *Table de Propriété. Boutons de Propriété*

1

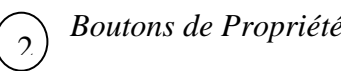

### **Choisir la matière de substrat :**

- *1.* Choisir la case Attribut à partir de la fenêtre de Propretés.
- *2.* Pour la Valeur du type **Name: substrat**.
- *3.* Pour la Valeur du type **Material**: (**"FR4\_epoxy"**).
- *4.* Cliquer sur le Bouton **OK.**

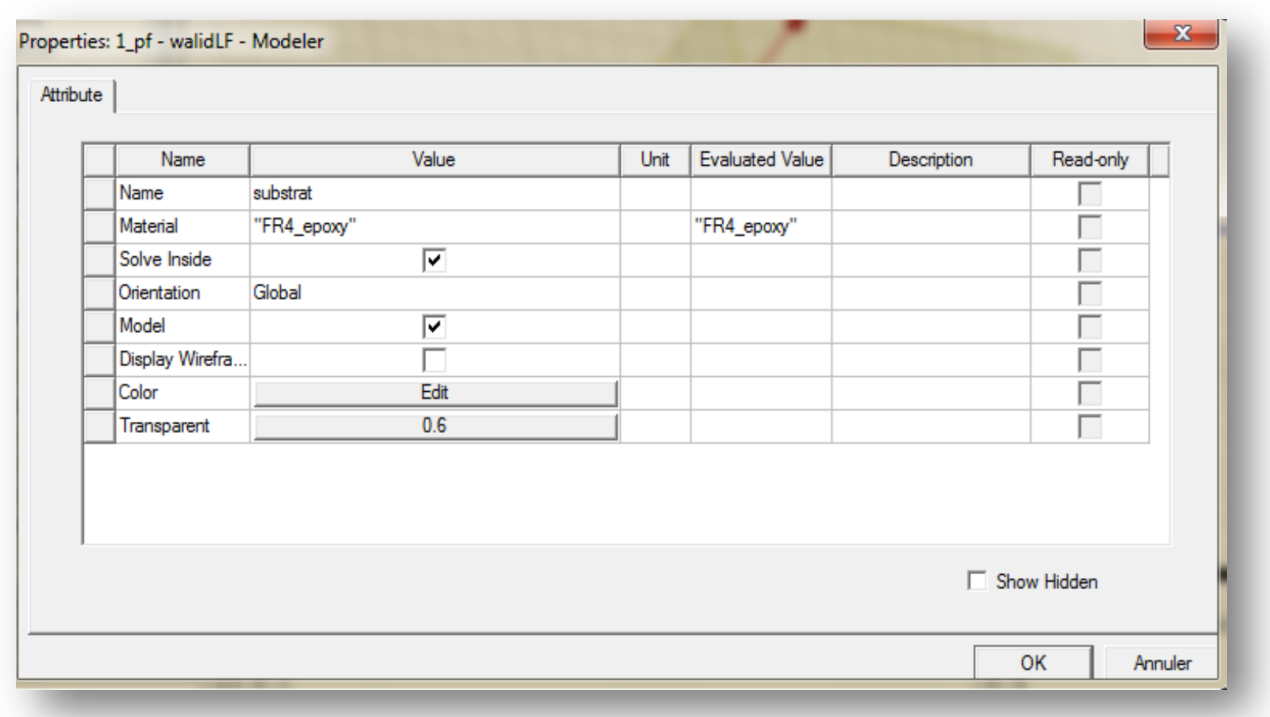

### **Adapter la vue :**

Choisir dans le menu View> Fit All > Active View, ou appuyer sur les touches Ctrl + D(Raccourci). Le substrat est illustré dans la Figure 2.6.

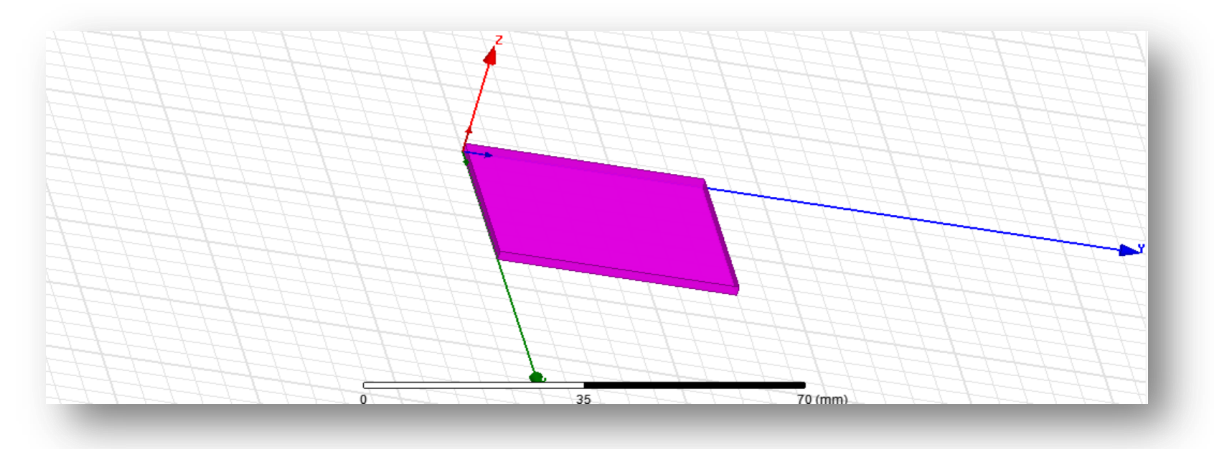

**Figure 2.6 :** Le Substrat diélectrique**.**

Le plan de masse est déterminé par l'état aux limites d'un matériau parfaitement conducteur. Les coordonnées sont définies comme suit: le point de départ du plan de masse et du substrat est à (0,0,0). La longueur Ls du substrat et la largeur Ws sont choisies comme 40 mm, la hauteur h 1,6 mm et la longueur If-g pour le niveau du sol et la largeur Ws sont respectivement spécifiées comme 13 mm et 40 mm. La figure 2.7 ci-dessous représente le plan de masse avec le substrat.[12]

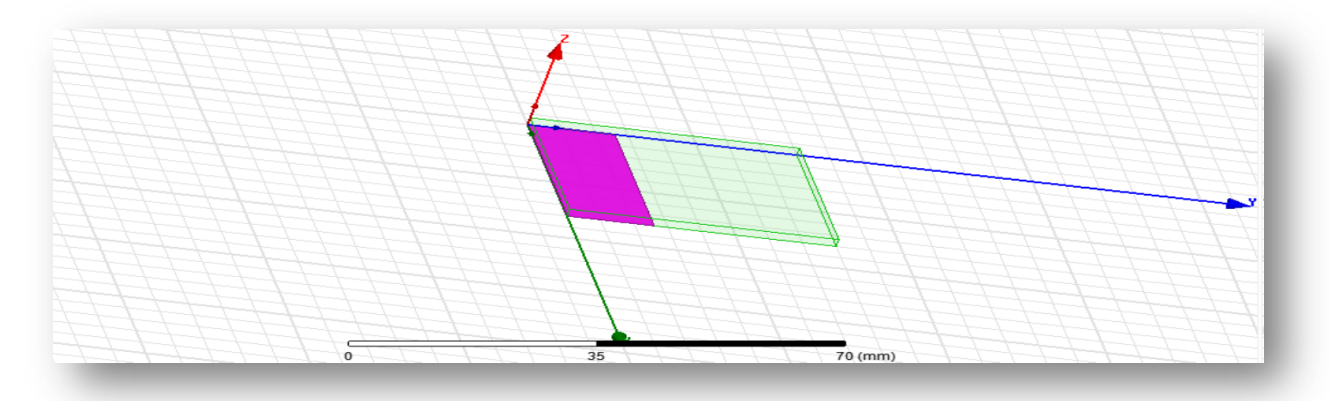

**Figure 2.7:**Le plan de mass.

# **4.6. Création du Patch et la ligne d'alimentation :**

Premièrement cliquer ( ) dans la barre d'outils pour dessiner le patch. Enutilisant les surfaces d'entrées du même rang, entrer la position et dimension de Box commemontré dans la figure ci-dessous :

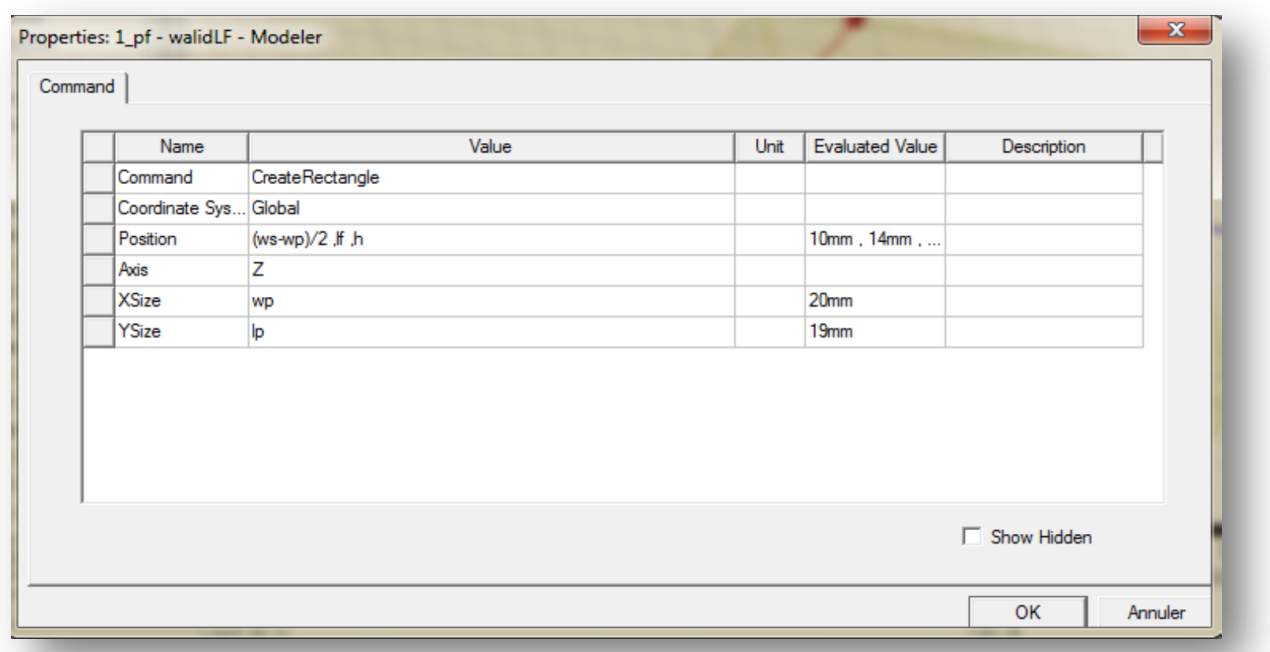

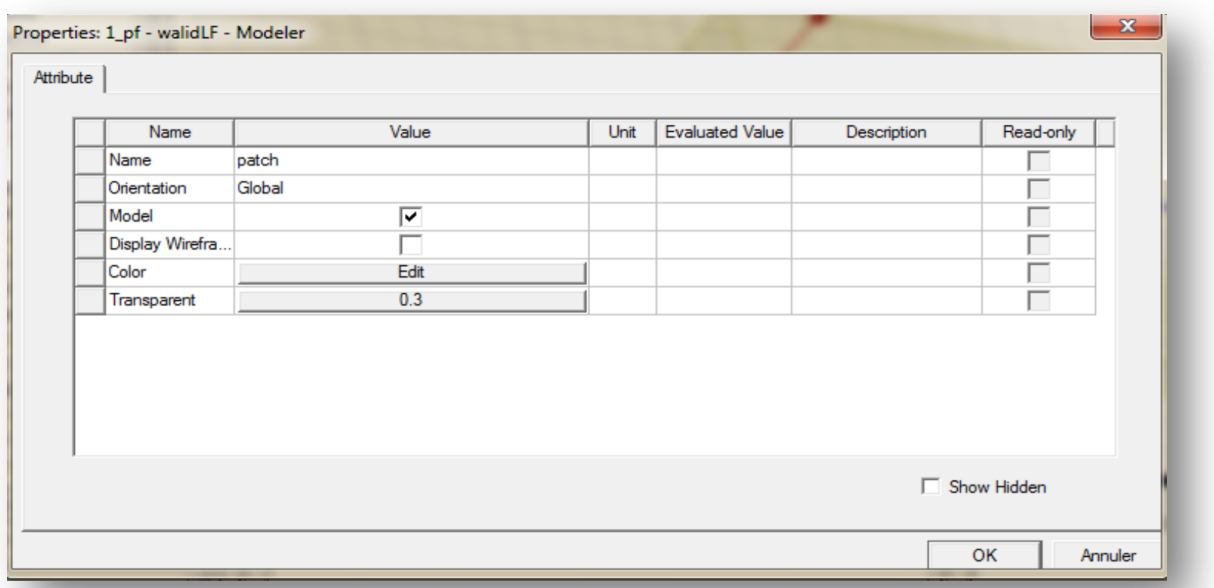

Après, dessiner la ligne d'alimentation (Feed Line) en cliquant sur et suivre les mêmes étapes avec la position( $P_f$ , 0, h). La longueur  $L_f$  est sur le plan y =10mm, la largeur  $W_f$  est sur le plan X=4mmet la hauteur h (épaisseur) .La ligne d'alimentation et de correction ne doit représenter qu'un seul objet. Nous devons les unir. Notez que les deux objets sont du même matériau. Cliquez sur les deux dans la ligne Correct et Feed de l'arborescence de l'historique pour les unifier.CTRL-cliquez sur un élément, puis cliquez dessusL'autre être. Cliquez avec le bouton droit de la souris sur Edition> Booléen> Unifier. Les deux objets sont maintenantUni. [22]

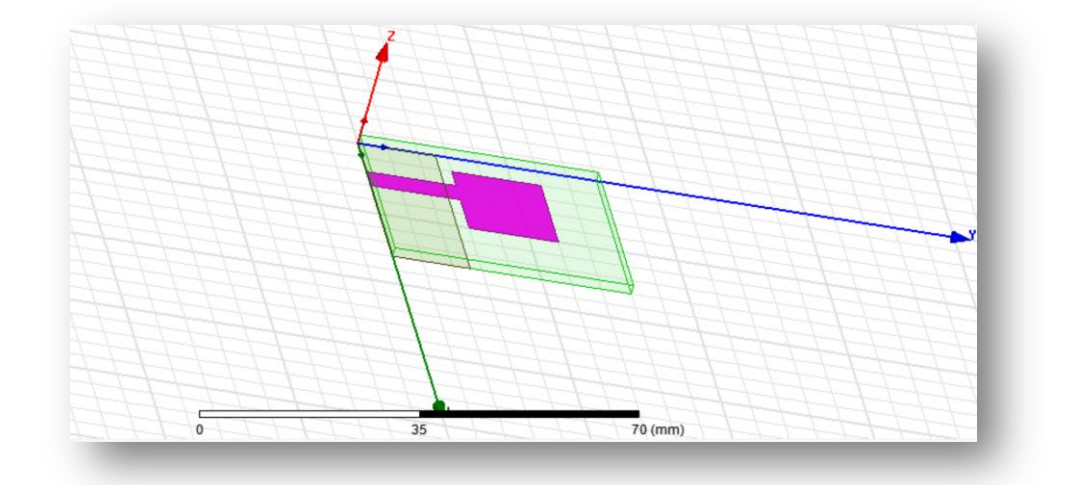

**Figure 2.8.**représente le patch et la ligne d'alimentation représentant un seul objet.

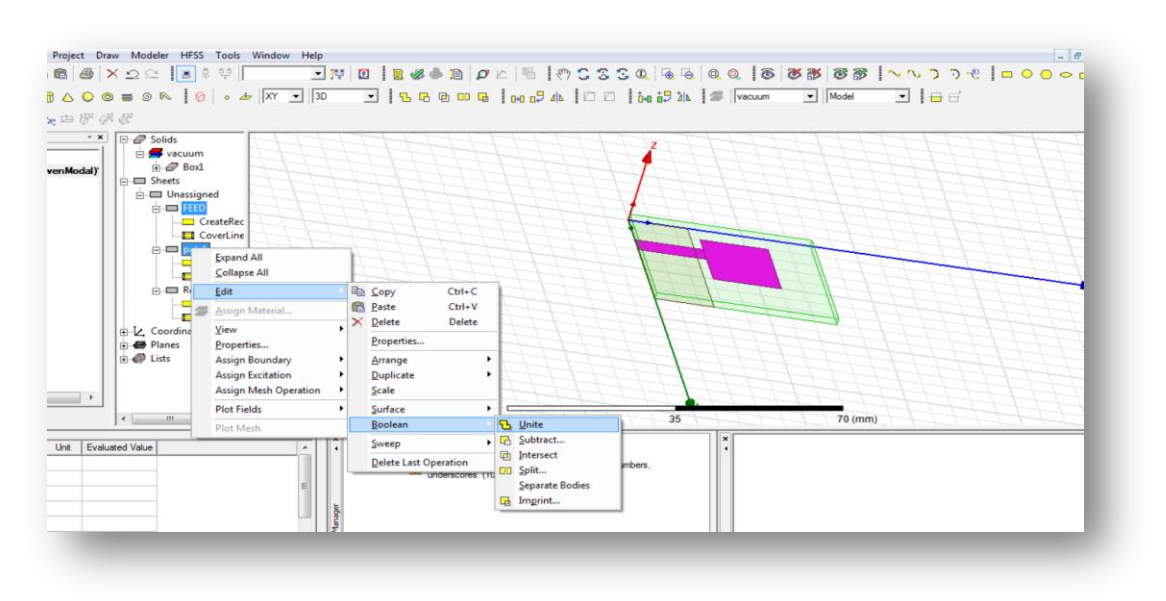

**Figure 2.9:**Le patch et la ligne d'alimentation.

#### **4.7. Création du port (wave guide) :**

Nous devons spécifier le port du guide d'ondes au début de la ligneLa nourriture. Le plan de référence de ce port est situé directement au départradiation. Les antennes sont excitées vers le port. Pour

dessiner le port, appuyez sur ( $\Box$ ) Au-dessus de la barre d'outils. Ensuite, dessinez un rectangle remplissant les données suivantesComme indiqué ci-dessous.[18]

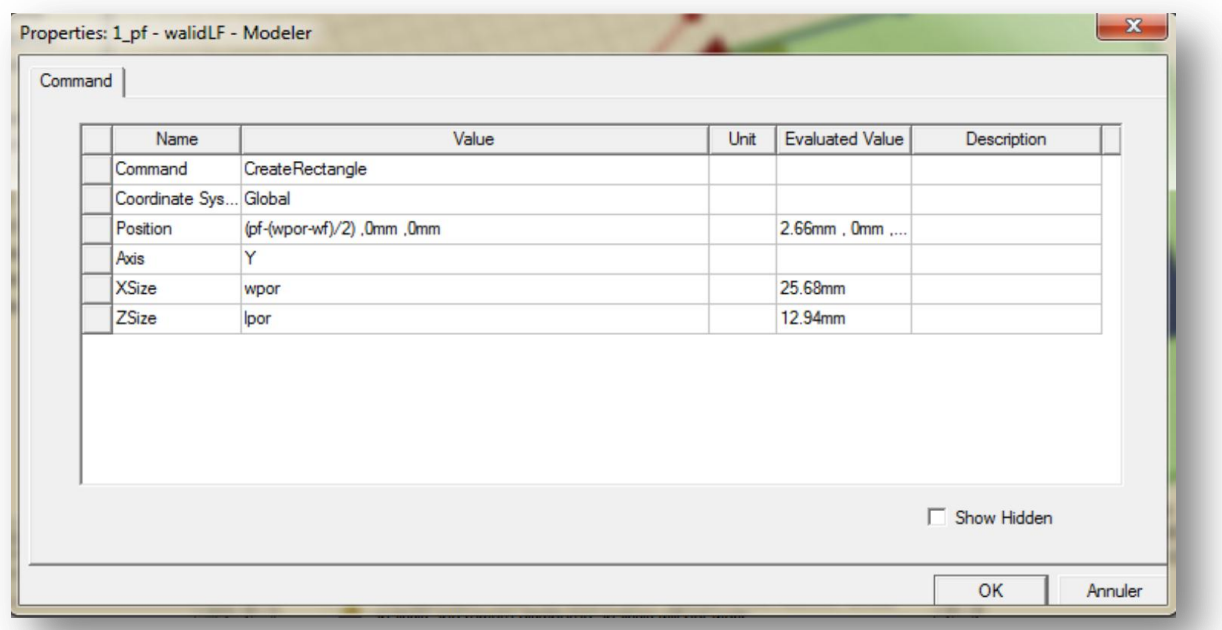

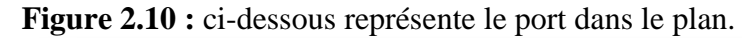

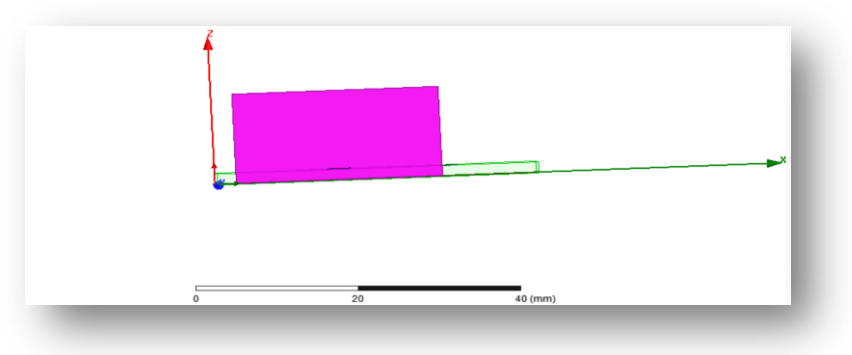

**La Figure 2.11 :** le port dans le plan.

#### **4.8.les conditions aux frontières :**

En HFSS, les limites de rayonnement sont utilisées pour simuler des problèmes structurels ouverts permettant une propagation infinie dans l'espace. HFSS absorbe les ondes avec des limites rayonnées. Dans notre cas, notre limite d'absorption est une boîte d'antenne.

Cliquez sur ( $\Box$ ) dans la barre d'outils pour dessiner la boîte à air. Puis dessinez un carré en faisant les mêmes étapes précédentes en position (-4, -4, -4.794). Longueur, L au niveau y = 65 mm, largeur W au niveau  $x = 33,1$  mm et hauteur (épaisseur) h au niveau  $z = 10,794$  mm. La figure 2.11 montre l'air dans la visionneuse 3D.[12]

# **4.9.Assigner une excitation au port d'alimentation :**

Utilisé pour déterminer la source des champs électromagnétiques, Charges ou courants ou leurs parties (élément ou Suite).Pour la solution de type «modèle payant», nous avons les types d'excitation suivants [18].

- **Wave Port :**Représente la surface par laquelle un signal entre ou sort de la géométrie.
- **Onde Incidente** : Représente la propagation d'une onde incidente sur la géométrie.
- **Lumped Port :**Représente une surface interne par laquelle un signal entre ou sort de la géométrie.
- **Incident Wave :**Représente un champ électrique constant à travers les points d'une alimentation.
- **Voltage Source :** Représente un courant électrique constant à travers les points d'une alimentation.

 **Magnetic Bias :**Il est utilisé pour déterminer le champ interne net agissant sur le corps d'un matériau magnétique tridimensionnel. Choisissez le port d'objet de l'arborescence d'archives, faites un clic droit et définissez spark. Cliquez sur un port groupé, donnezlui un nom, puis cliquez sur Suivant et sélectionnez maintenant votre ligne d'intégration. Habituellement, la ligne d'intégration est déterminée du point médian inférieur au point médian supérieur. Laissez les autres paramètres par défaut. Cliquez sur Terminer.

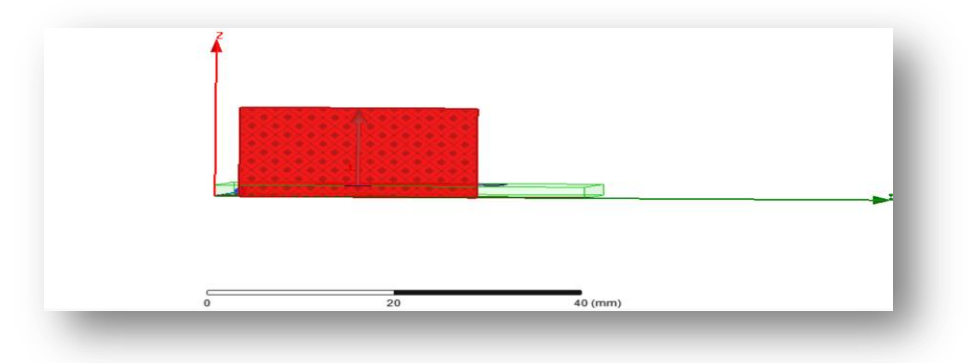

**Figure 2.12 : Lumped port.** 

#### **4.10. Assigner les conditions aux limites :**

Les limites de rayonnement sont utilisées dans HFSS pour simuler des problèmes de géométrie ouverte avec un rayonnement infini dans l'espace. Il absorbe les ondes sur le plan des cinq faces supérieures du carré. Deux types de conditions aux limites seront utilisés pour cette antenne, «Perfect E» et «Radiation». Nous commençons par dessiner un objet virtuel (la boîte d'antenne) rayonnant autour de la structure. Cependant, nous ajoutons les limites sur les cinq faces supérieures du carré pour absorber le champ électromagnétique. Sur les quatre faces latérales du carré et sur la surface de la partie supérieure, la condition est définie sur le type de limite "Rayonnement" ou " Parfait H ". Pour le segment (niveau de rayonnement) et le niveau du sol (sol), choisissez Perfect E. Choisissez parmi HFSS> Boundaries> Assign> Perfect E. Les figures 2-14 et 2.15 ci-dessous montrent l'amplitude de la distribution du champ électrique près de l'antenne[10].

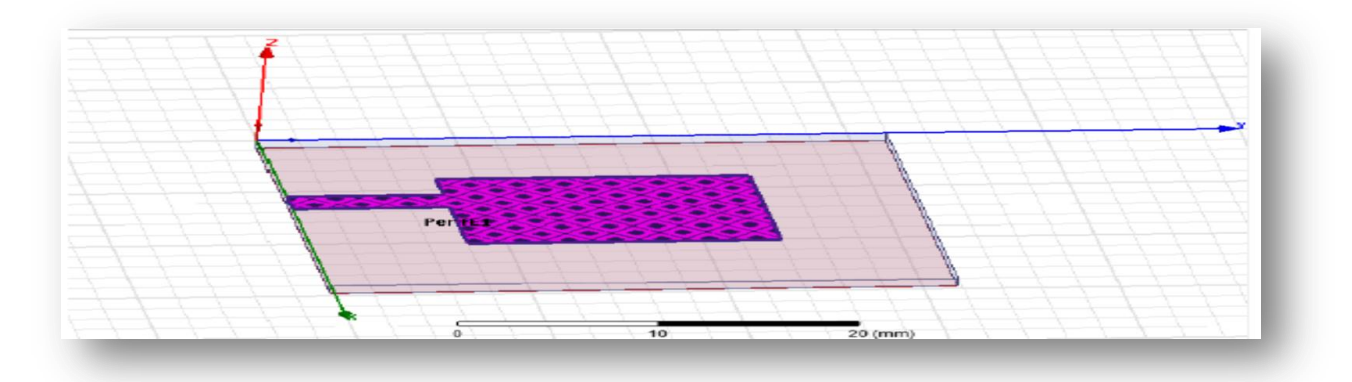

**Figure 2.13:**Assignement de la condition "Conducteur parfait" pour le patch, la ligne microstrip d'excitation et le transformateur d'adaptation.

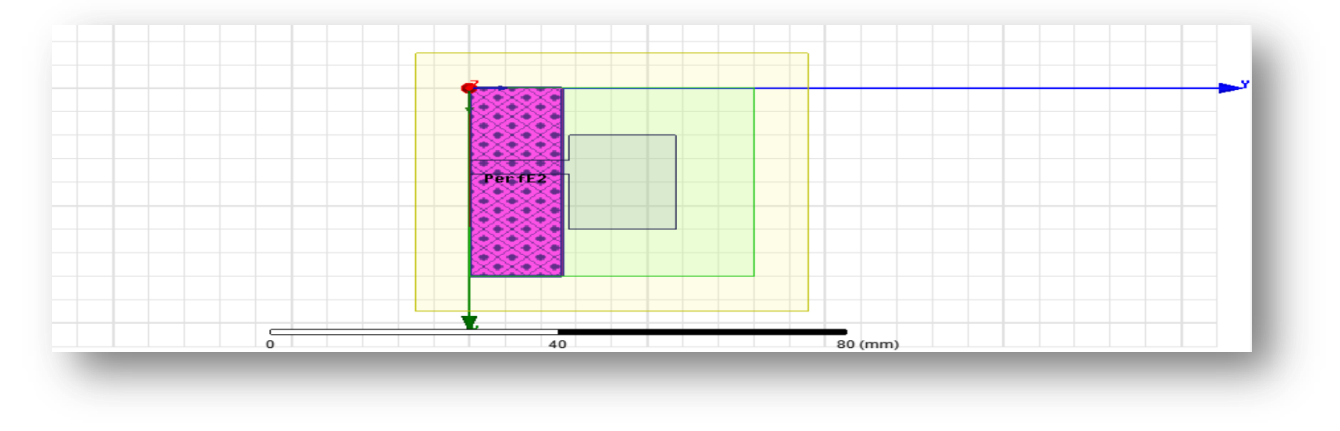

Figure 2.14 : Assignement de la condition "Conducteur parfait" pour le plan de masse Pour air choisir right click >AssignBoundary> radiation.

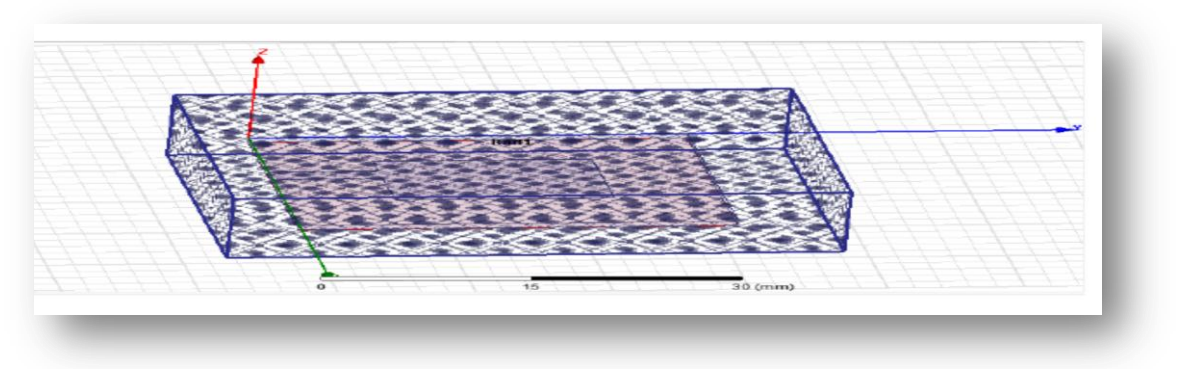

Figure 2.15; Assignement des frontières.

# **4.11.Créer une installation d'analyse (analysis setup) :**

1) Choisir "" Add Solution Setup" dans le menu HFSS >Analysis Setup >Add Solution Setup.

- **2)** Dans la Fenêtre de Solution Setup
	- Cliquer sur la case **General**.

Cliquer sur le Bouton **OK**.

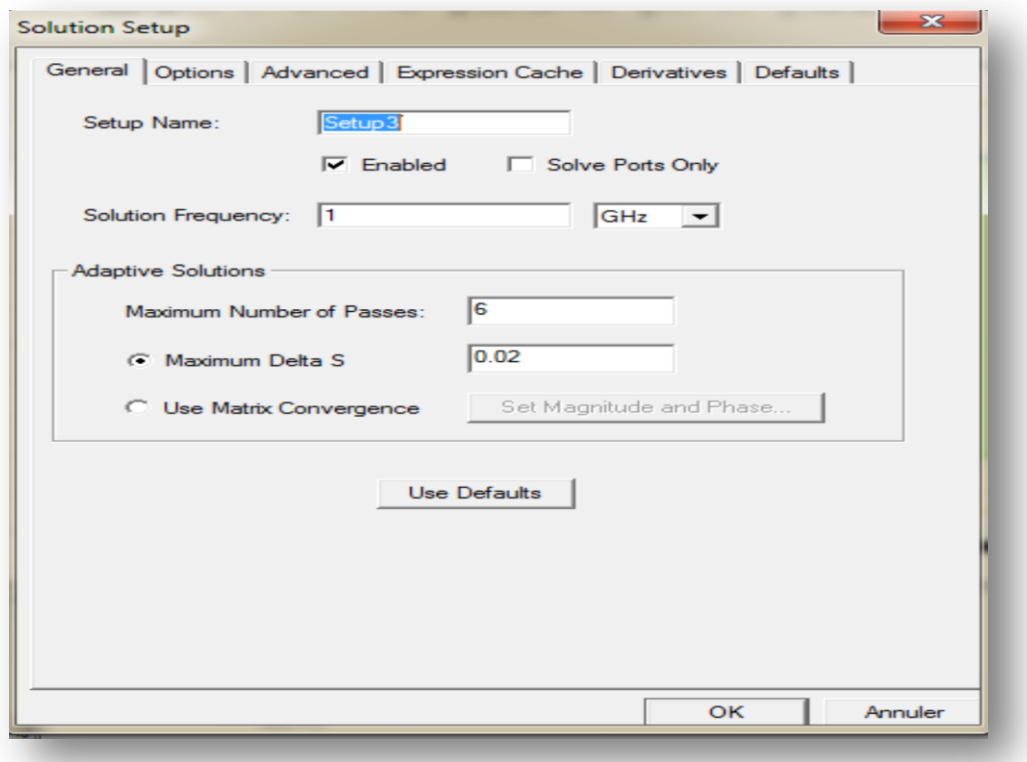

# **4.12.Ajouter le champ de fréquence (Add Frequency Sweep) :**

Pour ajouter un champ de fréquence, choisir ( Add Sweep ) dans le menu HFSS >Analysis Setup >Add Sweep. Choisir la solution pour installer : Setup1. Cliquer le bouton OK. La fenêtre du type de champ de fréquence s'active alors : Fast, Frequency Linear Count, Start: 5 GHz, Stop: 10 GHz, Count: 500. Clique OK.[23]

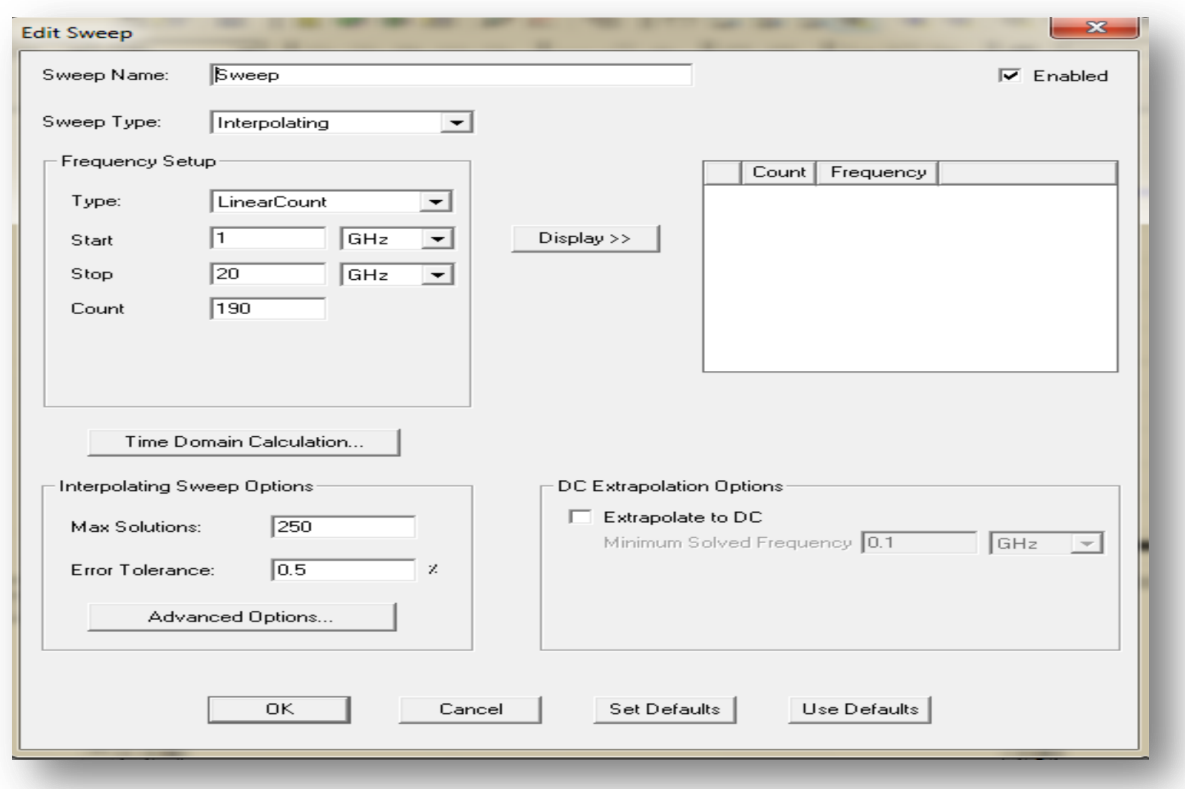

# **4.13.Analyse :**

Pour valider le modèle:

- Choisir **Check** dans le menu **HFSS > Validation > Check.**
- Cliquer sur le Bouton **Close.**

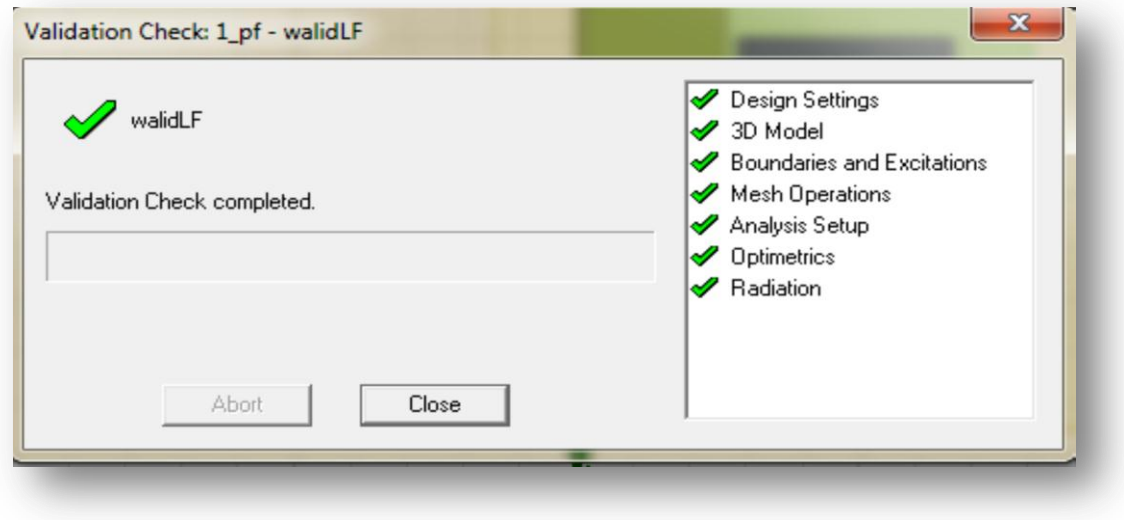

Pour commencer le processus de solution :

Choisir dans le menu **HFSS >Analyze All.**

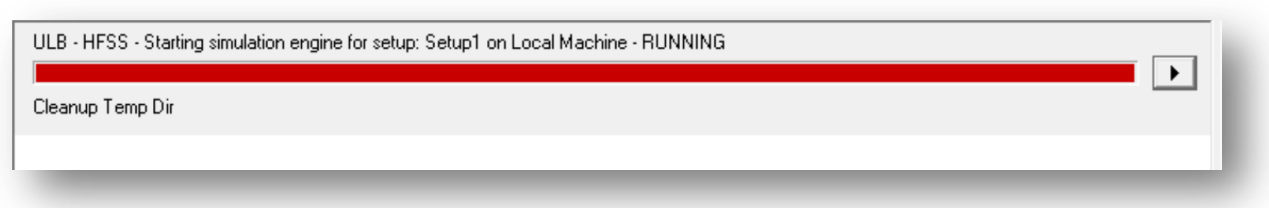

#### **4.14. Créer les rapports :**

Après la simulation, pour créer le rapport de données de solution, il faut suivre les étapes Suivantes :

#### **HFSS > Result > CreateRepport**

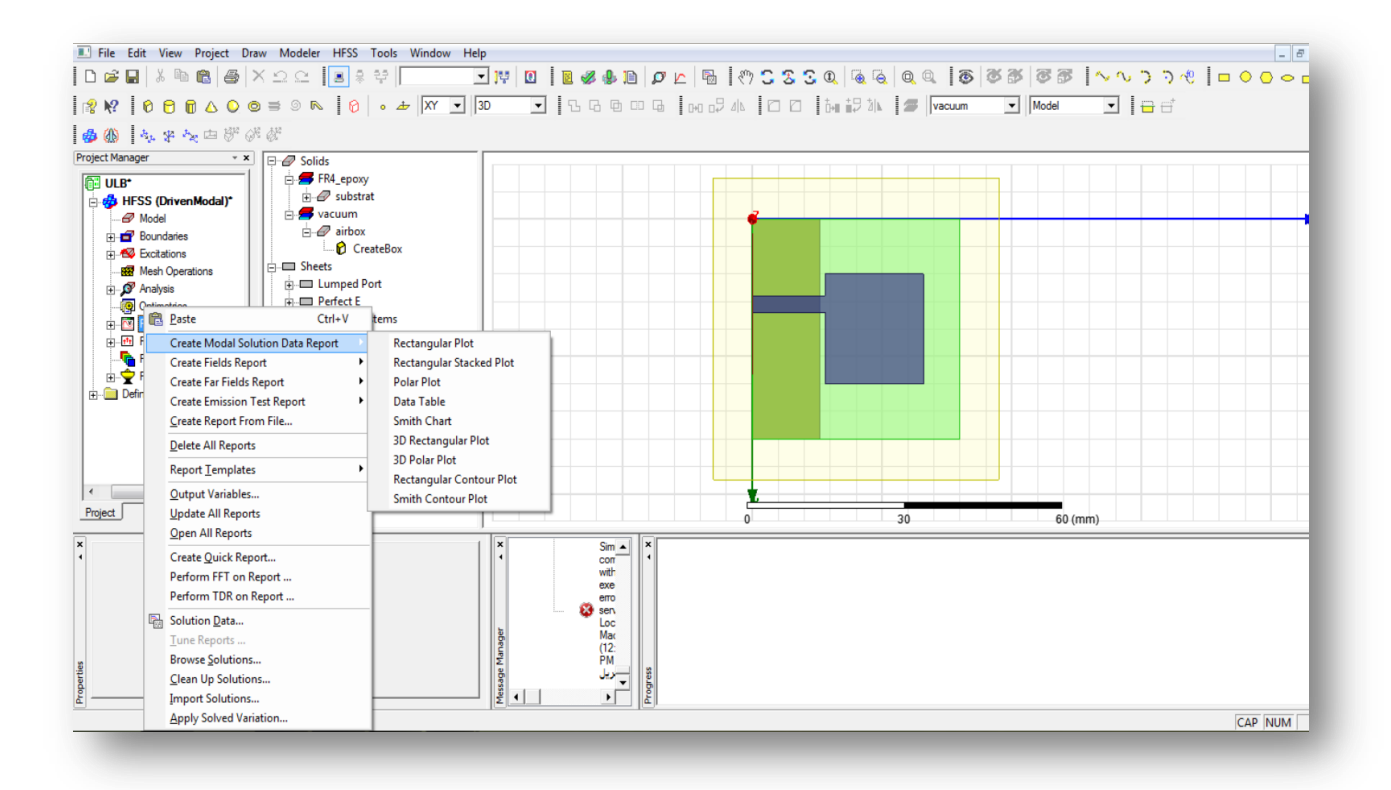

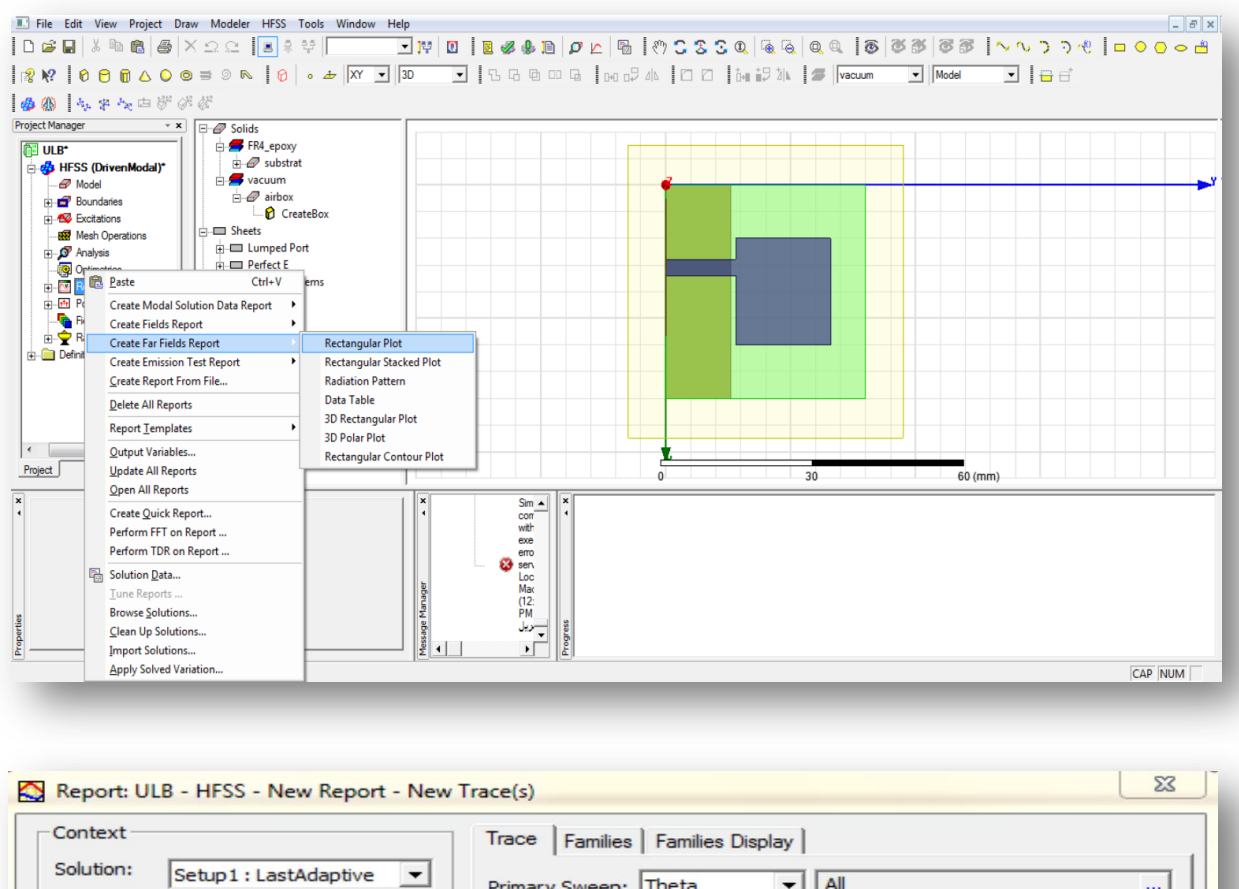

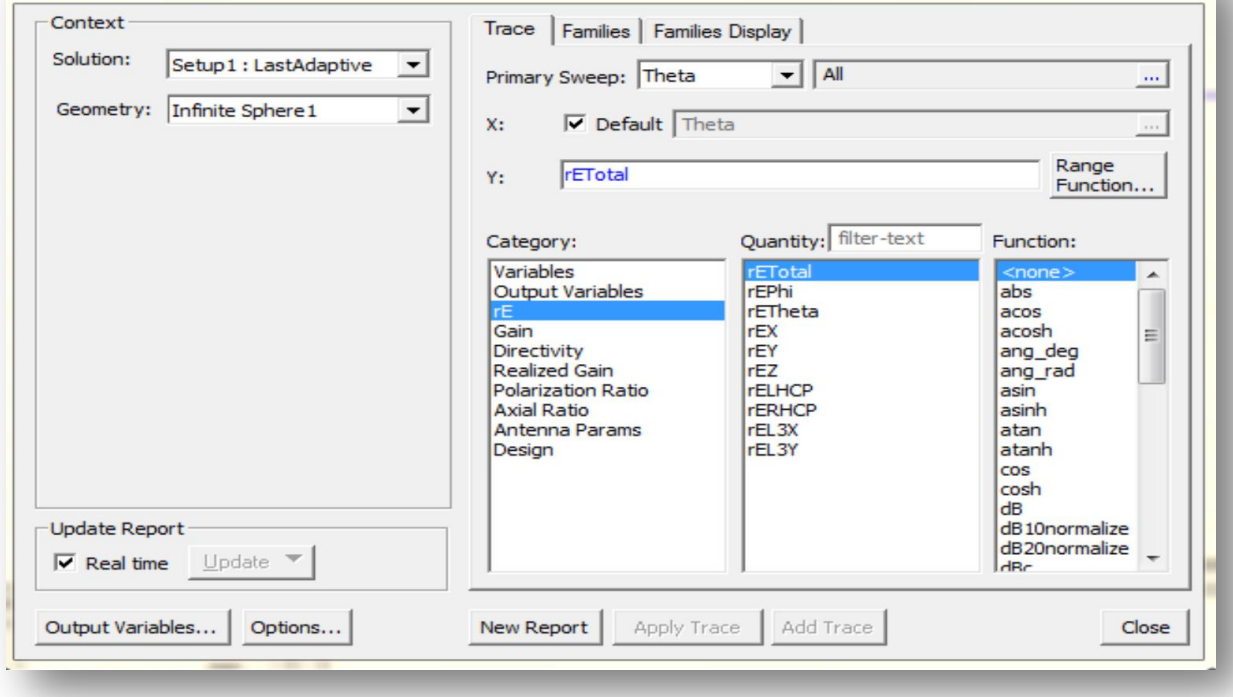

# **5.Les paramètres géométriques :**

#### **5.1.Les étapes de simulation :**

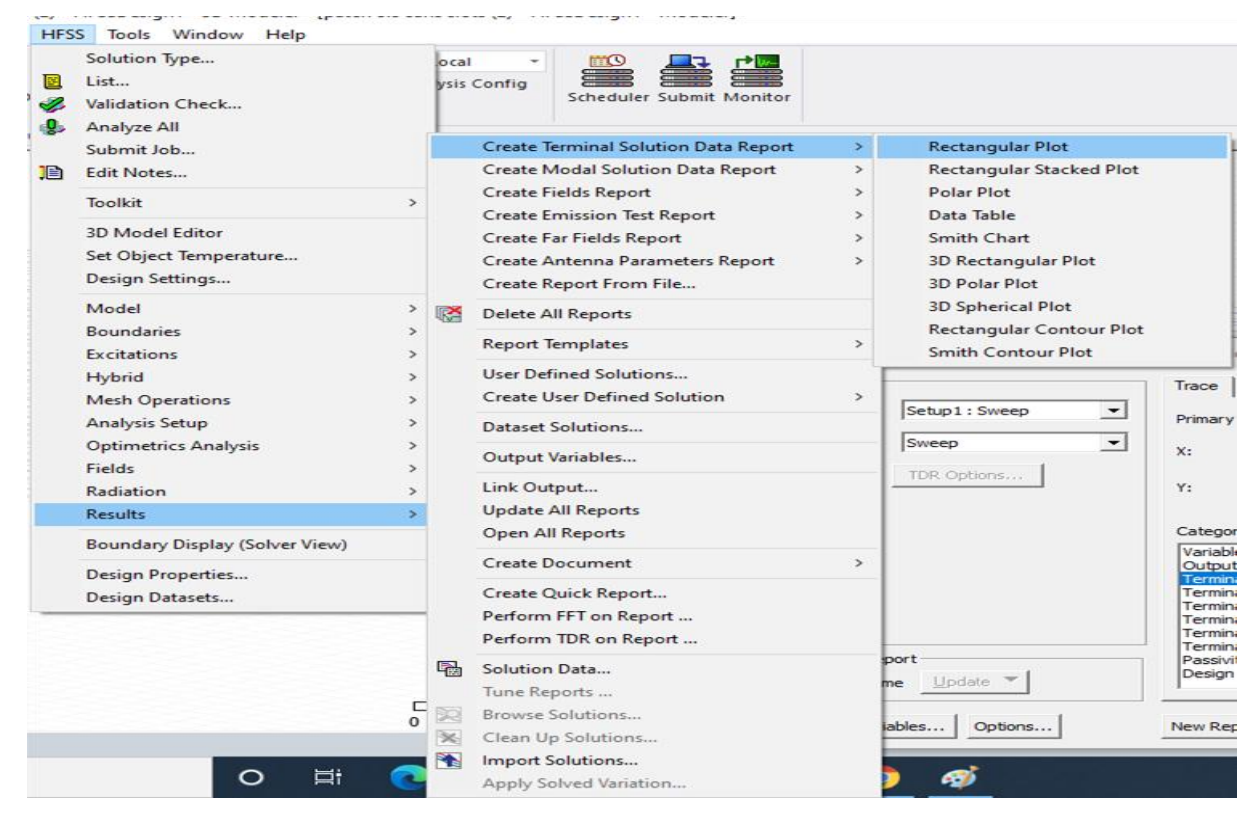

**Figure 2.16:** Les étapes de simulation pour affiche  $S_{1,1}$ et VSWR.

# **5.2Paramètre (** $S_{1,1}$ **):**

Le paramètre  $S_{1,1}$  est le paramètre qui occupe la plupart des concepteurs d'antennes, où le coefficient de réflexion joue son rôle dans la transmission est indiqué. Si  $S_{1,1}$ inférieure à -10dB. Une valeur supérieure à -10 est considérée comme un parasite.

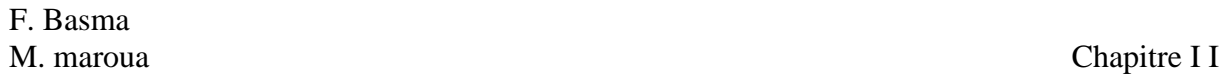

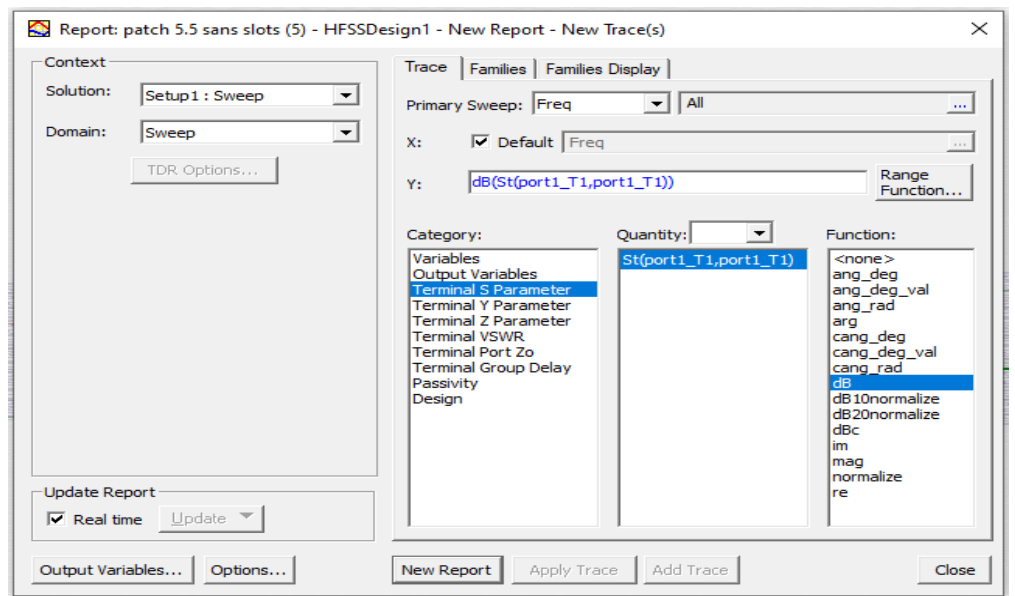

Figure 2.17: l'affichage de Paramètre  $S_{1,1}$ en dB.

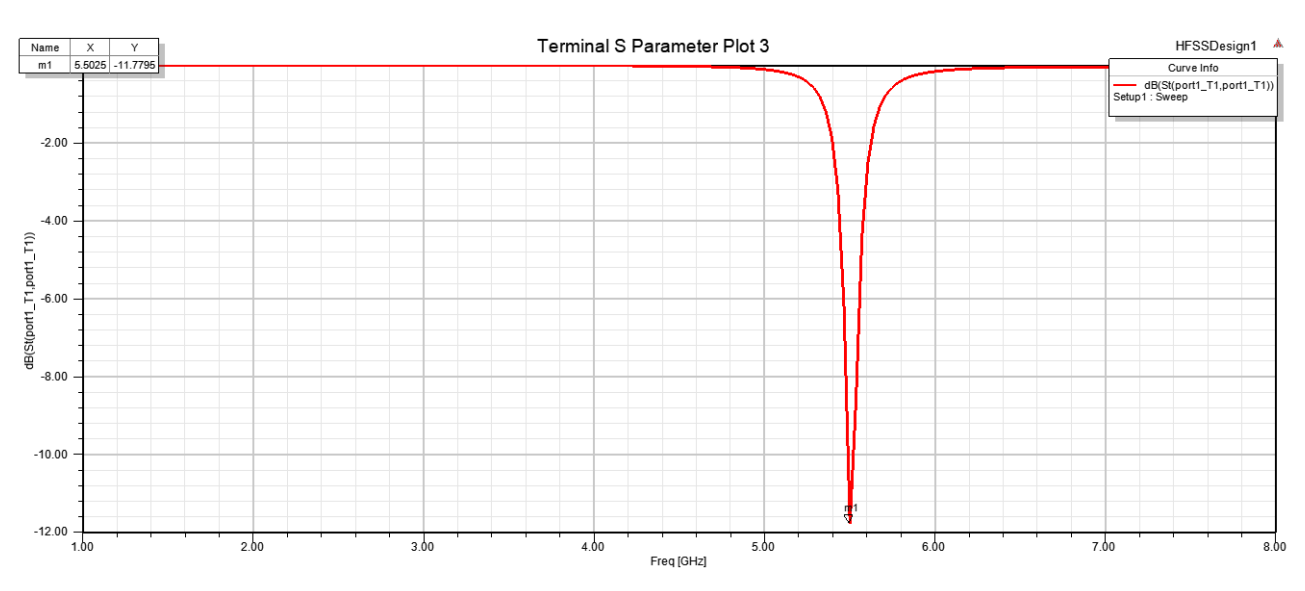

**Figure 2.18 :**Paramètre  $S_{1,1}$  en dB du Patch à la fréquence 5.5Ghz

Ici sur cette figure, on voit que le paramètre  $S_{1,1}$ a diminué jusqu'à la valeur de-11.7795 dB pour une fréquence de résonance de 5,5 GHz, qui est la même fréquence souhaitée qui est de l'ordre de 5,5 GHz.

# **5.3. Le rapport d'onde stationnaire (VSWR):**

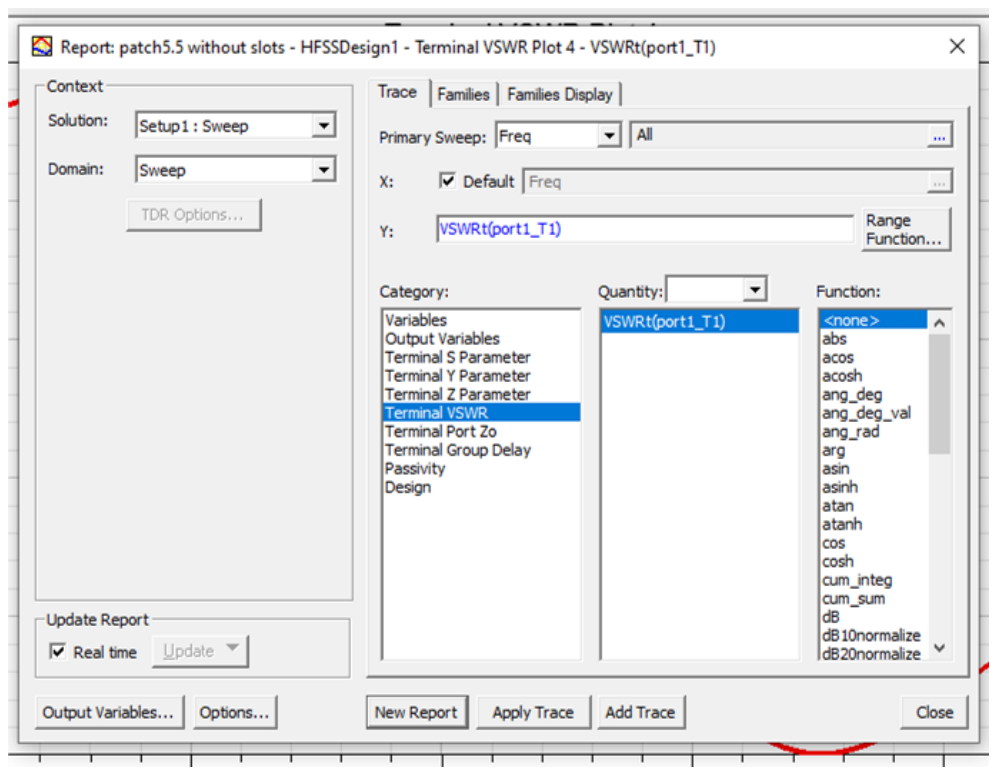

**Figure2.19 :** l'affichage de rapport d'onde stationnaire VSWR.

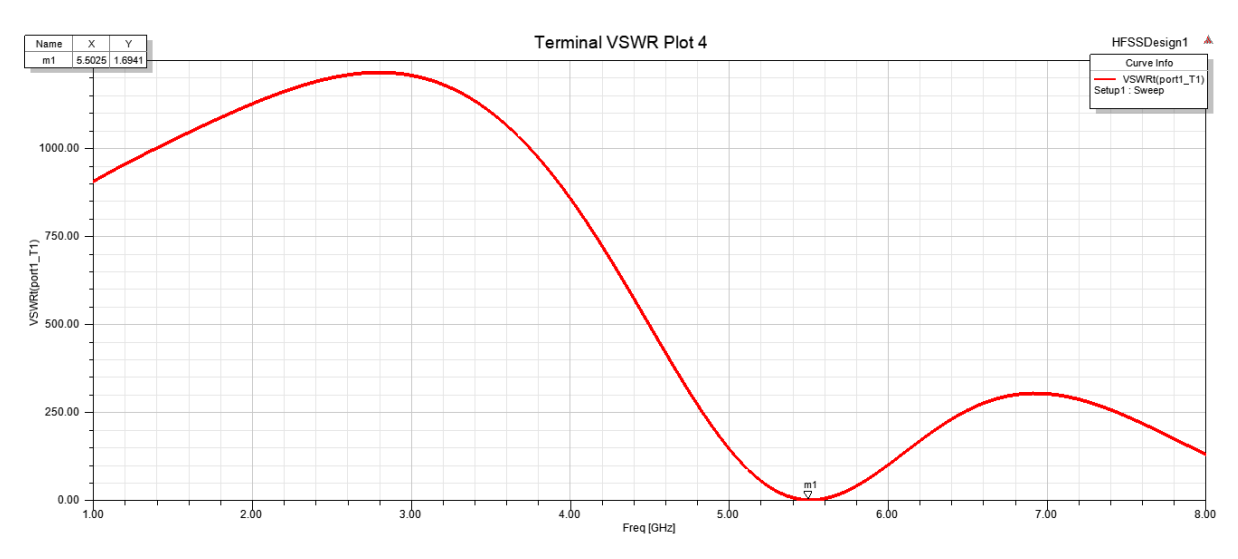

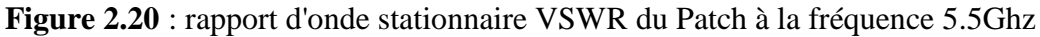

Cette figure, représente le VSWR dans la gamme de fonctionnement de l'antenne étudiée. D'après la figure, nous remarquons que le taux d'ondes stationnaires est égale 1.6 (inférieure à 2 dans toute la gamme de fréquence de l'antenne étudiée) donc l'antenne est bien adaptée.

#### **5.4. Diagramme de rayonnement (3D):**

**Les étapes de simulation :**

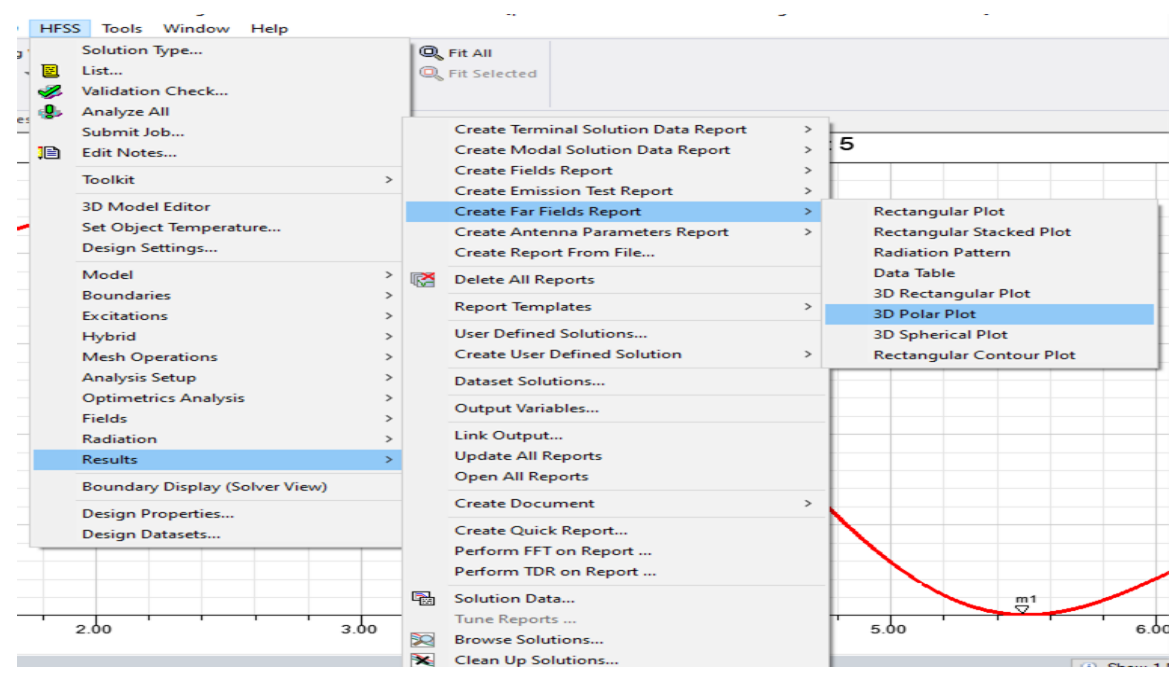

**Figure 2.21:**Les étapes de simulation pour affiche Diagramme de rayonnement(3D).

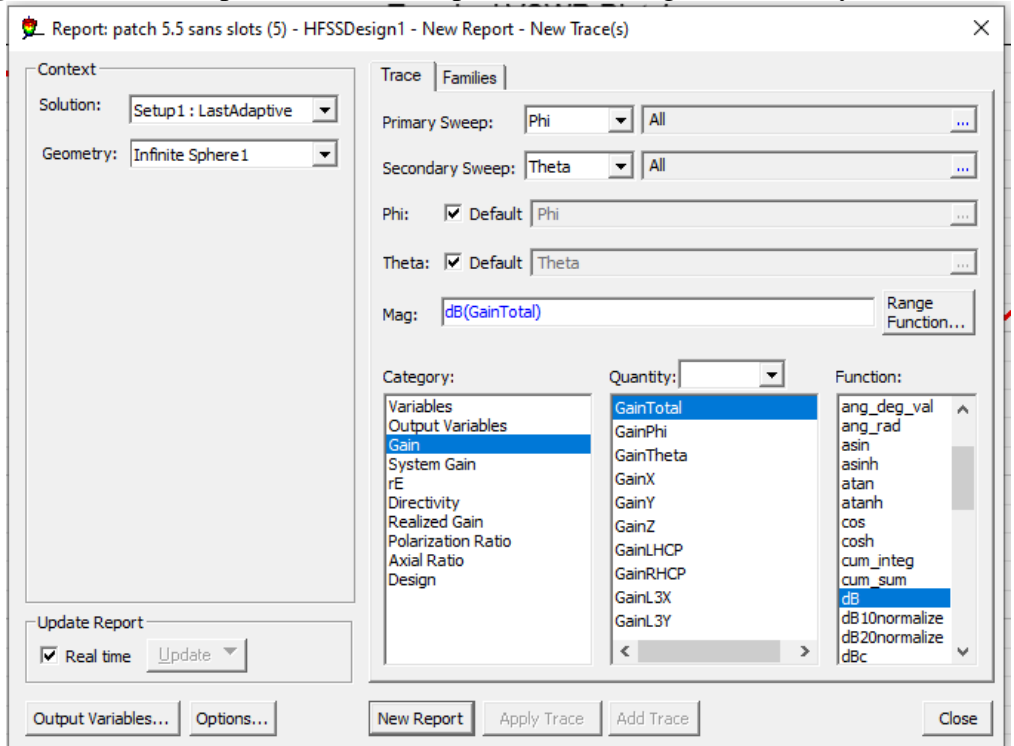

**Figure2.22 :** l'affichage de Diagramme de rayonnement en dB (3D).

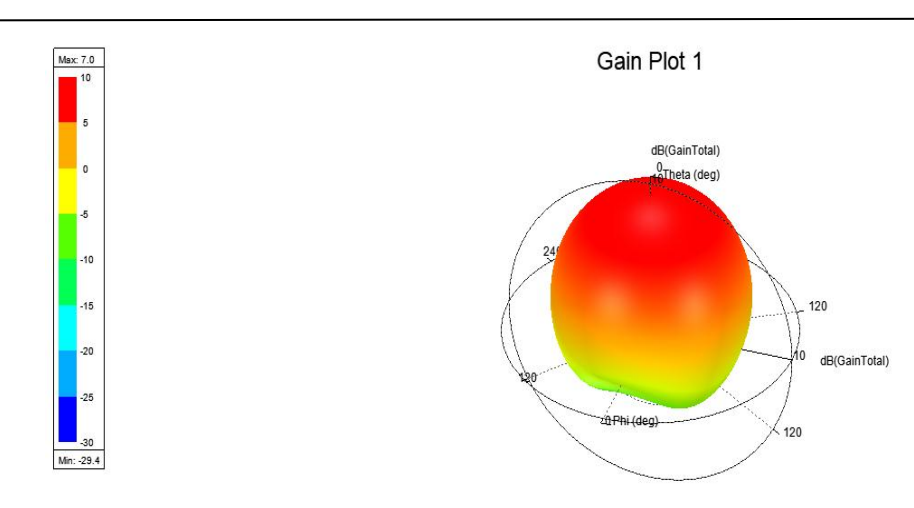

**Figure2.23 :**Diagramme de rayonnement**(3D)** du Patch à la fréquence 5.5Ghz.

La figure :représenté le diagramme de rayonnement dans (3D) simulé par HFSS pour une fréquence de résonance (5.5Ghz). Ce diagramme nous donne un gain maximal égal 7dB et un gain minimal égal - 29.4 dB.

#### **5.5. Diagramme de rayonnement (2D):**

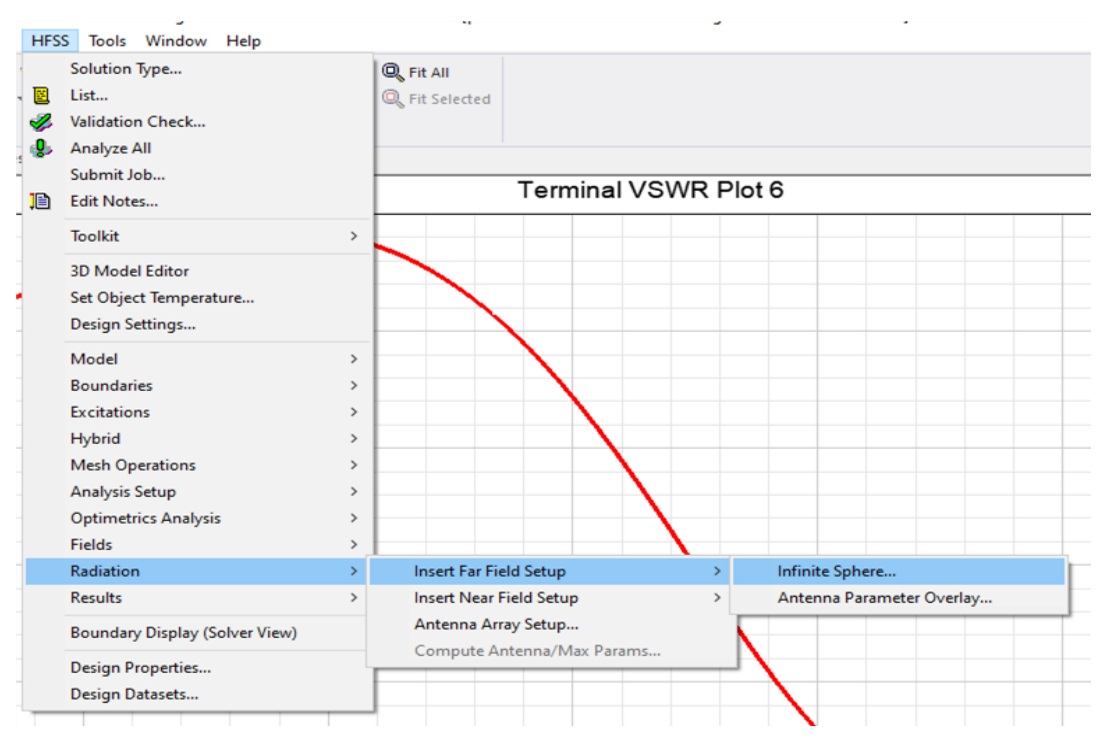

**Les étapes de simulation :**

**Figure 2.24:**l'étape pour la création de Diagramme de rayonnement dans (2D).

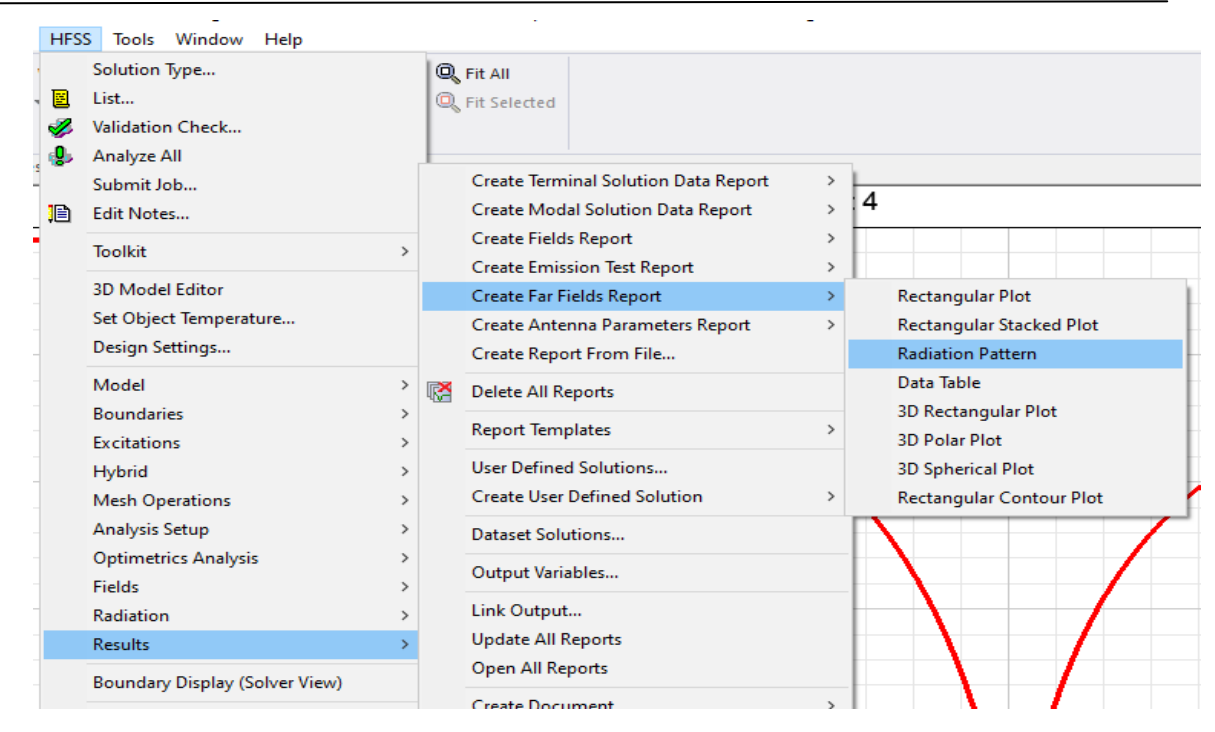

**Figure 2.25:**Les étapes de simulation pour affiche Diagramme de rayonnement dans (2D)**.**

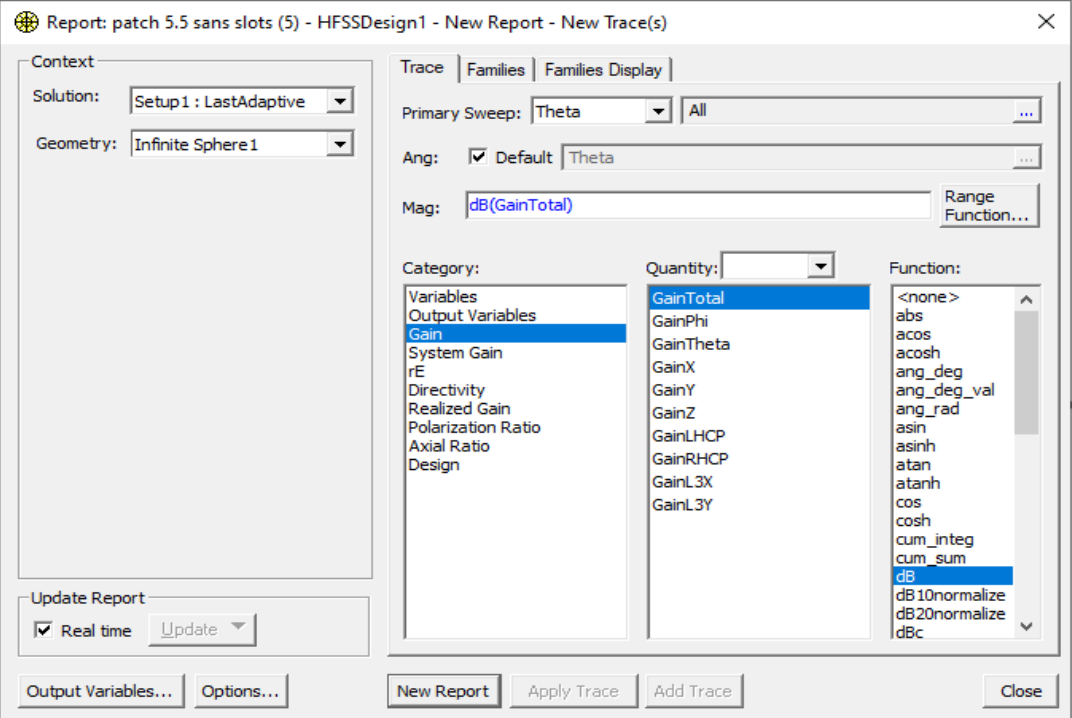

**Figure2.26:**l'affichage de Diagramme de rayonnement en dB dans (2D).

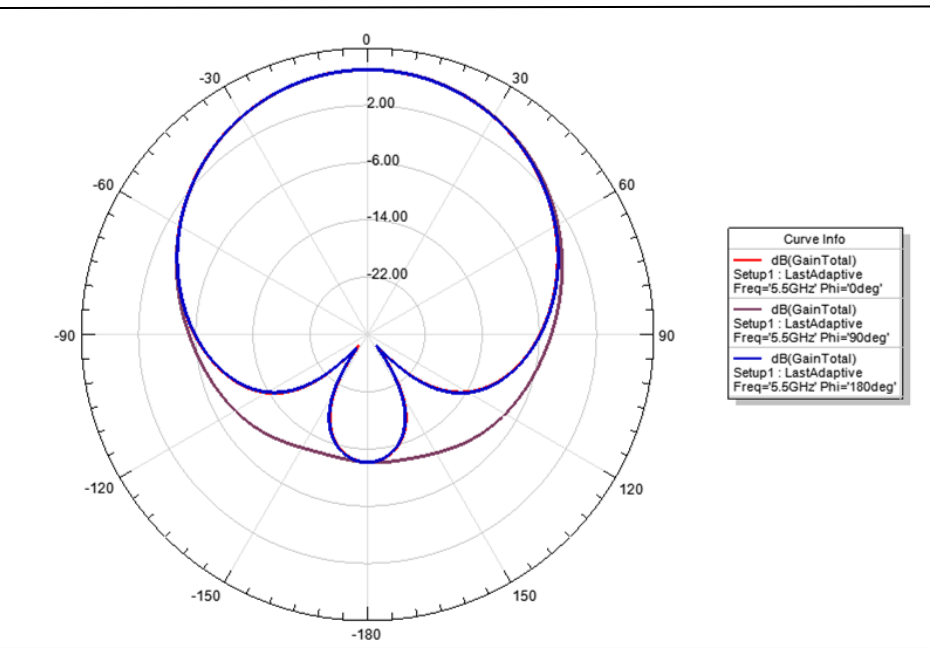

**Figure 2.27**:Diagramme de rayonnement dans (2D) pour (phi = $0^{\circ}$ , phi = $90^{\circ}$ , phi = $180^{\circ}$ ). Cette figure représente Diagramme de rayonnement en dB dans (2D) pour le déphasage : (phi =0° et phi =90°, phi =180°).On voit que pour (phi =0°) le gain est égal 6.98 dB (acceptable) mais pour (phi =180 $^{\circ}$ ) égal -12.14dB.

# **Conclusion :**

Ce chapitre, est consacré à la présentation du logiciel **HFSS** (**H**igh **F**requency **S**tructure **S**imulation)où nous allons présentons de façon générale le rôle de chaque fonction utilisée afin de réaliser nos simulations. Nous insisterons notamment sur les étapes à suivre pour créer un projet. Ensuite, nous pouvons mettre en œuvre nos projets et c'est ce que nous verrons dans le chapitre suivant.

**CHAPITRE III : Résultats et discussions**

# **1.Introduction :**

L'étape de conception d'une antenne à l'aide d'un logiciel de Simulation comme le logiciel **HFSS** (**H**igh **F**requency **S**tructure **S**imulation) est une étape nécessaire pour gagner du temps et améliorer les performances des antennes.

Plusieurs méthodes peuvent être utilisées pour améliorer les caractéristiques d'une antenne patch. Parmi ces méthodes, l'insertion des fentes dans l'élément rayonnant.

L'objectif de ce chapitre est d'étudier l'effet de l'insertion des fentes dans l'élément rayonnant sur les caractéristiques d'une antenne patch rectangulaire qui rayonne à une fréquence de résonance **5.5 GHz** en examinant le diagramme de rayonnement dans  $(2D, 3D)$ , le coefficient de réflexion  $(S_{11})$ , le rapport d'onde stationnaire (**VSWR**) et le gain.

Nous diviserons notre étude en quatre parties distinctes :

- La conception d'une antenne patch rectangulaire à une fréquence de résonance de **5.5GHz.**
- La miniaturisation de l'antenne déjà réalisée par la création des fentes sur le patch en différentes formes, tailles et positions.
- La conception d'une antenne double-bande par l'insertion d'une fente dans l'élément rayonnant.
- La conception d'une antenne triple-bande par l'insertion d'une fente dans l'élément rayonnant.

# **2. Conception d'une antenne Patch rectangulaire :**

Concrètement, l'antenne patch rectangulaire est la plus utilisée en raison de sa simplicité et aussi de ses autres caractéristique. La première étape pour réaliser une antenne patch consiste à choisir le substrat, le type d'alimentation etl'élément rayonnant (patch) dont les caractéristiques à connaître sont :

- **Substrat :ε**<sub>r</sub> sa permittivité relative (généralement 1≤ε<sub>r</sub>≤12), sa tangente de perte tanδ(de l'ordre de 10-32 ) et sa hauteur h.
- **Patch :**La position, la longueur et la largeur du patch (L et W).
- **Le plan de masse métallique.**
- **2.1.Calcul des dimensions de l'antenne :**
- **Largeur d'antenne patch (W) :**

Pour avoir un élément rayonnant avec une bonne efficacité de rayonnement, la largeur (W) doit être calculée par l'équation suivant :

$$
\omega = \frac{c}{2f_r} \sqrt{\frac{2}{(\varepsilon_r + 1)}}
$$
\n(3.1)

Avec :

**C** : la célérité de la lumière dans l'espace libre (c =  $3 \times 10^{-8}$  m/s).

 $\boldsymbol{f_r}$  :La fréquence de résonance.

#### **Longueur d'antenne patch (L) et son extension (***ΔL***) :**

La longueur de l'antenne patch est allongée des deux côtés par une quantité*ΔL* donnée par l'équation :

$$
\omega = \frac{1}{2f_r} \sqrt{(\varepsilon_r + 1)}
$$
\n(3.1)  
\nAvec:  
\nC : la célérité de la lumière dans l'espace libre (c = 3 × 10<sup>8</sup> m/s).  
\n $f_r$ : La fréquence de résonance.  
\n $\triangleright$  Longueur d'antenne patch (L) et son extension (*AL*) :  
\nLa longueur de l'antenne patch est allongée des deux côtés par une quantité*AL* donnée par l'éq  
\n
$$
\frac{\Delta L}{h} = 0.412 \frac{(\varepsilon_{regr} + 0.3)(\frac{\omega}{h} + 0.264)}{(\varepsilon_{regr} - 0.258)(\frac{\omega}{h} + 0.8)}
$$
\n(3.2)  
\n*AL*: Longueur équivalent (les frontières aux deux terminaisons).  
\n
$$
L = \frac{c}{2f_r\sqrt{\varepsilon_{regr}}}
$$
\n(3.3)  
\n $\triangleright$  Constante Diélectrique Effective ( $\varepsilon_{refr}$ ) :  
\nDefinie par l'équation suivante :  
\n $\varepsilon_{refr} = \frac{(\varepsilon_r + 1)}{2} + \frac{(\varepsilon_r - 1)}{2} [1 + 12 \frac{h}{2}]^{-1/2}$ \n(3.4)

*ΔL* :Longueur équivalent (les frontières aux deux terminaisons).

$$
L = \frac{c}{2f_r\sqrt{\varepsilon_{\text{reff}}}}\tag{3.3}
$$

#### **Constante Diélectrique Effective (***ε***r***eff***) :**

Définie par l'équation suivante :

$$
\varepsilon_{\text{reff}} = \frac{(\varepsilon_r + 1)}{2} + \frac{(\varepsilon_r - 1)}{2} \left[ 1 + 12 \frac{h}{\omega} \right]^{-1/2} \tag{3.4}
$$

Où : *ε*r*eff* est la constante diélectrique effective (permittivité effective),

- *ε*<sup>r</sup> :La constante diélectrique du substrat (permittivité relative),
- *w* :la largeur de l'élément rayonnant
- *h* : l'épaisseur du substrat.

# **3.Réalisation de l'Antenne Patch Rectangulaire à une fréquence de 5.5 GHz**

Dans cette partie, nous allons concevoir une antenne patch rectangulaires qui rayonne à une fréquence de 5.5 GHz. Les valeurs caractérisant des différents éléments de l'antenne sont indiquées dans le tableau suivant :

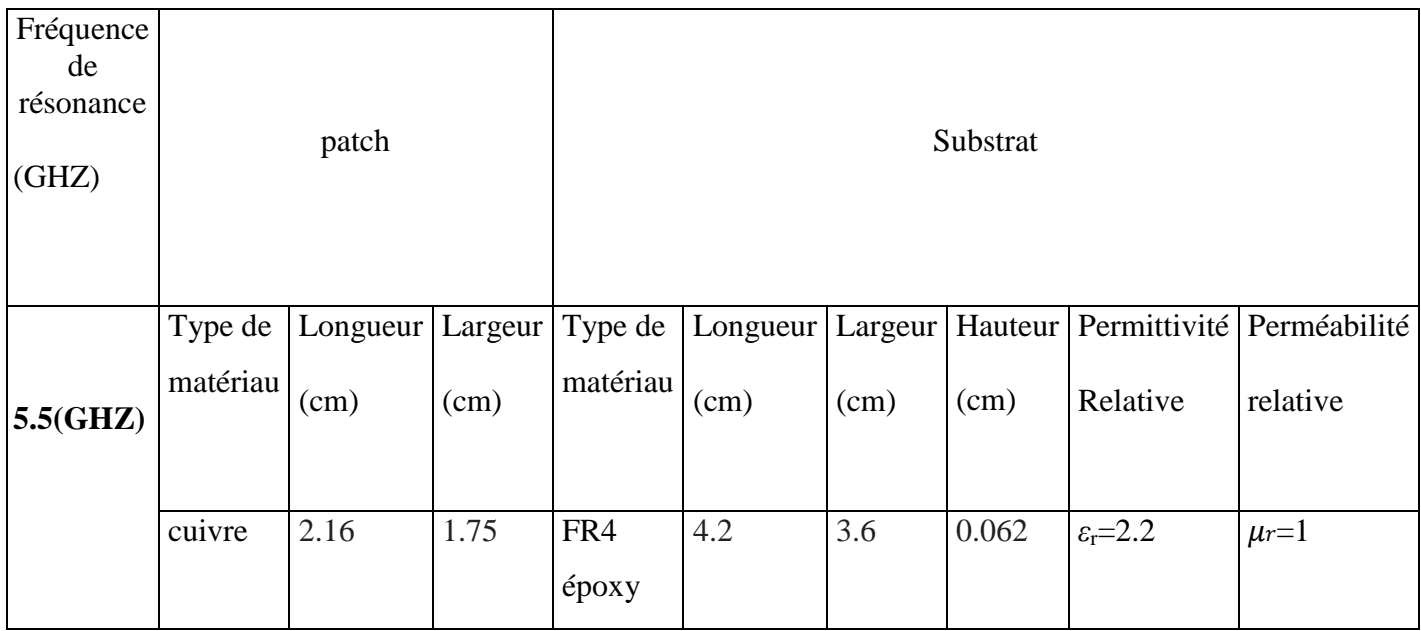

**Tableau3.1 :**paramètre de l'antenne simulée.

On a choisi le substrat **FR4** époxypour des raisons de coût parce qu'il offre un bon rapport qualité / prix), ayant une constante diélectrique *ε***r=2.2**et les pertes tangentielles du substrat sont égal à 0 ,0009. L'alimentation est choisie de type coaxial avec une polarisation rectiligne.

L'environnement de travail HFSS nousdonne la possibilité de concevoir nos schémas en toute finesse comme montrée dans la figure au-dessous (Figure3.1).

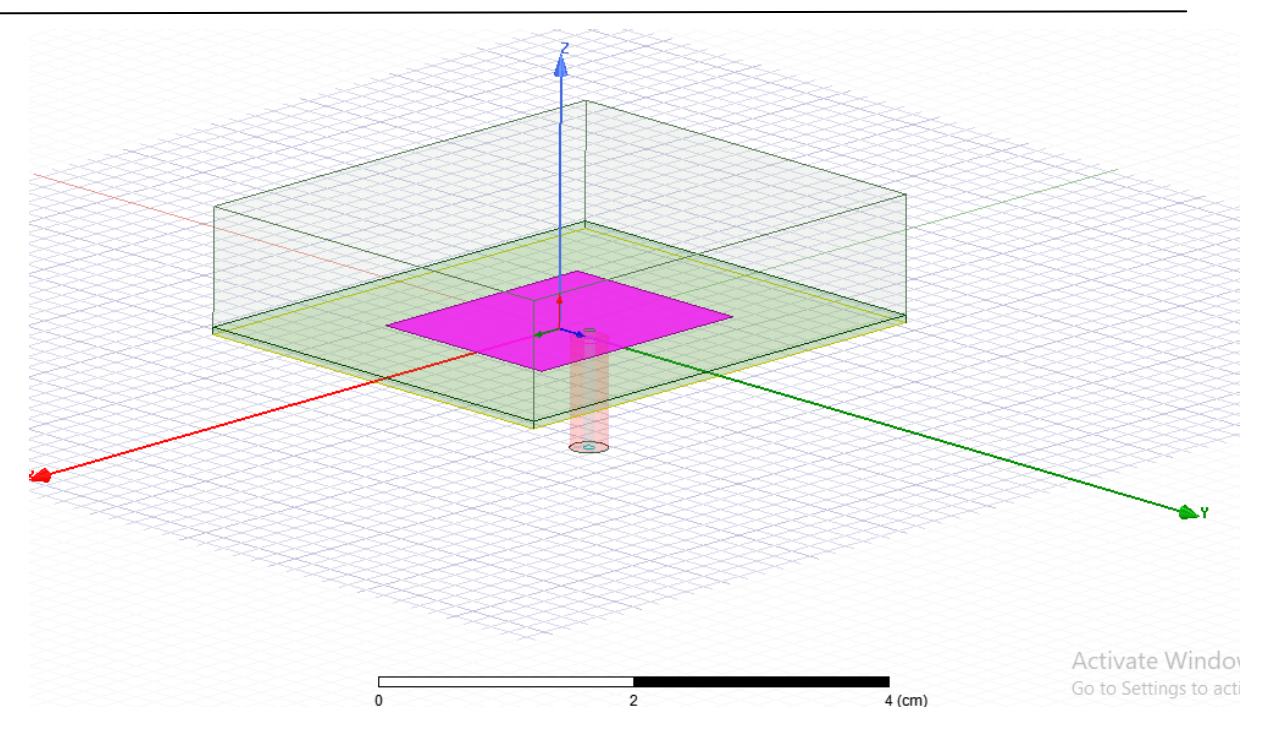

**Figure 3.1** : Géométrie de l'antenne 5.5GHz**.**

La figure 3.1représente la géométrie de l'antenne patch rectangulaire avec une fréquence de résonance *fr*=5.5 GHzsimulée à l'aide du logiciel HFSS.

# **3.1.Résultats et discutions :**

# **3.1.1.Coefficient de réflexion (S11) :**

Le coefficient de réflexion et en évidence le transfert d'énergie par l'antenne. Dans un système électrique caractérisé par les paramètres S, lorsque le coefficient S11 connait une forte atténuation à une fréquence donné appelée fréquence de résonnance, il y a un maximum de transfert de puissance entre le générateur et la charge. C'est sur ce paramètre que l'on se base pour optimiser l'antenne.Le coefficient de réflexion imposé selon les normes doit être inférieur à -10dB, et il caractérise le taux de réflexion des ondes stationnaire sur la structure.

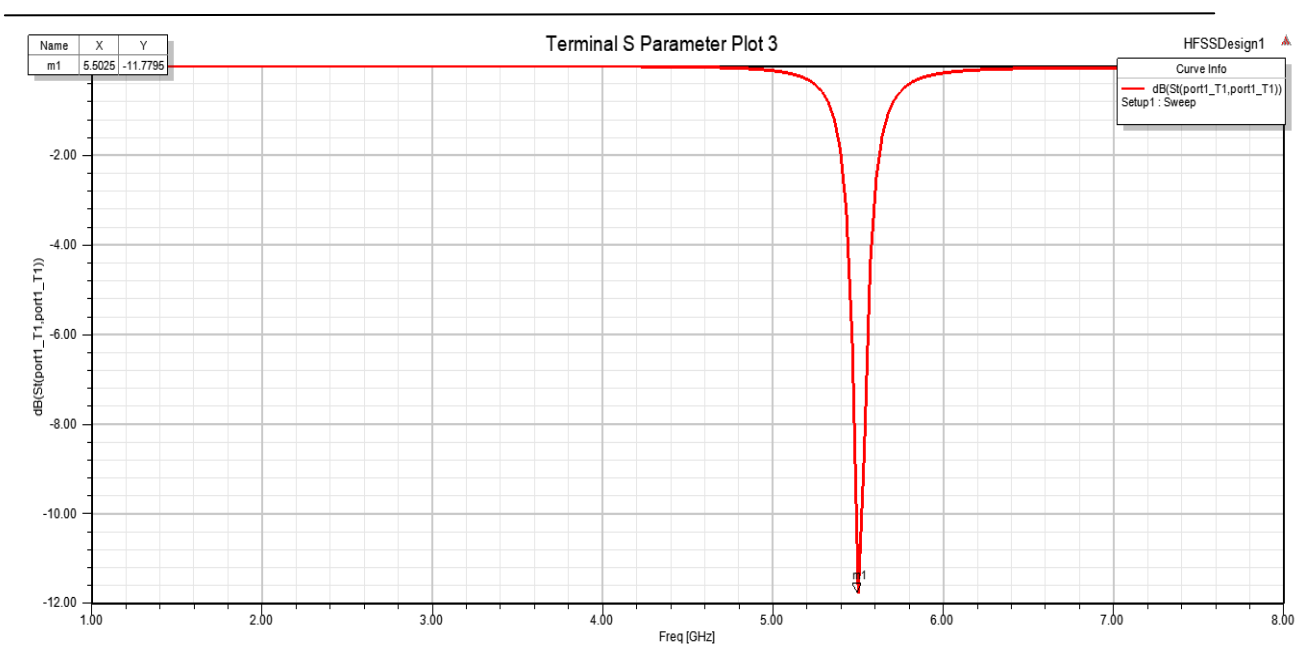

**Figure 3.2 :**Coefficient de réflexion de l'antenne5.5GHz.

Figure 3.2 représente le coefficient de réflexion S11 en fonction de la fréquence de l'antenne conventionnelle de 5.5 GHz. D'après cette figure nous remarquons que le paramètre S11 a diminué jusqu'à la valeur de -11.77 dB.

# **3.1.2. Rapport d'onde stationnaire (VSWR) :**

Le Rapport d'Onde Stationnaire (en anglais : **V**oltage **S**tanding **W**ave **R**atio)traduit l'adaptation ou la désadaptation d'impédance entre deux éléments. Lorsque l'adaptation n'est pas parfaite, une partie de l'onde réfléchie se superpose à l'onde incidente pour ne former qu'une seule onde, c'est l'onde stationnaire. Ce rapport prend des valeurs entre 1 et l'infini. En pratique, une bonne adaptation est réalisée lorsque le taux d'onde stationnaire est compris entre 1 à 2

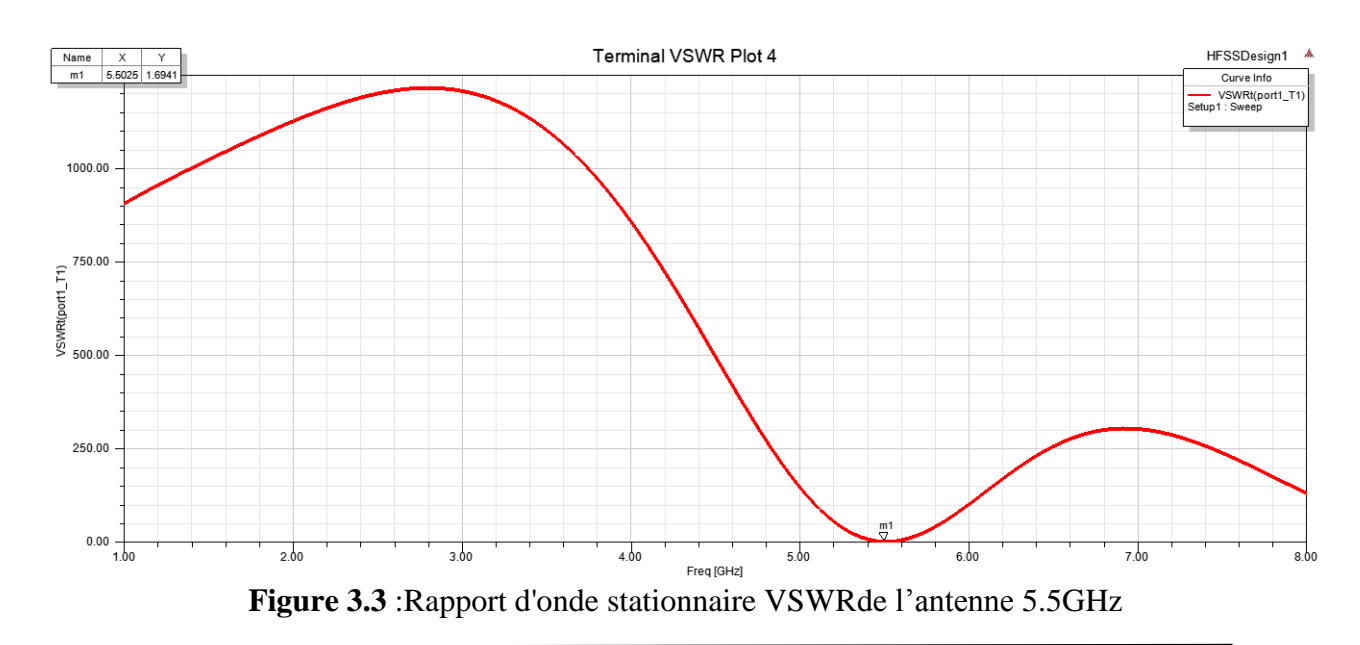

Figure3.3 représente le VSWR dans la gamme de fonctionnement de l'antenne étudiée. D'après cette figure, nous remarquons que le taux d'ondes stationnaires est égale 1.6 (inférieure à 2) donc l'antenne est bien adaptée.

.

#### **3.1.3. Diagramme de rayonnement (2D et 3D):**

La propriété de rayonnement la plus préoccupante est la distribution spatiale à deux ou à trois dimensions (2D ou 3D) de l'énergie rayonnée en fonction de la position de l'observateur le long d'un chemin ou d'une surface de rayon constant. Dans la pratique, le modèle à trois dimensions est parfois nécessaire et peut être construit en une série de modèles à deux dimensions.

Le rendement des antennes à polarisation linéaire est habituellement décrit en termes des deux plans E et H. Le plan E est défini comme étant le plan contenant le vecteur champ électrique et la direction du rayonnement maximal tandis que le plan H est défini comme étant le plan contenant le vecteur champ magnétique et la direction du rayonnement maximal.

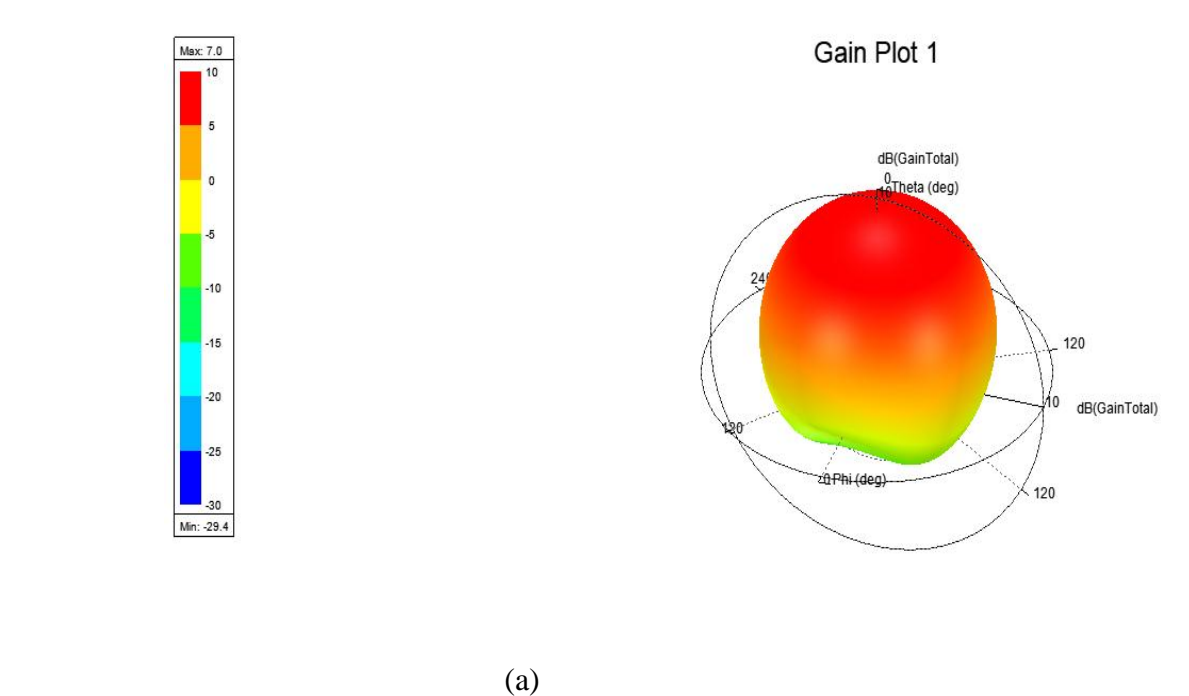

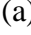

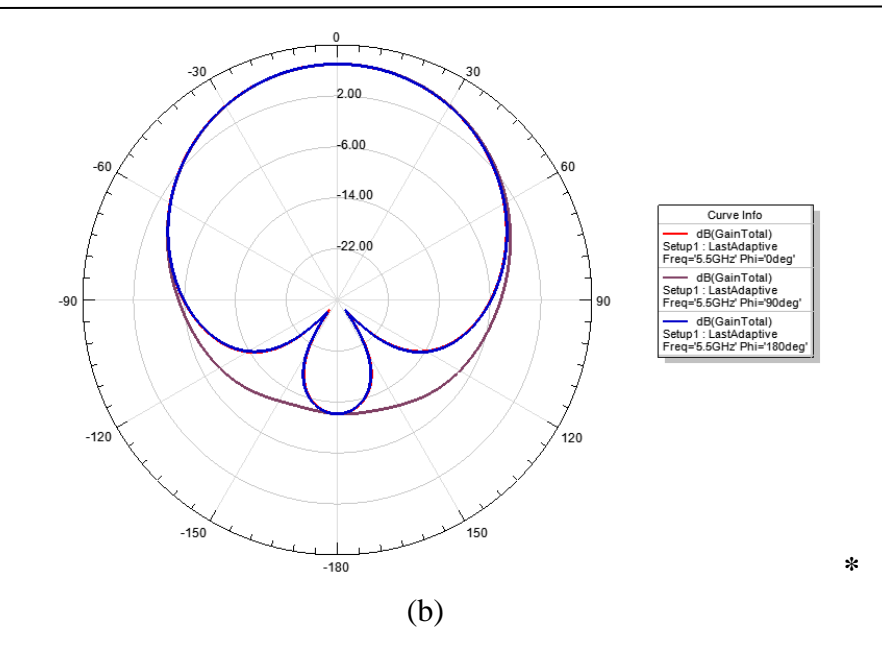

**Figure 3.4**:Diagrammes de rayonnement à 5.5 GHz. (a) : 3D. (b) 2D pour (phi  $=0^\circ$ , phi  $=90^\circ$ ).

Lafigure3.4 (a) et (b) indiquent les diagrammes de rayonnement en 2-D et en 3-D dans les plans Φ= 0° (E-Plan) et Φ =90° (H-Plan), respectivement pour une fréquence de résonance 5.5Ghz .Ces diagrammes nous donne un gain maximal égal 7dB. On remarque que le rayonnement dans le plan H est omnidirectionnel, alors qu'il presque omnidirectionnel dans le plan E.

# **4. Effet d'insertion des fentes sur l'antenne à une fréquence de 5.5 GHz :**

Dans cette partie, nous allons créer des fentes au niveau du patch, puis nous examinons l'effet de cesdernières sur les propriétés de l'antenne rectangulaire (son effet sur la fréquence de résonance, le coefficient de réflexion S11, le rapport d'onde stationnaire (VSWR)et le diagramme de rayonnement).

#### **4.1 Miniaturisation de l'antenne de 5.5 GHz avec l'insertion des différents types de fentes :**

**4.1.1. Fentes de forme T:**

**Géométrie de l'antenne à une fente de forme T :**

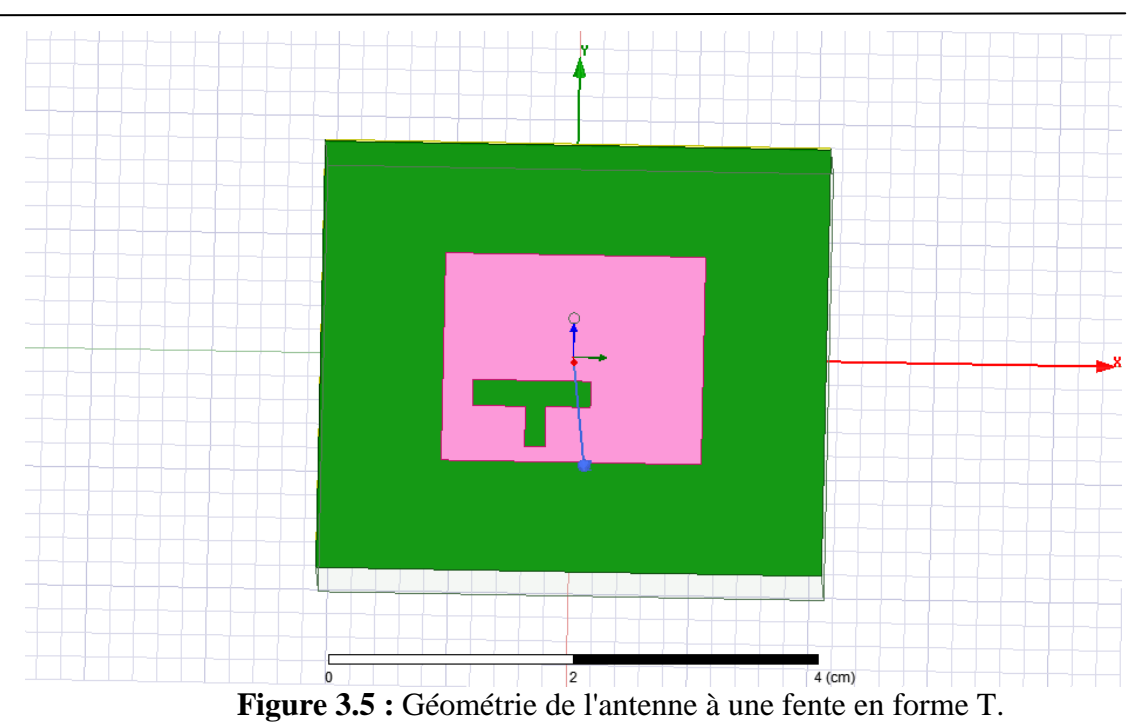

Deux fentes, formant un T une fois regroupées, sont insérées dans l'élément rayonnant de l'antenne de

5.5GHz dont les dimensions de ces fentes sont mentionnées dans le tableau 3.2.

#### **4.1.1.1 Effets des différentes dimensions de fente(forme T) sur l'antenne conçue :**

Une étude paramétrique a été menée pour une bonne optimisation de la conception de l'antenne conçue.La position et les dimensions de fente (forme T) sont modifiées afin d'obtenir une antenne miniaturisé de coefficient de réflexion s11<-10 db, un rapport d'onde stationnaire VSWR<2 pour assurer l'adaptation de l'antenne et un gain positif et acceptable.

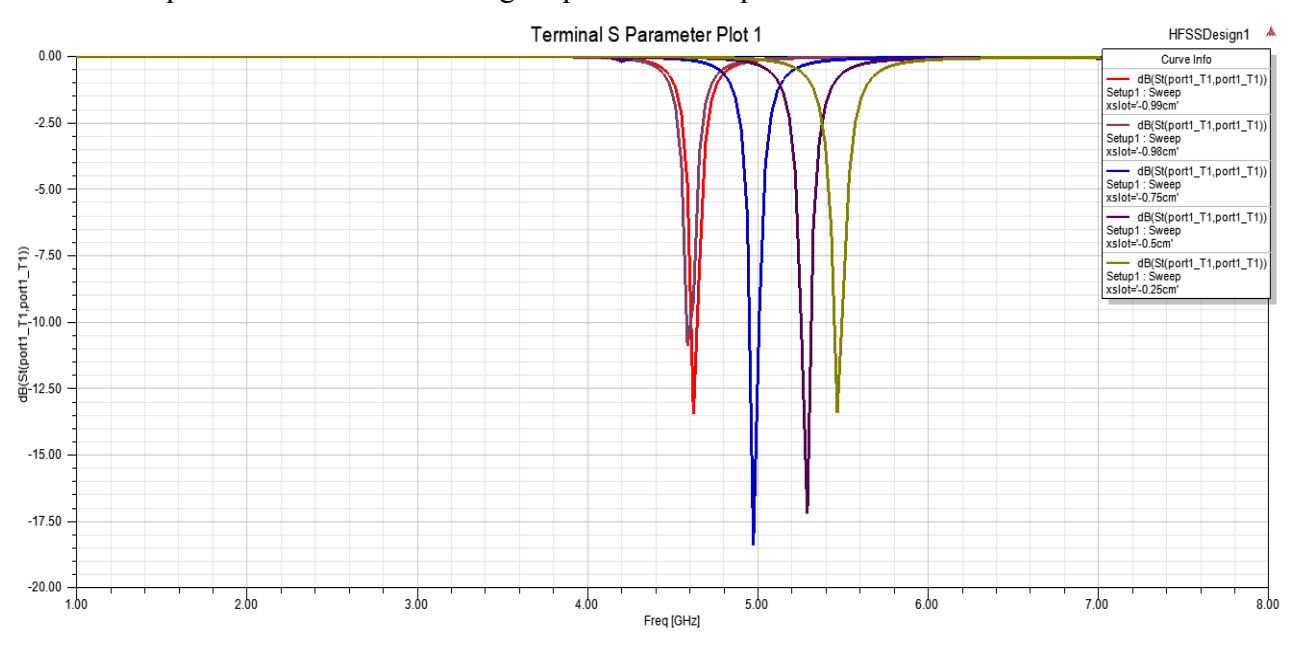

**Figure 3.6 :**Effets des différentes dimensions de fente (forme T) sur le paramètre  $S_{11}$
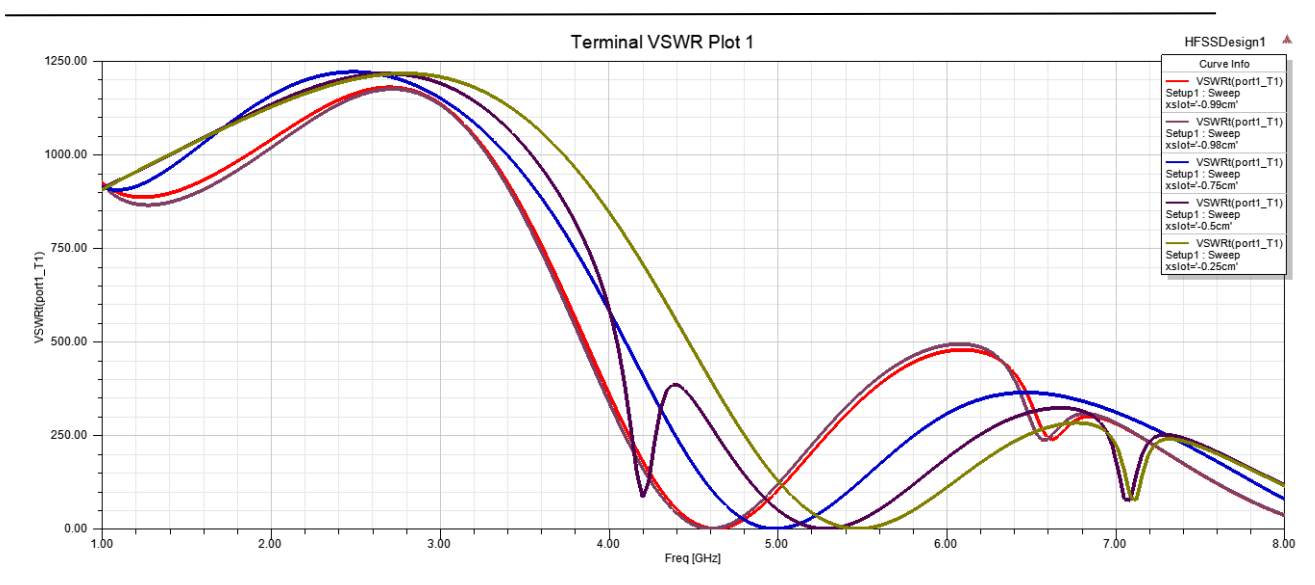

**Figure 3.7** :Effets des différentes dimensions de fente (forme T) sur le rapport VSWR.

A partir des figures3.6 et 3.7on observe que les variations des dimensions de la fente (forme T) ont un effet majeur sur le décalage des bandes de fréquences. Cesfigures représentent respectivement le coefficient de réflexion S11 et rapport d'onde stationnaire VSWR en fonction de la fréquence.

Le tableau 3.1 résume les résultats obtenus par la simulation. A partir de ce tableau on remarque que les dimensions de la fente (X=0.98cm,Y= 0.22cm) ont donné les meilleurs résultats avec une fréquence f=4.58GHz , un coefficient de réflexion diminuéjusqu'à -10.9dB,un VSWR =1.79 et un gain acceptable de5.7 dB.

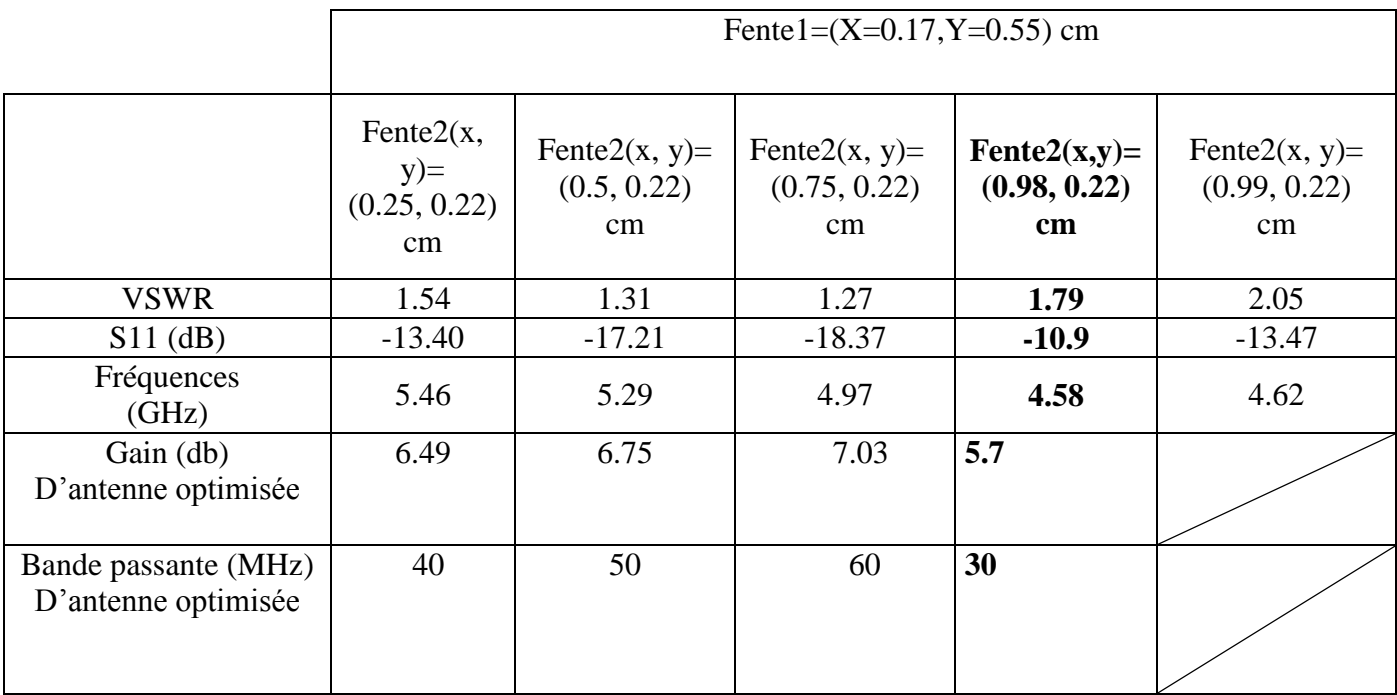

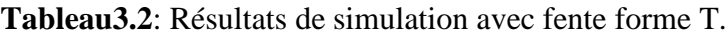

#### **4.1.1.2 L'antenne miniaturée par l'insertion de fente (forme T) :**

Cette partie présente les résultats de simulation de l'antenne miniaturée (optimiséeà de fréquence 4.58 GHz.

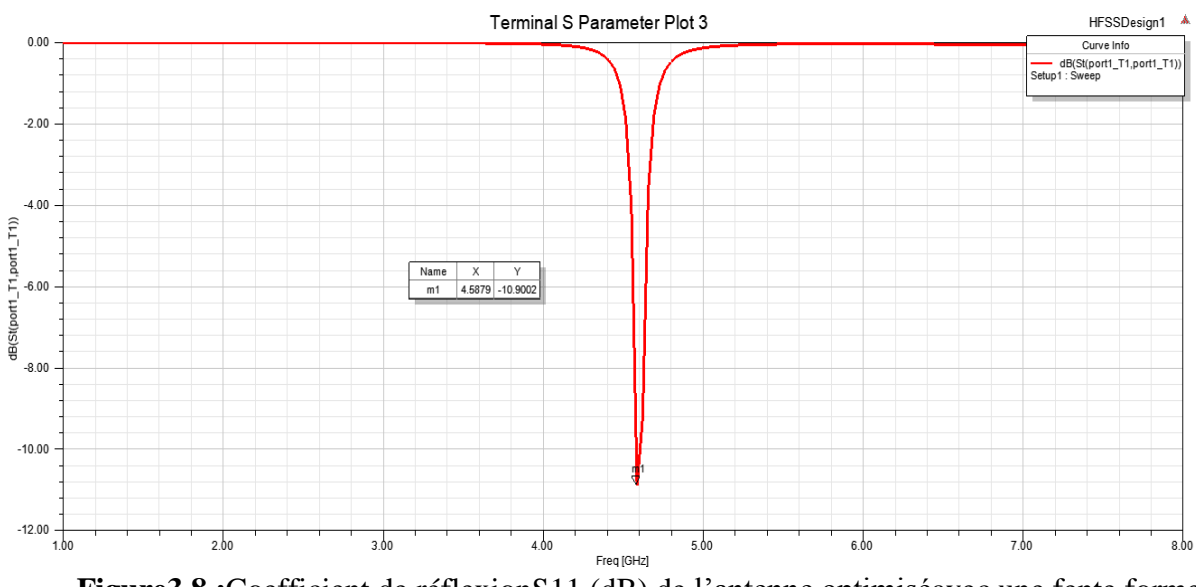

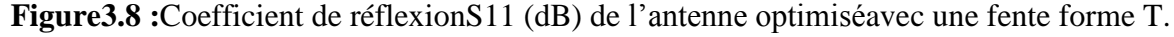

La figure 3.8 représente le coefficient de réflexion S11 de l'antenne optimisé avec une fente de forme T. On voit que le paramètre S11 a diminué jusqu'à la valeur de -10.9dB pour une fréquence de 4.58 GHz avec une bande passante de 30MHz.

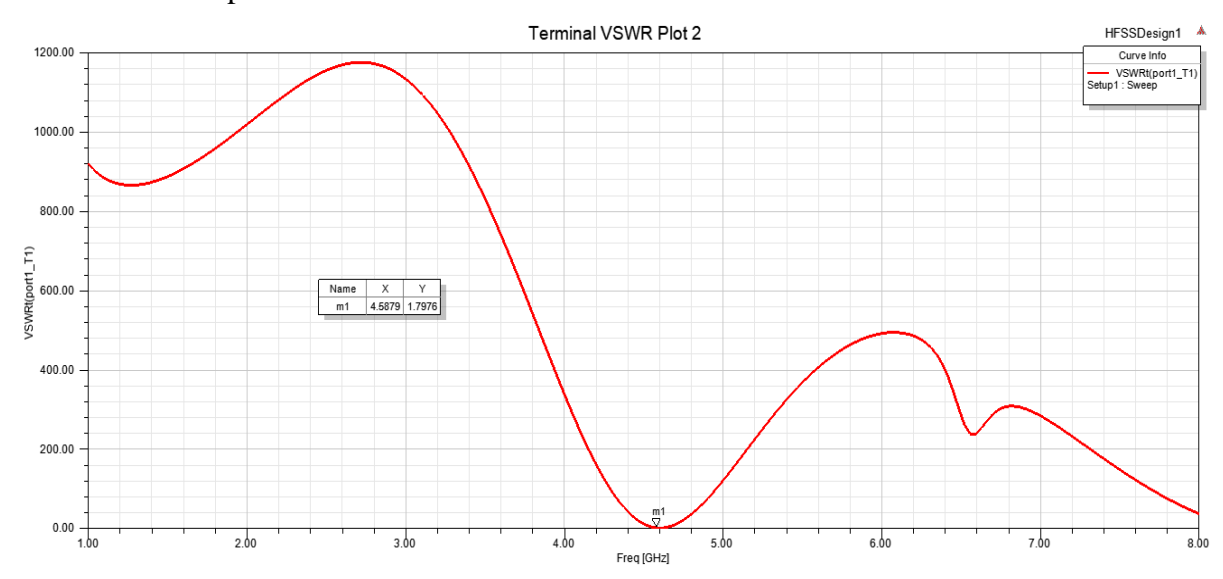

**Figure 3.9** :Rapport d'onde stationnaire VSWR de l'antenne optimisé avec une fente forme T.

La figure 3.9représente le VSWR dans la gamme de fonctionnement de l'antenne optimisé avec une fente en forme T. D'après cette figure, nous remarquons que le taux d'ondes stationnaires est égale 1.79 pour une fréquence de 4.86 GHz (inférieure à 2 : bien adaptée).

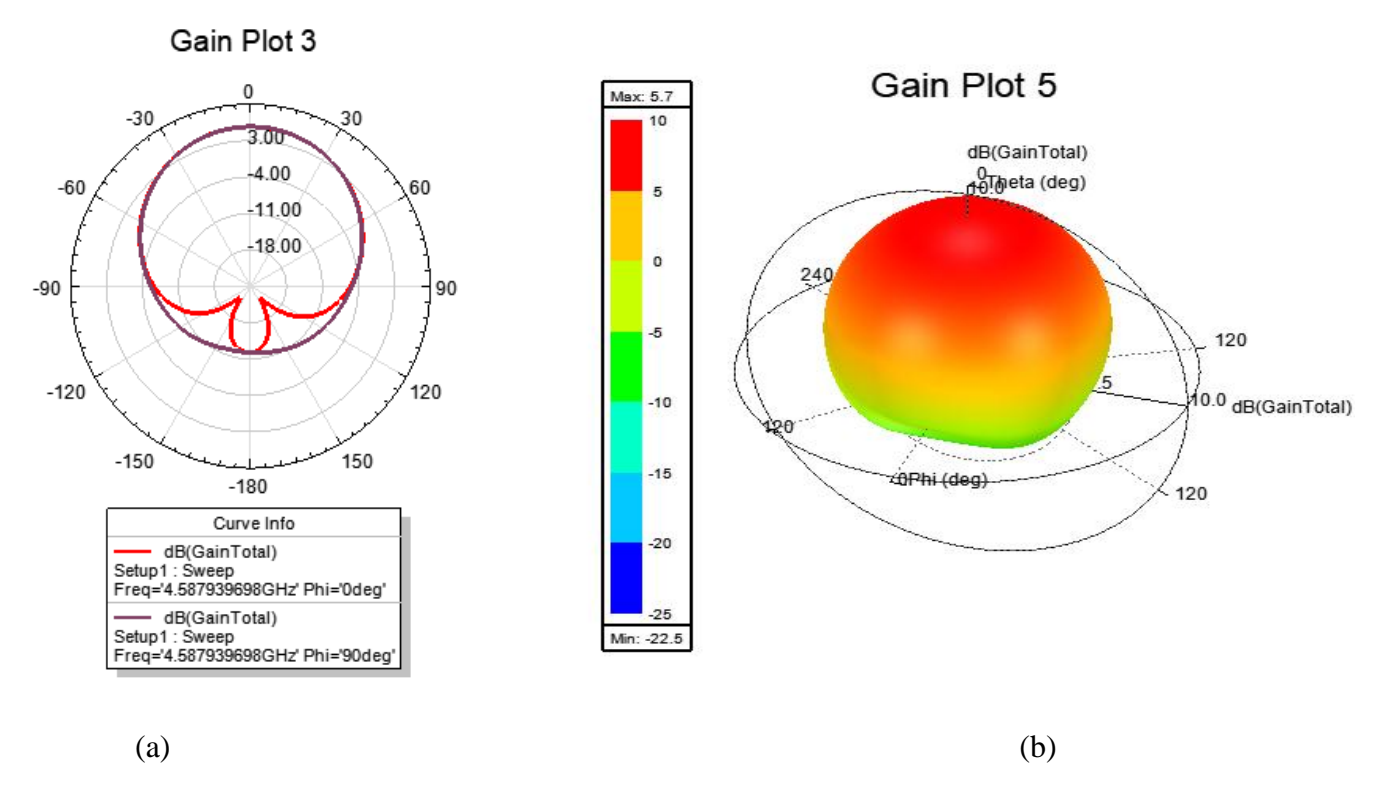

**Figure 3.10 :**Diagramme de rayonnementde l'antenne optimisée (fente forme T) **(a)** en 2-D dans les plans Φ= 0° et Φ =90°. **(b)** en 3 D.

La figure 3.10(a), (b) représente les diagrammes de rayonnement en 2-D et 3-D respectivement dans les plans Φ= 0° (E-Plan) et Φ =90° (H-Plan).Le gain directif fourni par l'antenne proposée est de 5.7dB à 4.58 GHz.

### **4.1.2. Fentes de forme U :**

**Géométrie de l'antenne à une fentede forme U :**

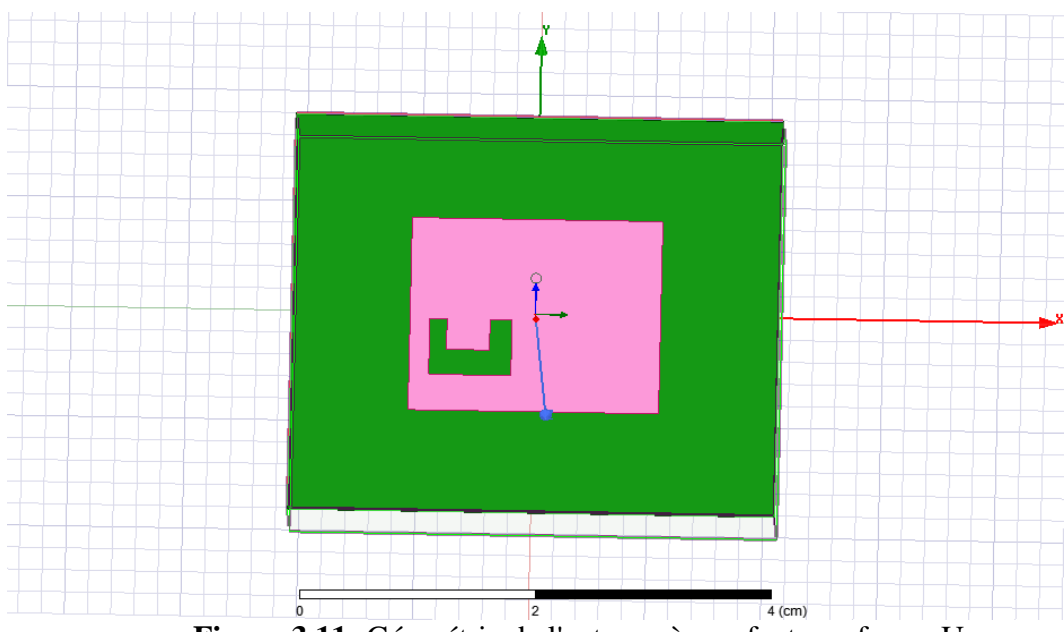

**Figure 3.11:** Géométrie de l'antenne à une fente en forme U.

Deux fentes carrées sont soustraites l'une de l'autre formant un U, sont insérées dans l'élément rayonnant de l'antenne de 5.5GHz dont les dimensions de ces fentes sont mentionnées dans le tableau 3.3.

#### **4.1.2.1 Effets des différentes dimensions de fente (forme U) sur l'antenne conçue :**

Dans cette partie, nous avons modifié les dimensions et la position de la fente forme U pour voir l'effet de ces variations sur les propriétés de l'antenne 5.5 GHz, pour obtenir une antenne miniaturé avec un coefficient de réflexion <-10 db, un rapport d'onde stationnaire VSWR<2 et un gain acceptable.

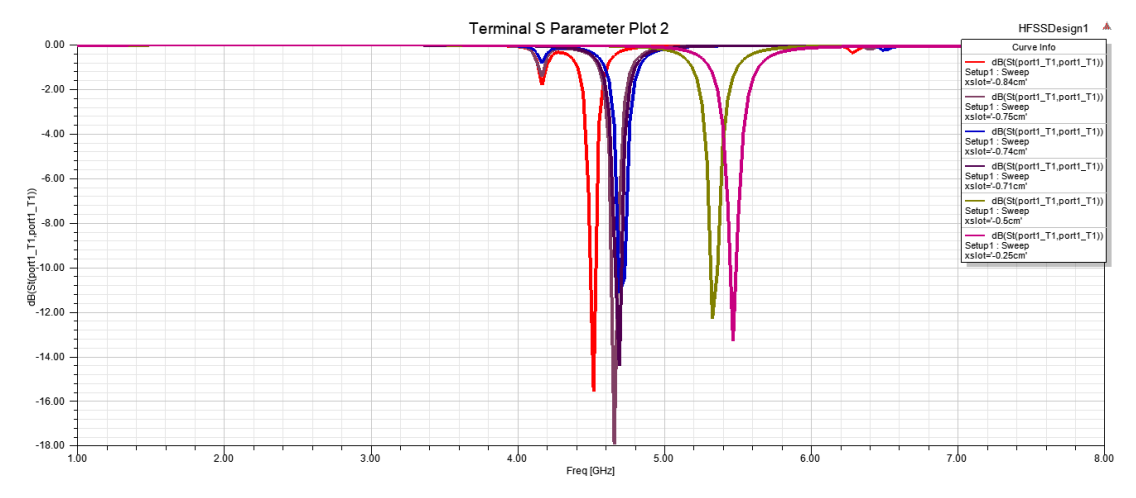

**Figure 3.12 :**Effets des différentes dimensions de fente (forme U) sur le paramètre  $S_{11}$ 

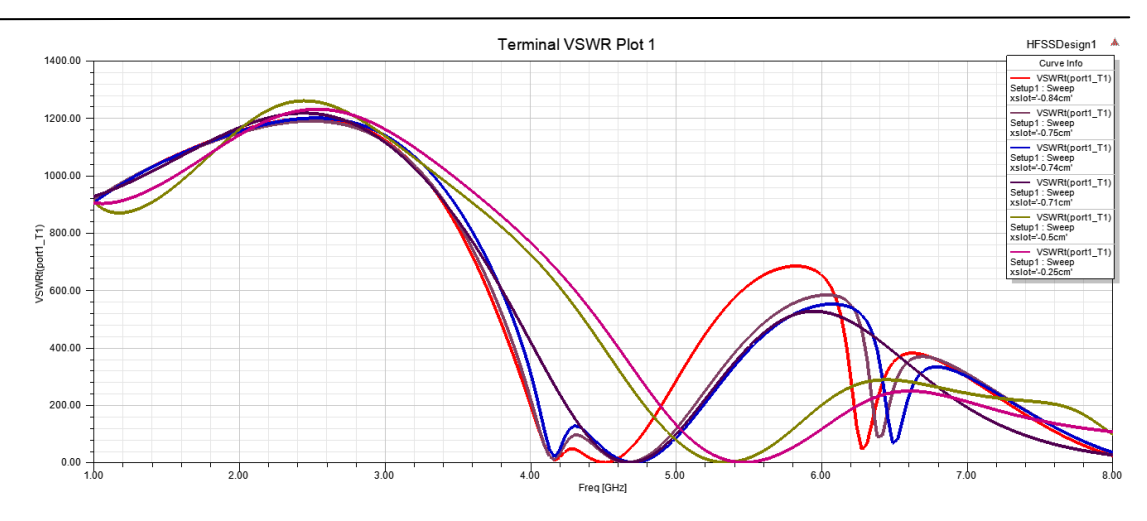

**Figure 3.13** :Effets des différentes dimensions de fente (forme U) sur le rapport VSWR.

A partir des figures3.12 et 3.13 on observe que les variations des dimensions de la fente (forme U) ont un effet majeur sur le décalage des bandes de fréquences. Ces figures représentent respectivement le coefficient de réflexion S11 et rapport d'onde stationnaire VSWR en fonction de la fréquence. Les différentes dimensions de la fente (forme U) et leurs influence sur les performances de l'antenne conçu 5.5GHz sont mentionnées au tableau 3.3.

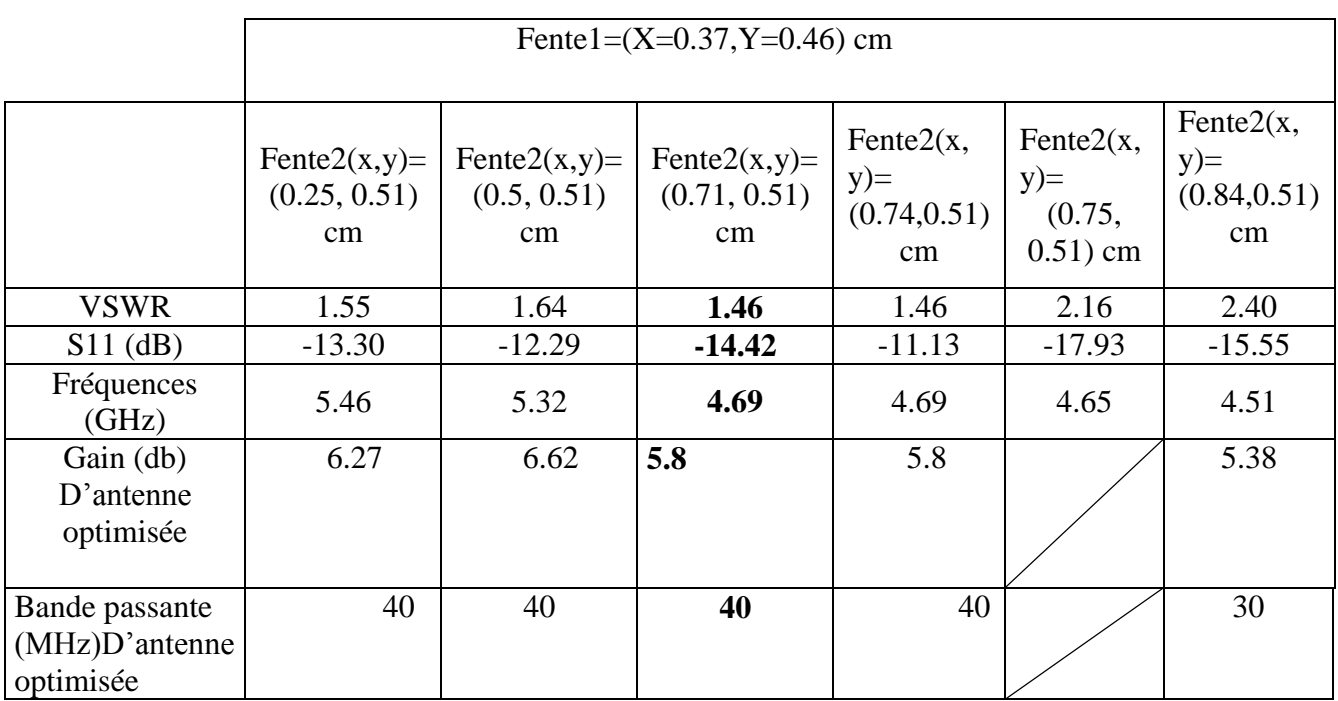

**Tableau3.3** :les résultats du patch avec fente forme U.

Les meilleurs résultats qui satisfaits les conditions de S11<-10db et VSWR<2 avec un gain acceptable sont obtenus en utilisant les dimensions de la fente  $(X=0.71cm, Y= 0.51cm)$ 

De plus, et comme nous intéressons dans cette section à la miniaturisation des antennes, on a choisi la plus petite fréquence qui correspond à l'antenne la plus petite.

#### **4.1.2.2 L'antenne optimisée par l'insertion de fente (forme U):**

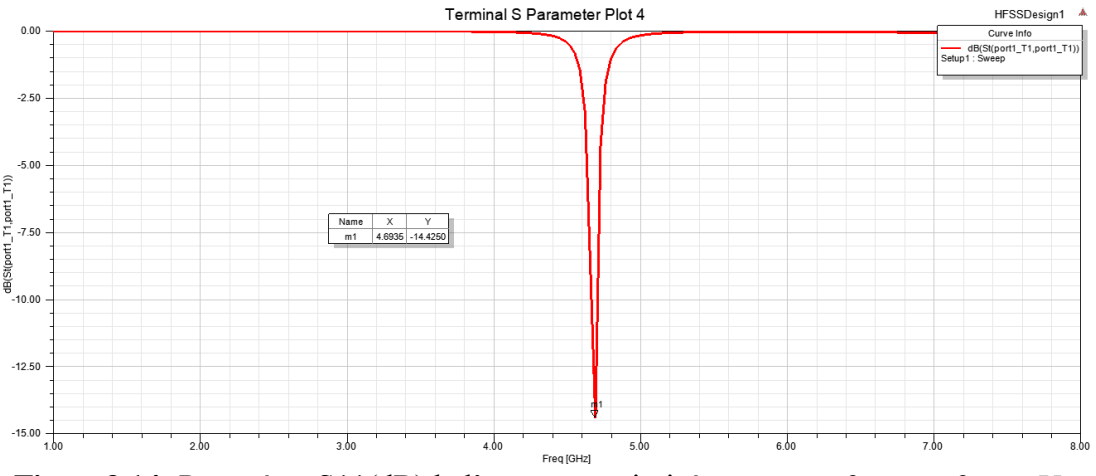

**Figure3.14 :**Paramètre S11(dB)de l'antenne optimisée avec une fente en forme U.

La figure 3.14 représente le coefficient de réflexion S11 de l'antenne optimisée avec une fente en forme U. On voit que le paramètre S11a diminué jusqu'à la valeur de-14.42 dB pour une fréquence de 4.69 GHz avec une bande passante de 40 MHz.

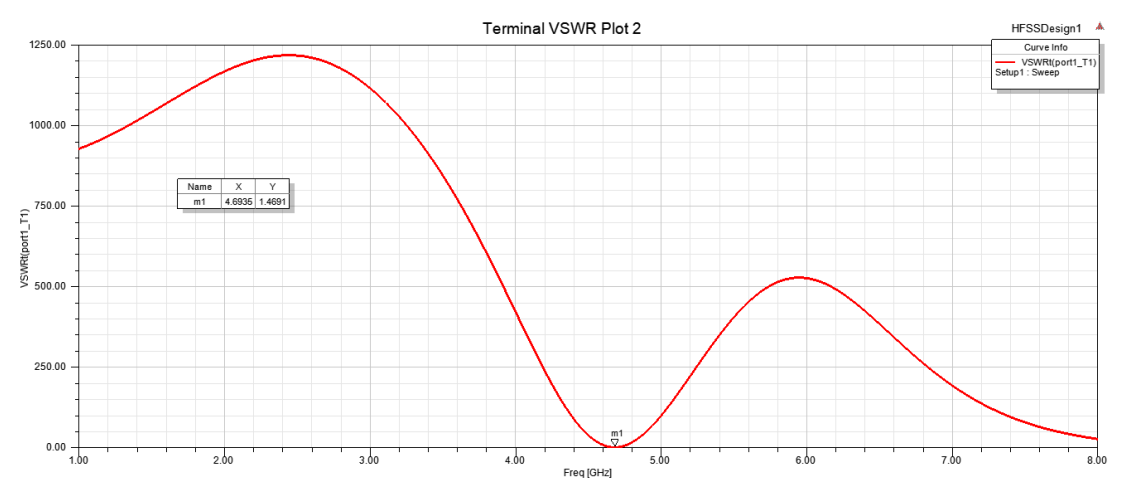

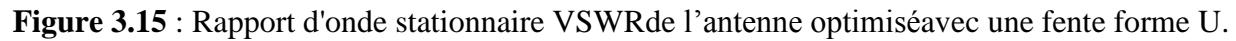

La figure 3.15 représente le VSWR dans la gamme de fonctionnement de l'antenne étudiée avec une fente en forme U. D'après la figure, nous remarquons que le taux d'ondes stationnaires est égale 1.46 pour une fréquence de 4.69 GHz (inférieure à 2 donc l'antenne avec cette fente est bien adaptée).

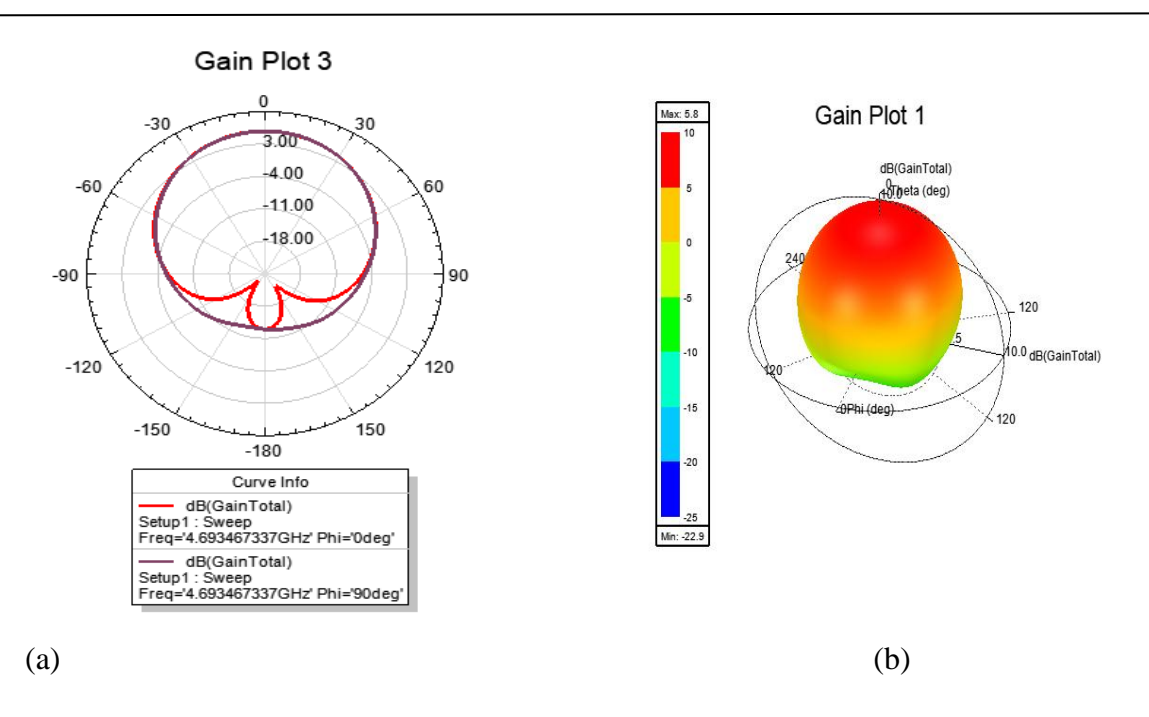

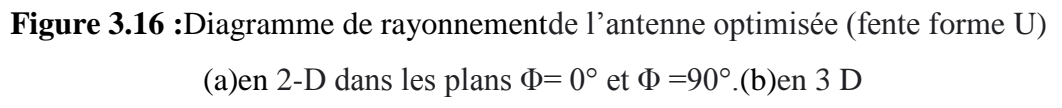

La figure 3.16 (a) et (b) représente respectivement le diagramme de rayonnement en 2-D et 3-D dans les plans Φ= 0° (E-Plan) et Φ =90° (H-Plan). Le gain directif fourni par l'antenne proposée est de 5.8dB à 4.69 GHz.

#### **4.1.3. Fentes de forme rectangle :**

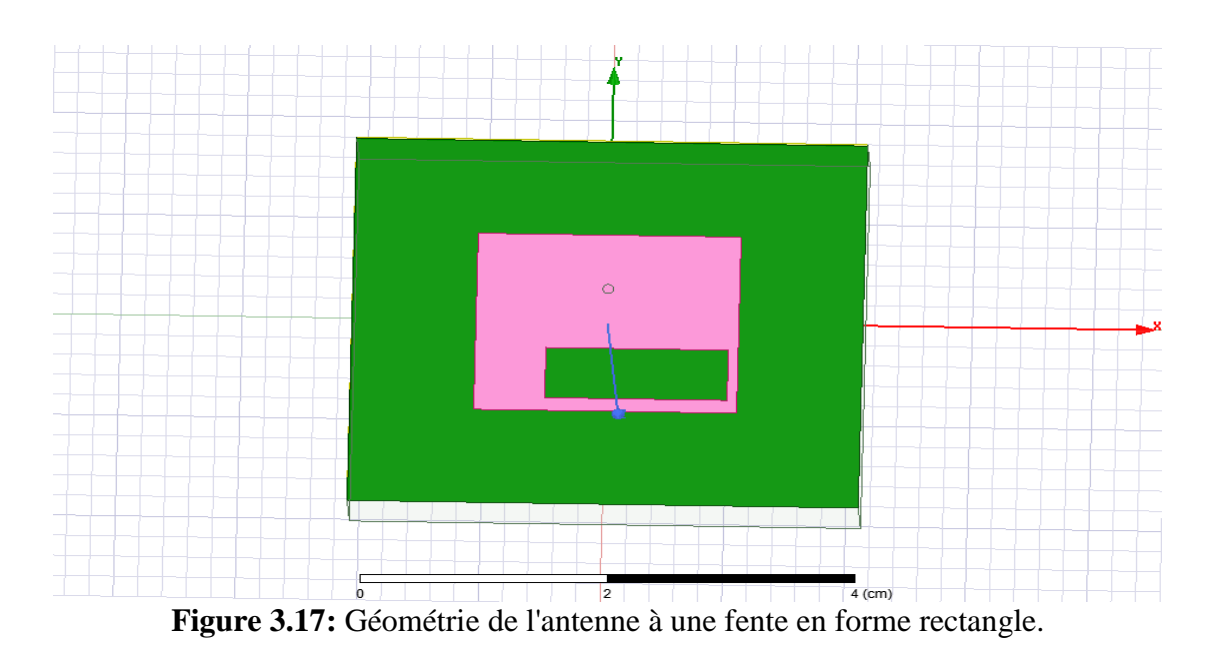

**Géométrie de l'antenne à une fentede forme rectangle :**

Dans cette partie une fente en forme rectangle est insérée dans l'élément rayonnant de l'antenne de 5.5GHz dont les dimensions de cette fentes on tmentionnées dans le tableau 3.4.

#### **4.1.3.1. Effets des différentes dimensions de fente (forme rectangle) sur l'antenne conçue :**

Comme dans les sections précédentes, nous avons modifié les dimensions et la position de la fente forme rectangle pour voir l'effet de ces variations sur les performances de l'antenne 5.5 GHz.

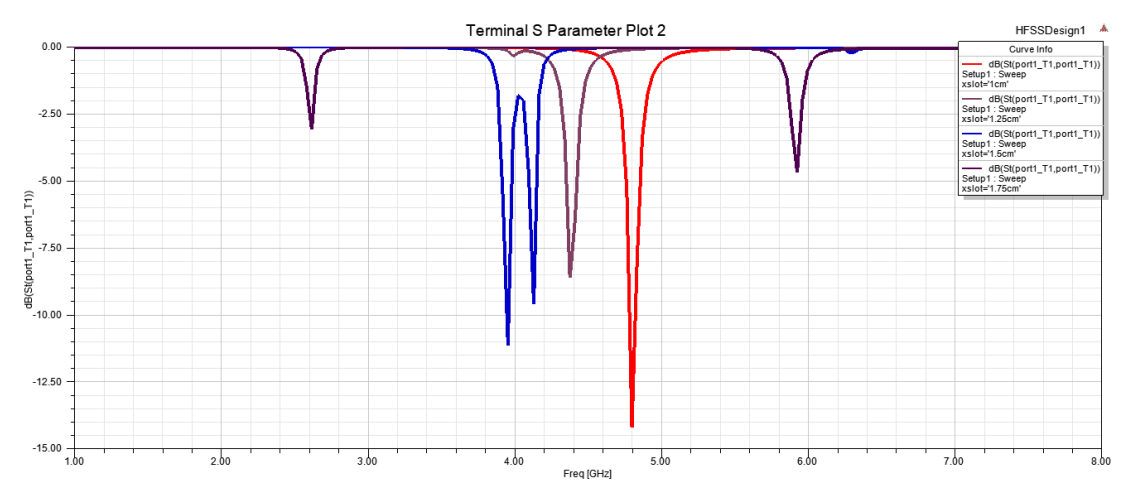

**Figure 3.18:**Effets des différentes dimensions de fente rectangle sur le paramètre S<sub>11</sub>

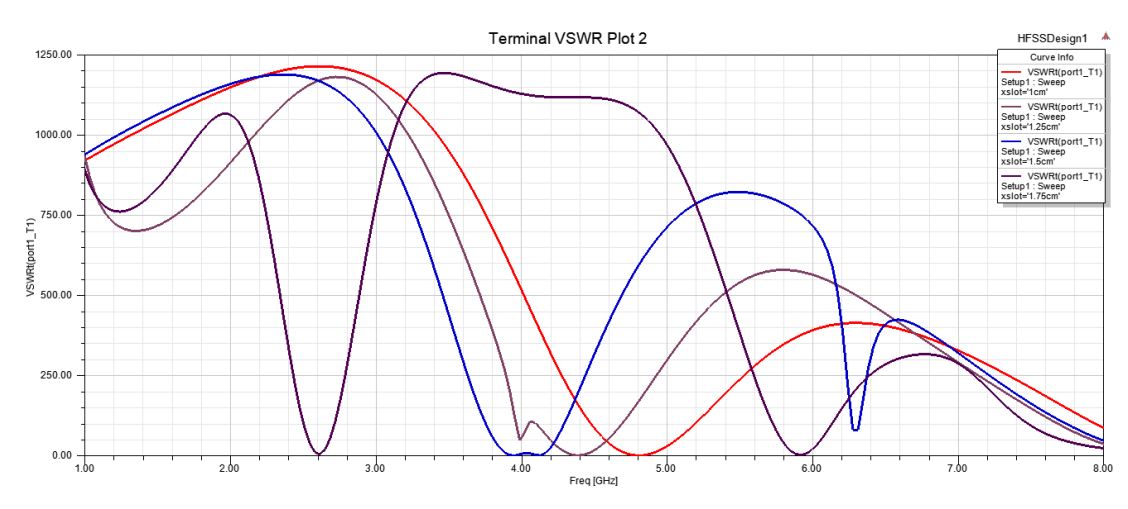

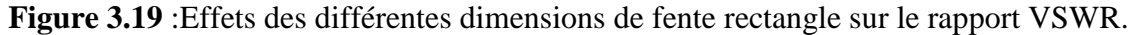

A partir des figures 3.18 et 3.19,un décalage des bandes de fréquences est observé. Ce décalage est dû aux variations des dimensions de la fente (forme rectangle). Ces figures représentent respectivement le coefficient de réflexion S11 et rapport d'onde stationnaire VSWR en fonction de fréquence.

Toutes les résultats de simulation du l'antenne avec cette fente sont mentionnées dans le tableau 3.4.A partir de ce tableau on remarque que les dimensions de la fente (X=1.5 cm,Y=0.5 cm) ont donné une

fréquence de rayonnement f=3.95GHz avec un coefficient de réflexion diminué jusqu'à -11.14dB, un VSWR =1.76 et un gain acceptable de 4.12 dB.

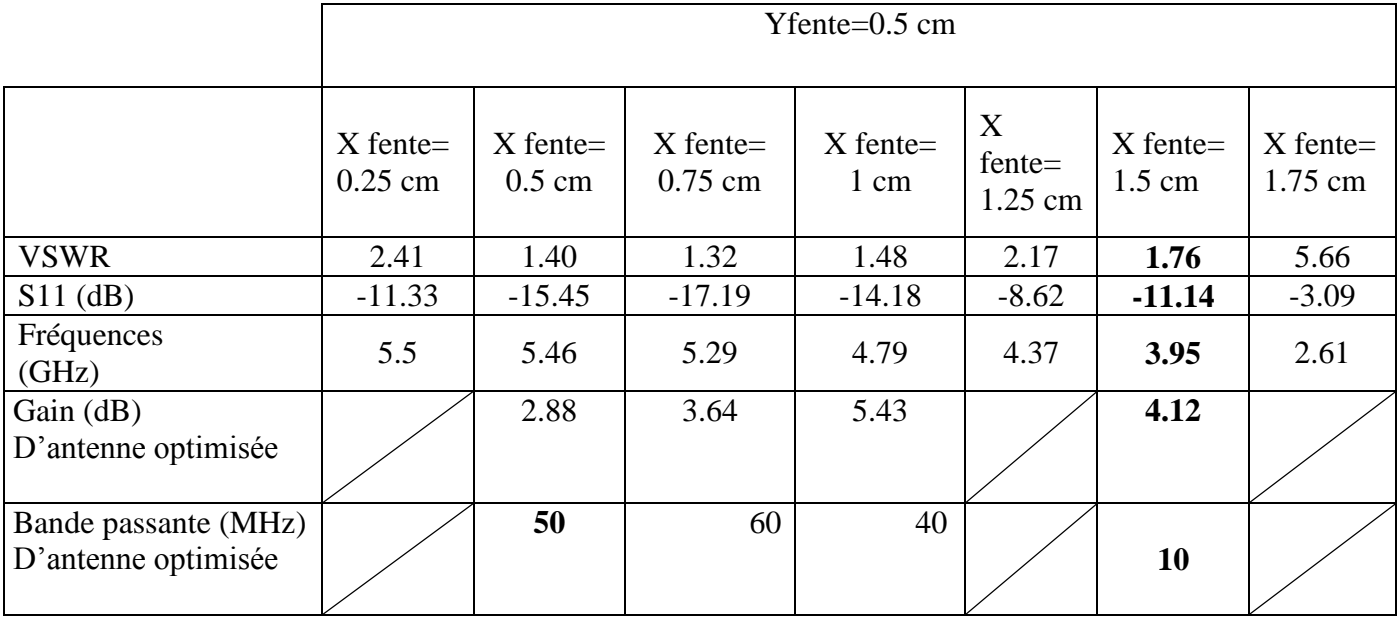

**Tableau3.4**: Résultats de simulation avec fente forme rectangle.

### **4.1.3.2 L'antenne miniaturée par l'insertion de fente rectangle :**

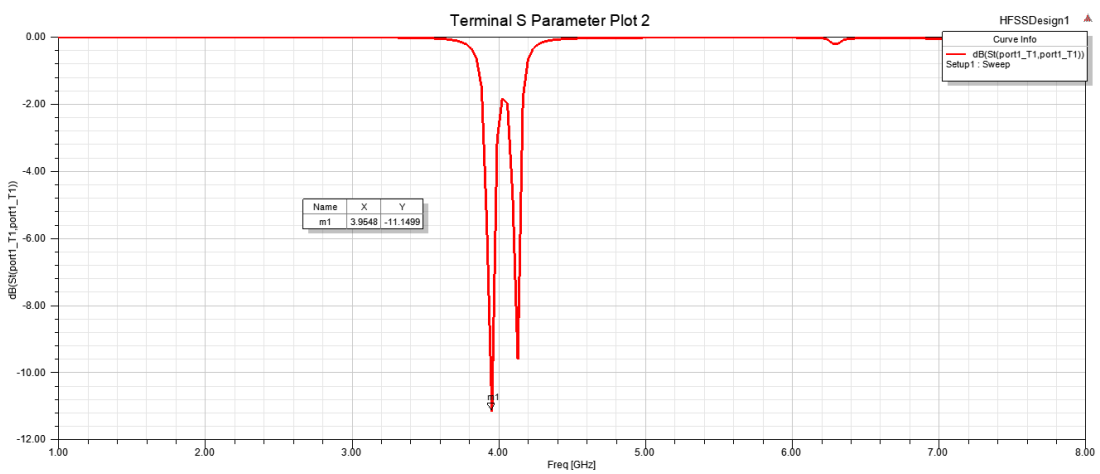

**Figure3.20:**Paramètre S11(dB)de l'antenne optimisée avec une fente forme rectangle.

La figure 3.20 représente le coefficient de réflexion  $S_{11}$  de l'antenne patch rectangulaire miniaturisée avec une fente rectangle. On voit que le paramètre  $S_{11}$ a diminué jusqu'à la valeur de -11.14 dB pour une fréquence de 3.95 GHz avec une bande passante de 10MHz.

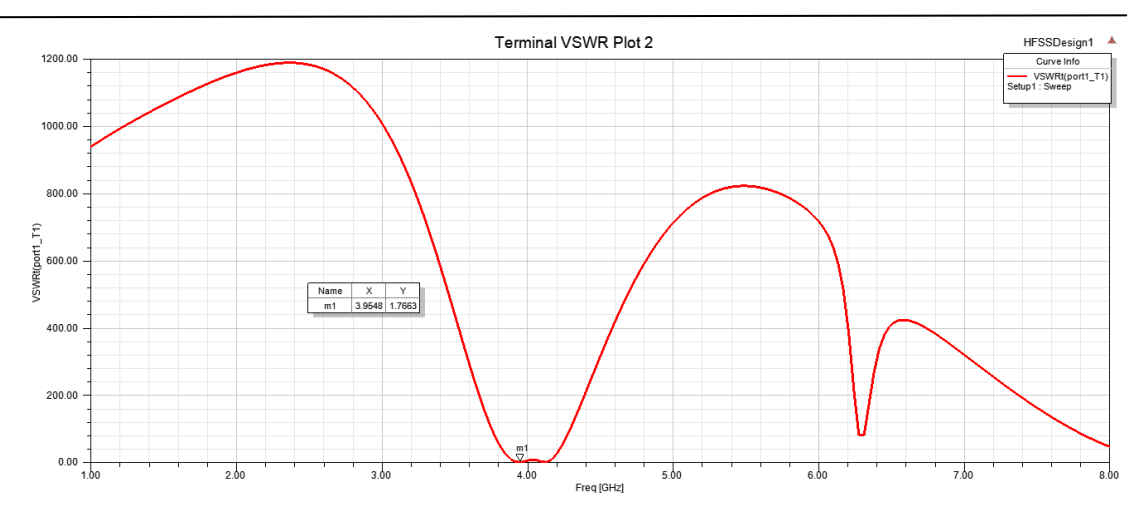

**Figure 3.21** :Rapport d'onde stationnaire VSWRde l'antenne optimiséavec une fente forme rectangle.

La figure3.21 représente le VSWR dans la gamme de fonctionnement de l'antenne étudiée avec une fente rectangle. D'après la figure, nous remarquons que le taux d'ondes stationnaires est égale 1.46 pour une fréquence de 3.95 GHz (inférieure à 2 donc une bonne adaptation entre la ligne d'alimentation micro ruban est le patch est obtenue.

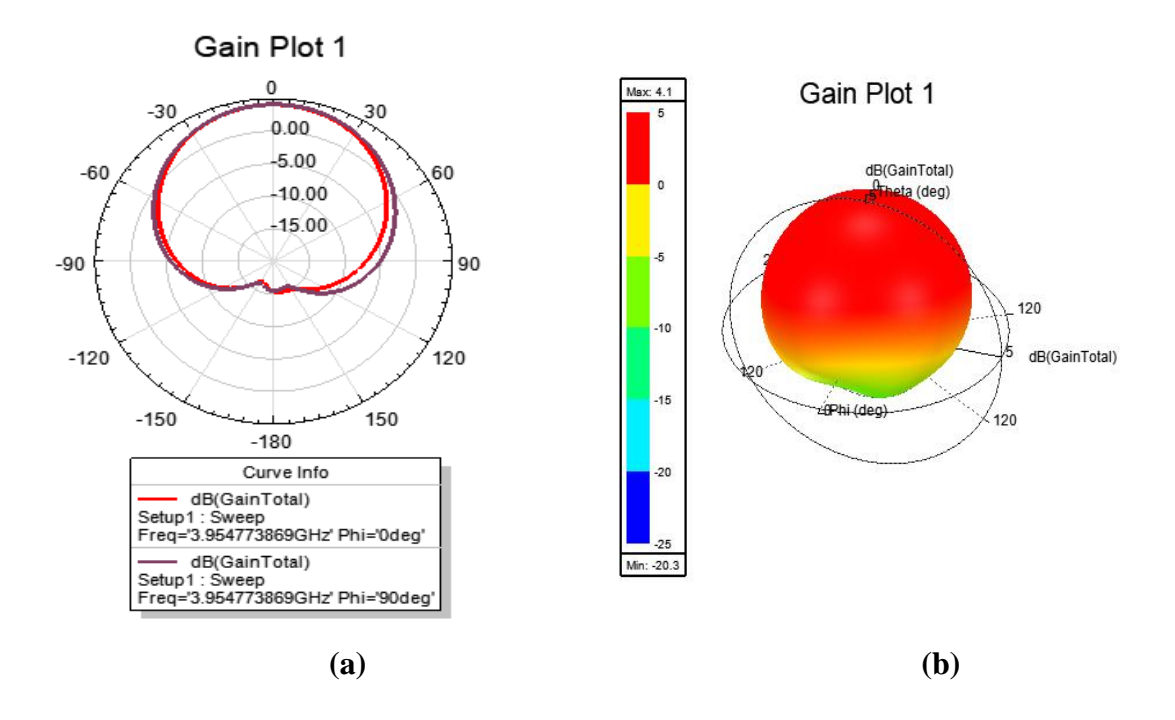

**Figure 3.22 :** Diagramme de rayonnementde l'antenne optimisée (fente forme rectangle) :**(a)** en 2-D dans les plans  $\Phi = 0^\circ$  et  $\Phi = 90^\circ$ . **(b)** en 3 D

La figure 3.22(a) (b)représenterespectivement le diagramme de rayonnement en 2-D et 3-D dans les plans Φ= 0° (E-Plan) et Φ =90° (H-Plan). Le gain directif fourni par l'antenne proposée est de 4.1dB à 3.95 GHz.

#### **4.2 Etude comparative des trois types de fentes :**

Dans cette section une étude comparative entre les trois types de fentes est effectuée. Les résultats des antennes miniaturisées sont représentés dans le tableau 3.5.

Il est à noter que les trois types des fentes sont insérés dans la même antenne conventionnelle de 5.5GHz. Le seul changement est la géométrie de la fente insérée dans l'élément rayonnant de l'antenne. Les taux de miniaturisation obtenus sont de 23.17 %, 19.57 % et 40.42% pour les fentes de forme T, U et rectangle. Le meilleur taux de miniaturisation est obtenu en utilisant une fente de forme rectangle.

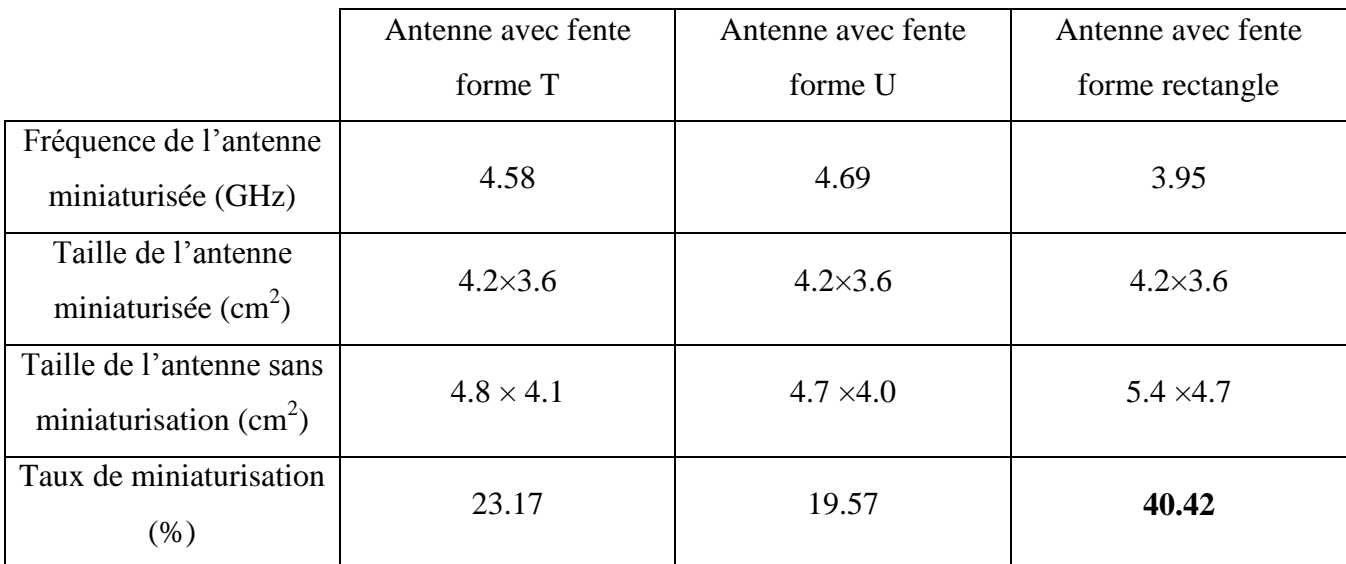

**Tableau3.5**: Comparaison des performances des antennes miniaturisée.

# **4.2 Création d'une antenne double-bande par l'insertion d'une fente dans l'élément rayonnant : 4.2.1 Géométrie de l'antenne à une fente proposée :**

Nous avons créé une fente en forme de rectangle avec les dimensions et les positions de fente sont déterminées à l'aide d'une étude paramétrique afin de crée deux fréquences différentes dans l'antenne 5.5 GHz. La géométrie de l'antenne double -bande est illustrée à la figure3.23.

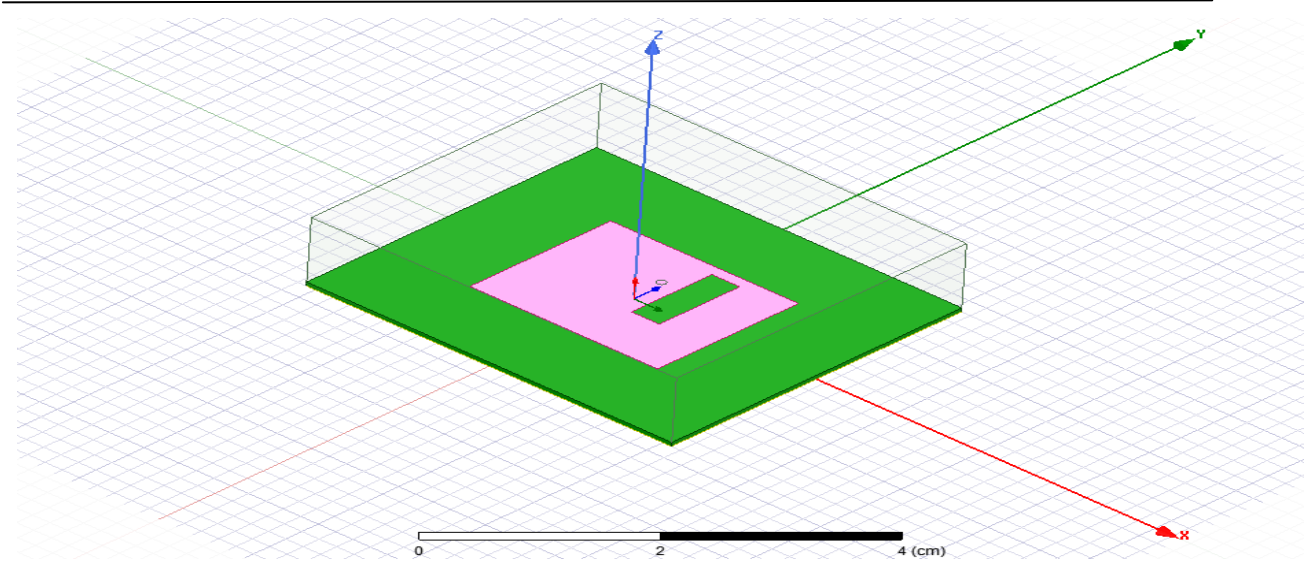

**Figure 3.23 :**Géométrie de l'antenne à une fente rectangle.

#### **4.2.2 Effets des différentes dimensions de fente sur l'antenne 5.5 GHz :**

Pour optimiser le comportement double-bande de l'antenne, une étude paramétrique a été menée dont les dimensions de fente sont modifiées dans les limites tolérables, comme montré dans la figure 3.23. Dans la simulationsuivante on a fixé la valeur de longueur de la fente y=1.cm et on a varié la largeur de la fente X comme indiqué dans le tableau 3.5.

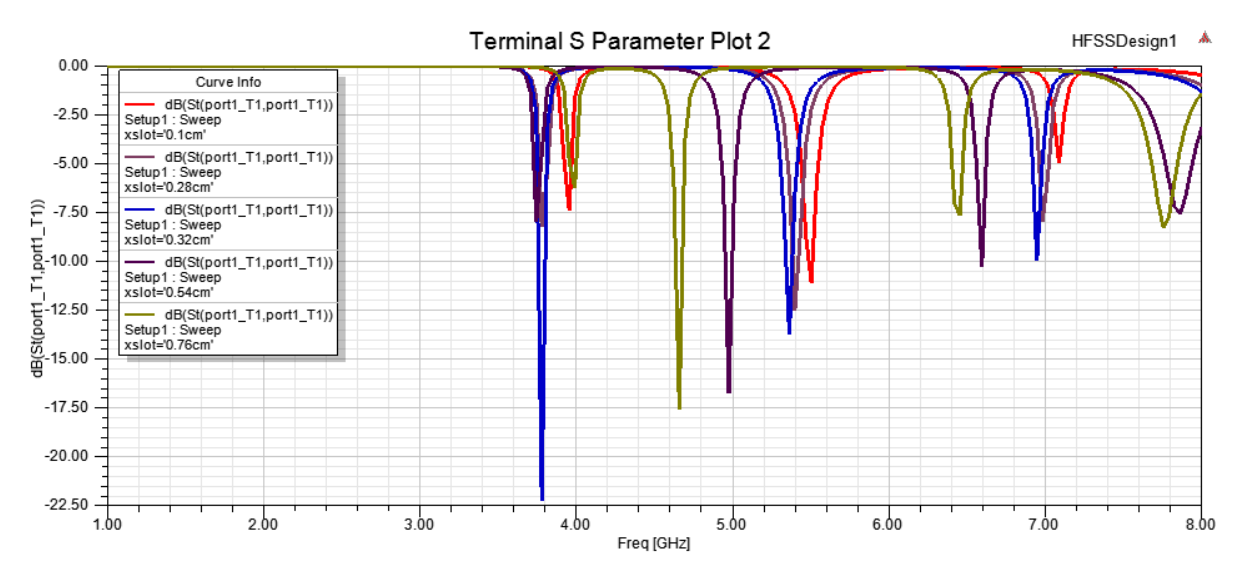

**Figure 3.24** : Effets des différentes dimensions de fente rectangle sur le paramètre  $S_{11}$ 

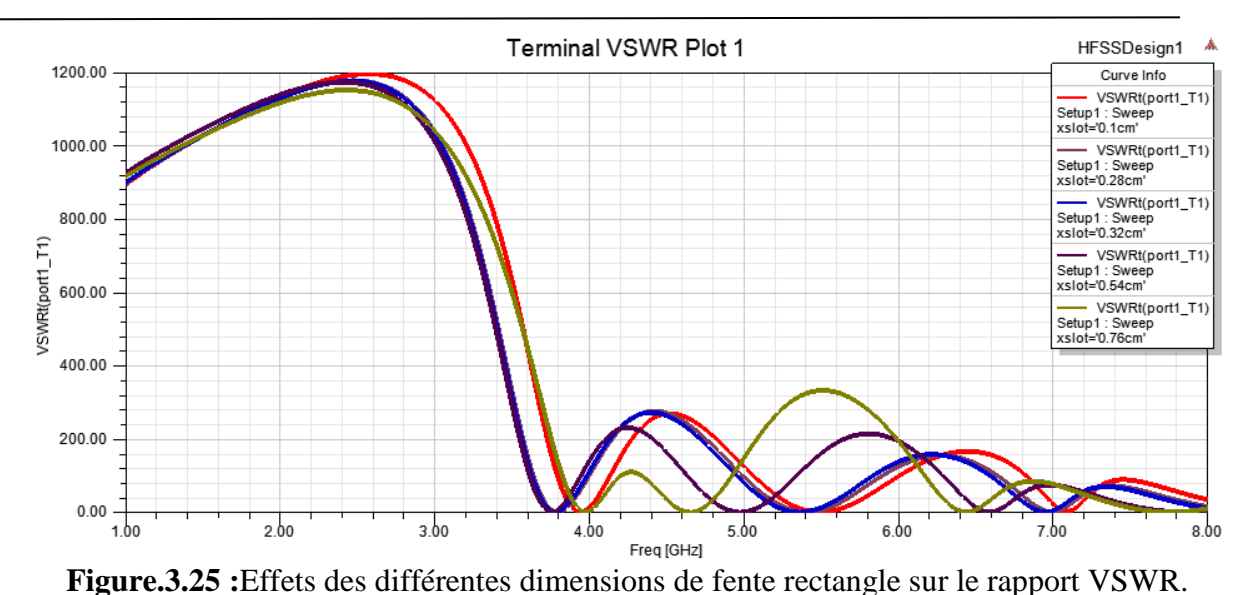

La figure 3.24 illustre que les variations des dimensions de la fente affectent les valeurs de coefficient de réflexion des fréquences de résonance,

La figure 3.25 illustre que les variations de dimensions de la fente affectent aussi la valeur de rapport d'onde stationnaire.

Les résultats des simulations sont résumées dans le tableau 3.6. On observe que les dimensions de la fente (Y= 1cmet X= 0.32 cm) donne meilleur valeur de rapport d'onde stationnaire (VSWR < 2) et meilleur valeur de coefficient de réflexion  $(S_{11} < -10$  dB) c'est une condition nécessaire pour bon rayonnement de l'antenne.

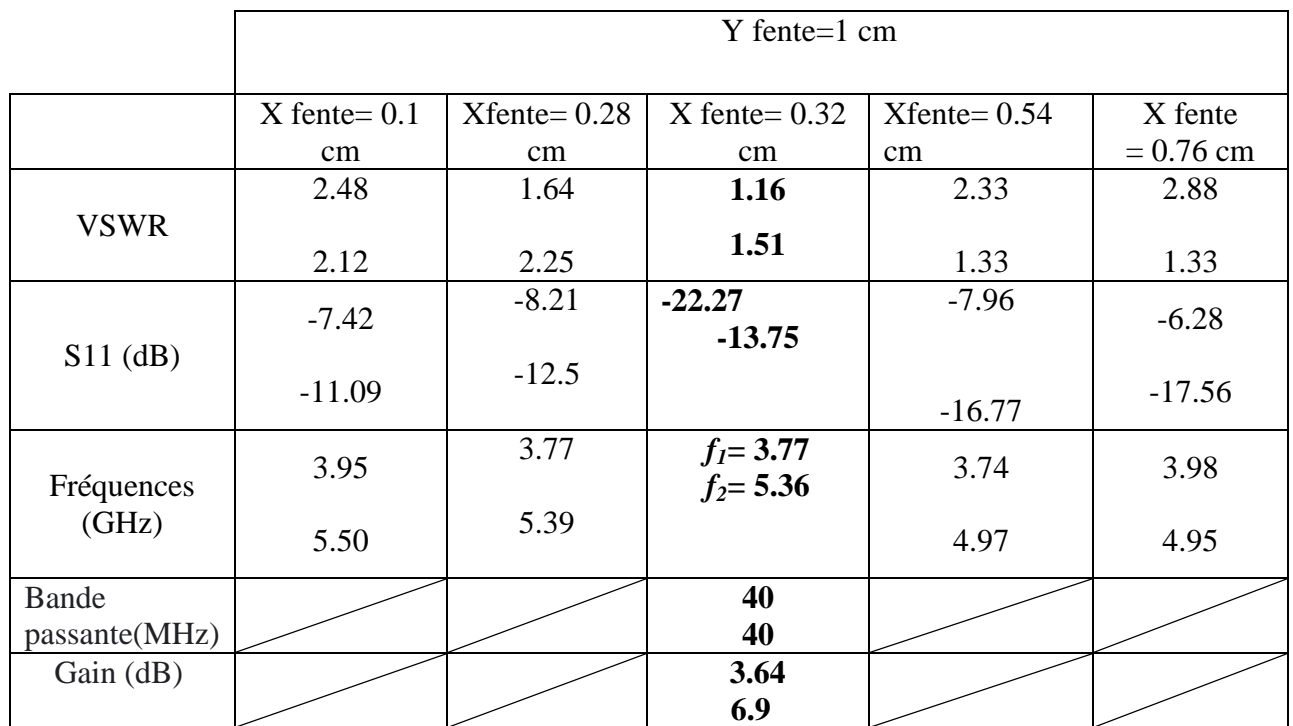

**Tableau3.6 :** Effet des variations de dimensions de la fente sur les paramètres d'antenne

(Y=1cm et X variable).

#### **4.2.3 L'antenne double bande optimisée :**

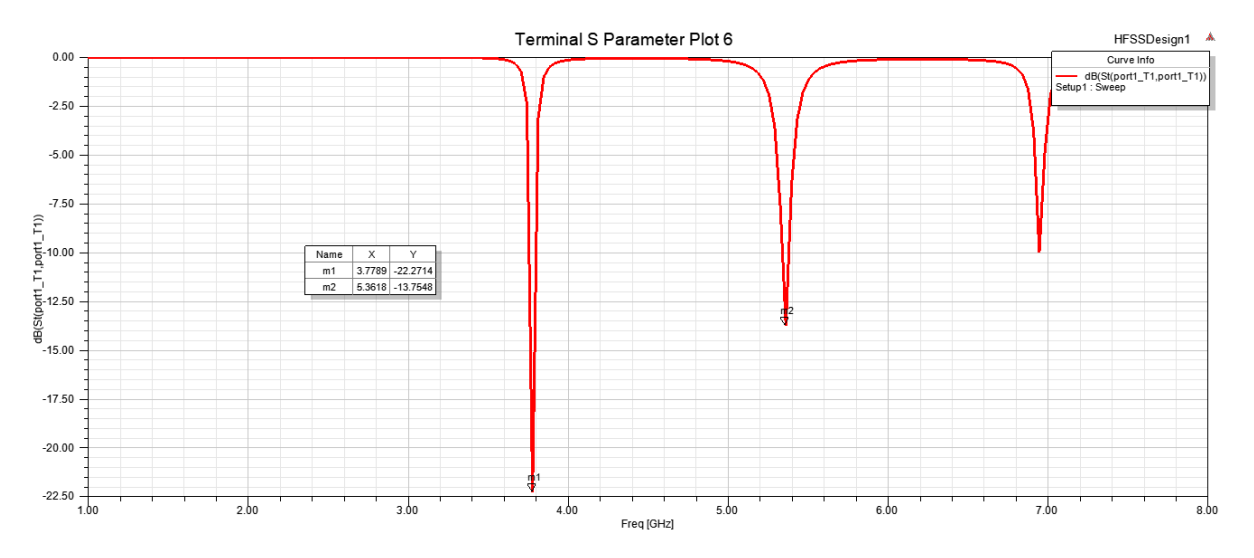

**Figure 3.26 :**Paramètre S11en dB de l'antenne double-bande optimisée.

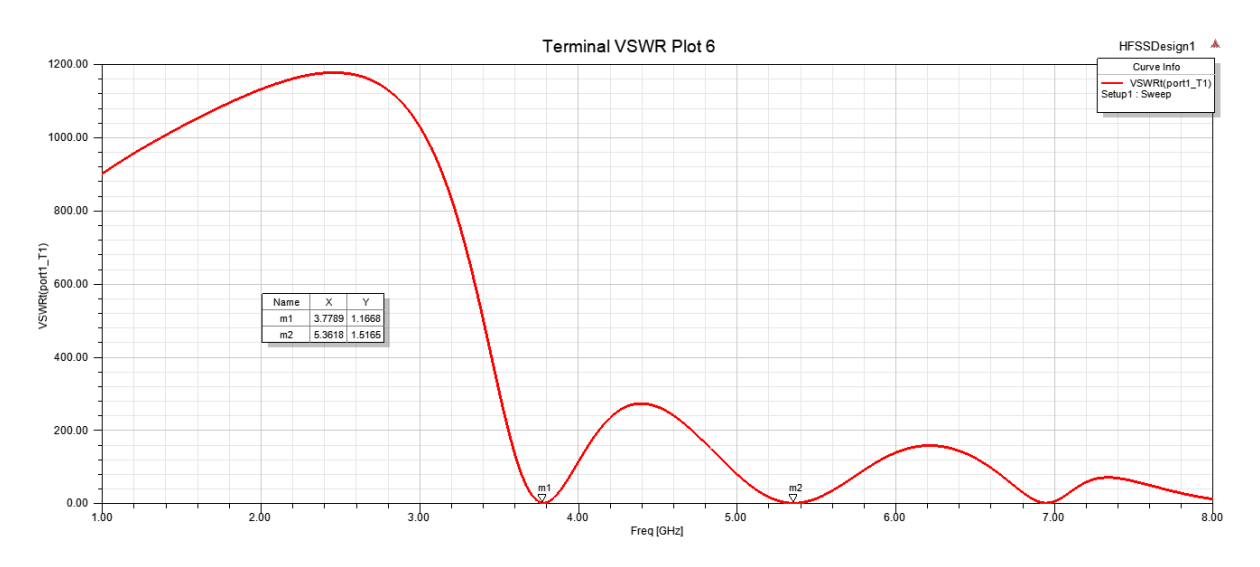

**Figure 3.27:**Rapport d'onde stationnaire VSWR del'antennedouble-bande optimisée

Lafigure 3.26 représente le coefficient de réflexion S11 de l'antenne étudiée avec une fente rectangle. D'après cette figure, nous remarquons que l'ajout de cette fente nous a donné une antenne double bande (3.77 GHz, 5.36 GHz) .On voit que le paramètre S11a diminué jusqu'à la valeur de -22.27 dB pour une fréquence de 3.77 GHzavec une bande passante de 40 MHz (PCB antenna, 3.4-3.9GHZ) et a diminué jusqu'à la valeur de -13.75 dB pour une fréquence de 5.36 GHz avec une bande passante de 40MHz[\(antenne WIFI MIMO, 4.9-5.825GHz\).](https://ch.farnell.com/fr-CH/abracon/aeacbk050048-mw2/antenne-wifi-mimo-4-9-5-825ghz/dp/3228309)

La figure 3.27 représente le rapport d'onde stationnaire (VSWR) de l'antenne double-bande.

Les VSWR de 1.16 et 1.51 à des fréquences centrales de 3.77 GHz et 5.36 GHz sont obtenus respectivement.Les résultats obtenus démontrent que l'antenne rayonne dans la limite admissible du

VSWR qui est comprise entre 1 et 2.Cela indique qu'une bonne adaptation d'impédance entre l'alimentation de l'antenne et le patch rayonnant est obtenue.

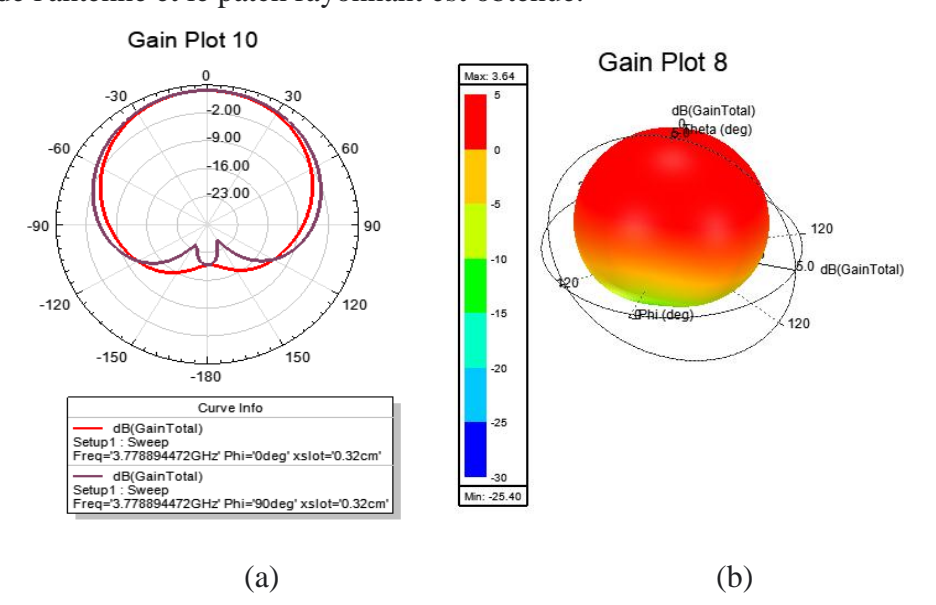

**Figure 3.28 :** Diagramme de rayonnementde l'antenne double--bande optimisée 3.77GHz (a)en 2-D dans les plans  $\Phi$ = 0° et  $\Phi$  =90°.(b)en 3 D

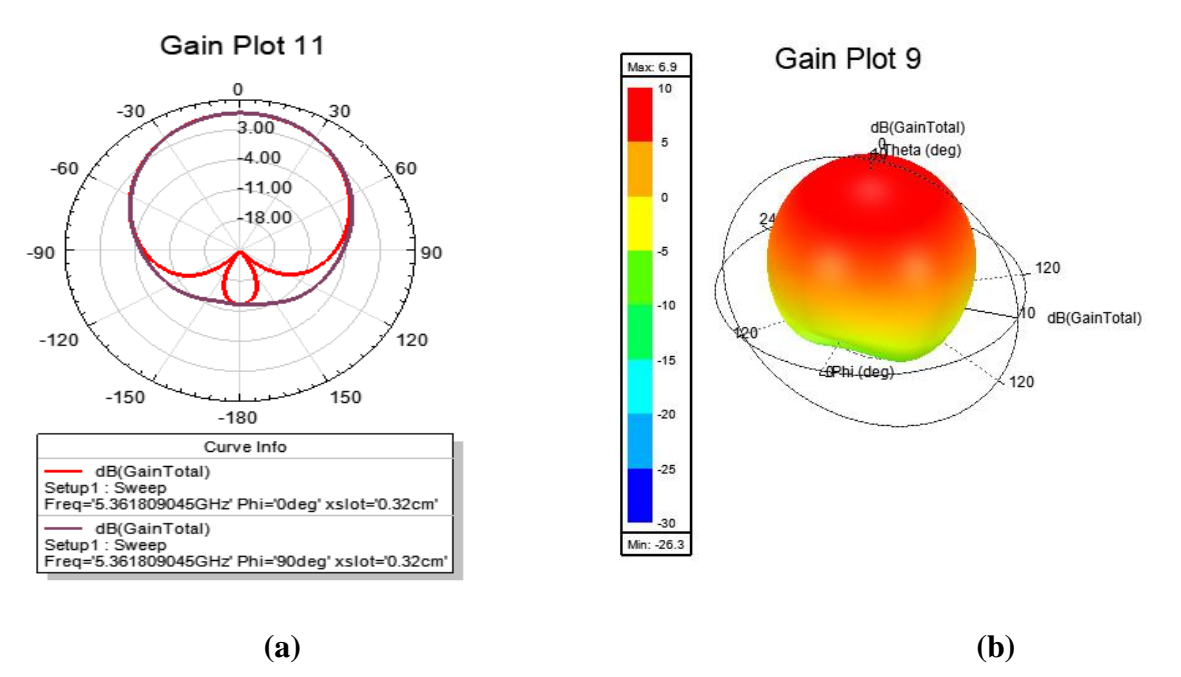

**Figure 3.29 :** Diagramme de rayonnementde l'antenne double--bande optimisée 5.36GHz (a) en 2-D dans les plans  $\Phi$ = 0° et  $\Phi$  =90°. (b) en 3 D

Les figures 3.28 et 3.29 représententles diagrammes de rayonnement en 2-D et 3-D dans les plans Φ= 0° (E-Plan) et Φ =90° (H-Plan) pour les deux fréquences de résonance 3.77GHz et 5.36GHz respectivement.A partir de ces figures on remarque que le rayonnement de l'antenne est presque omnidirectionnel avec un gain maximal de 3.64dB pour une fréquence de 3.77GHz et un gain de 6.9dB pour une fréquence 5.36 GHz.

# **4.3 Création d'une antenne triple-bande par l'insertion d'une fente dans l'élément rayonnant :**

 **4.3.1. Géométrie de l'antenne proposée :**

Nous avons créé une fente de forme rectangle dans l'élément rayonnant afin de créer trois fréquences différentes dans l'antenne 5.5 GHz. Les positions et les dimensions de fente sont déterminées à l'aide d'une analyse paramétrique pour attendre l'objectif requis.La géométrie de l'antenne triple-bande est illustrée à la figure 3.30.

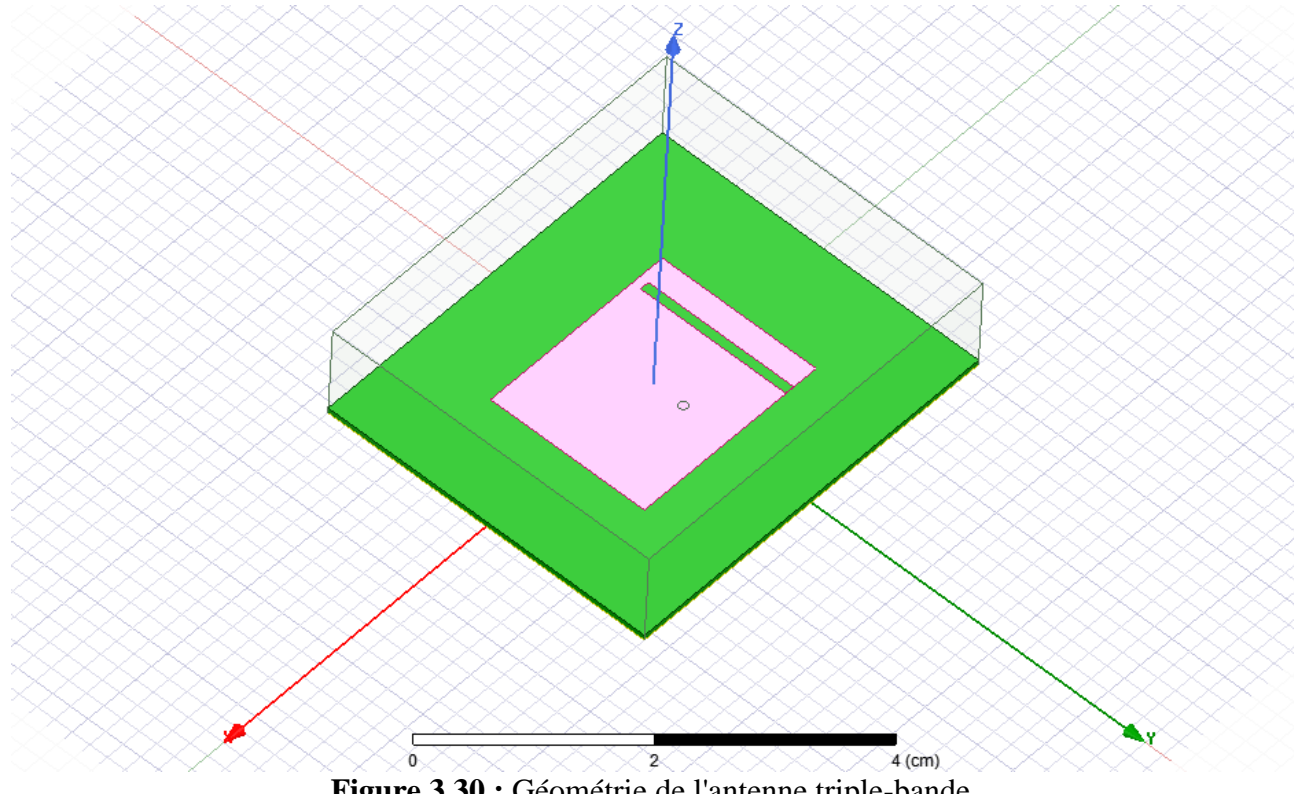

**Figure 3.30 :** Géométrie de l'antenne triple-bande.

#### **4.3.2.Effets des différentes dimensions de fente sur l'antenne conçue :**

Une étude paramétrique a été menée pour une bonne optimisation de la conception de l'antenne. Les dimensions de fente sont modifiées dans les limites tolérables, comme indiqué dans le tableau 3.7.

#### **Partie1 :**

Dans cette simulation on a fixé la valeur de longueur de la fente y=1.65cm et on a varié la largeur de la fente X comme indiqué dans le tableau 3.7.

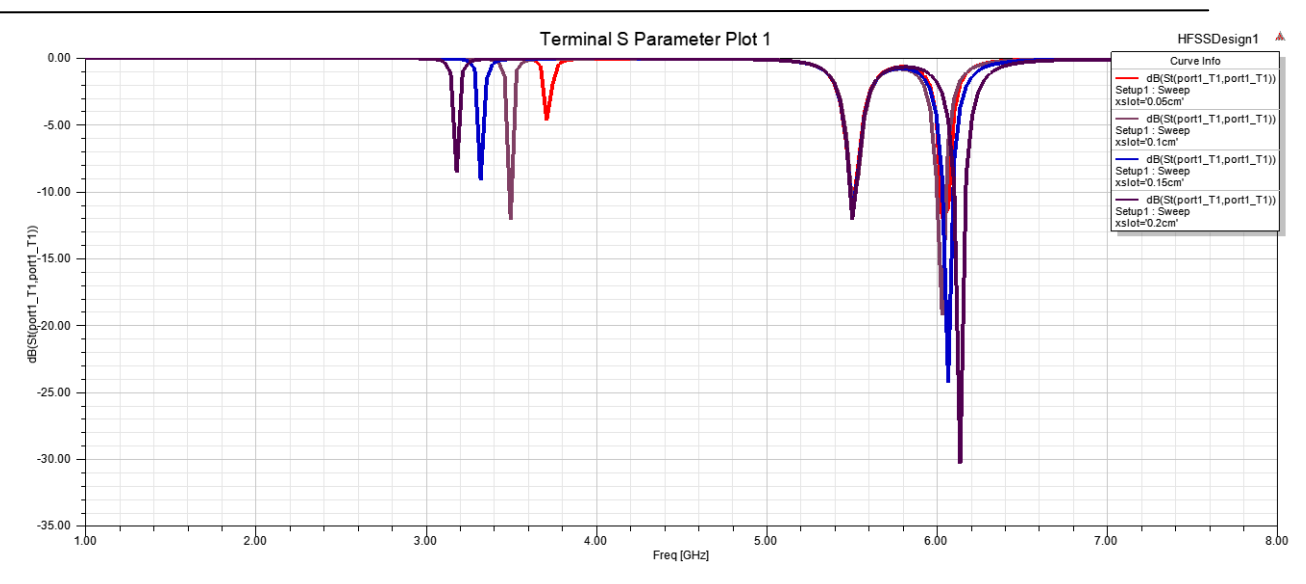

**Figure 3.31 (a):**Effet de variation des dimensions de la fente sur (S11)(Yfente=1.65cm et Xfente=variable).

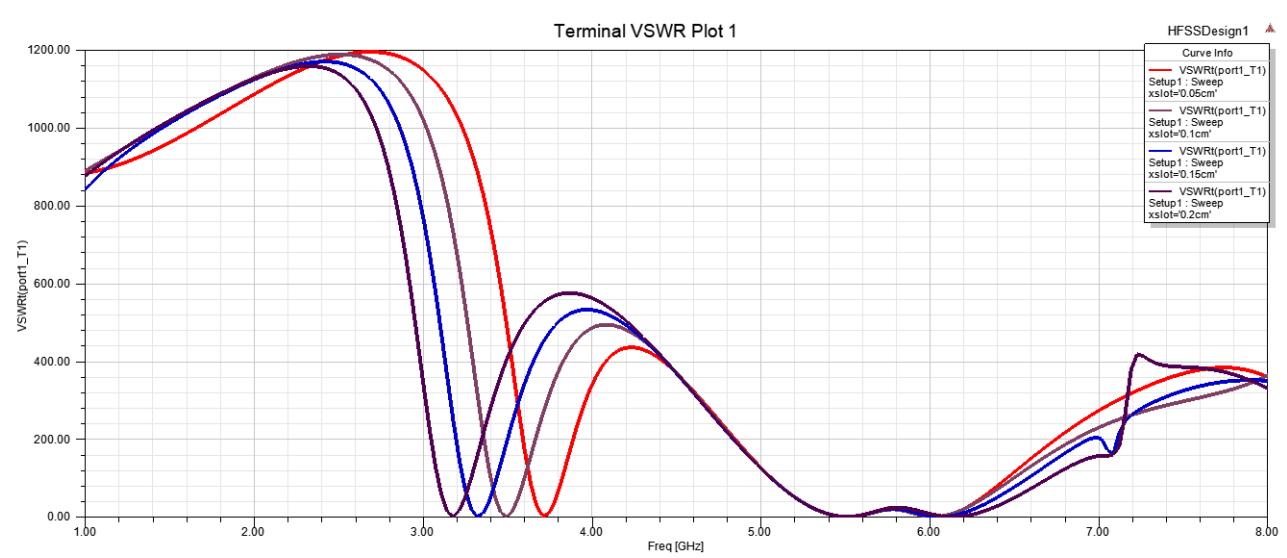

**Figure 3.32 (a) :**Effet de variation des dimensions de la fente sur (VSWR). (Yfente=1.65cm et Xfente=variable).

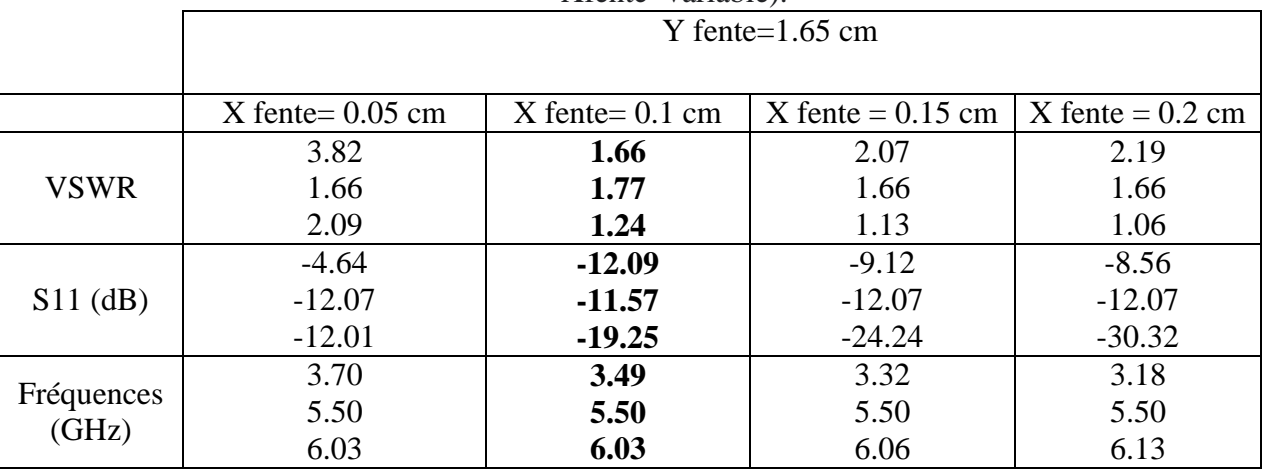

**Tableau3.7 (a) :**Effet des variations de dimensions de la fente sur les paramètres d'antenne

(y=1.65cm,X variable).

#### **Partie2 :**

Dans cette partie de simulation on a fixé la valeur de largeur de la fente X=0.1 cm et on a varié la longueur de la fente Y comme indiqué dans le tableau 3.7 (b).

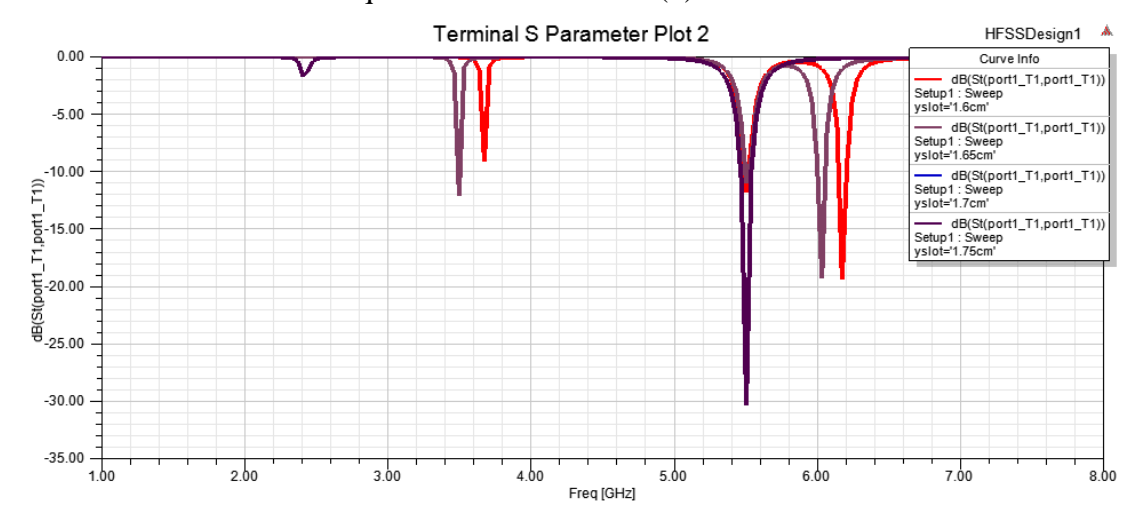

**Figure 3.31 (b):**Effet de variation des dimensions de la fente sur (S11) (Xfente=0.1 cm et Yfente=variable).

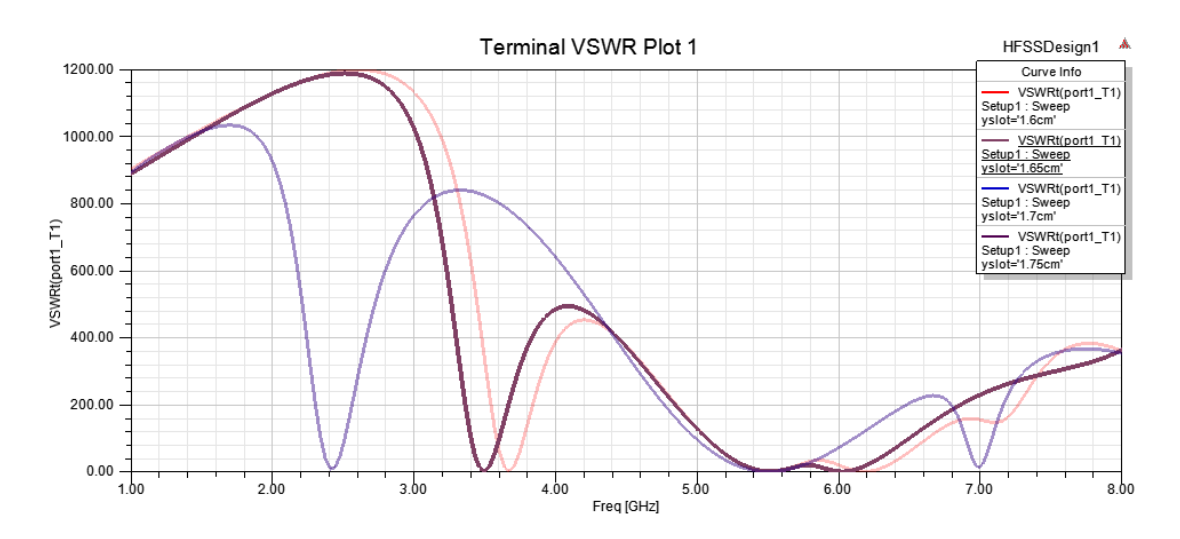

**Figure 3.32(b)** : Effet de variation des dimensions de la fente sur (VSWR). (Xfente=0.1cm et Yfente=variable).

|                     | $X$ fente=0.1 cm  |                    |                     |                  |  |
|---------------------|-------------------|--------------------|---------------------|------------------|--|
|                     |                   |                    |                     |                  |  |
|                     |                   |                    |                     |                  |  |
|                     | $Y$ fente= 1.6 cm | $Y$ fente= 1.65 cm | $X$ fente = 1.70 cm | Y fente = $1.75$ |  |
|                     |                   |                    |                     | cm               |  |
| <b>VSWR</b>         | 2.06              | 1.66               | 9.95                | 9.95             |  |
|                     | 1.06              | 1.77               | 1.06                | 1.06             |  |
|                     | 1.23              | 1.24               | 12.93               | 12.93            |  |
| $S11$ (dB)          | $-9.15$           | $-12.09$           | $-1.75$             | $-1.75$          |  |
|                     | $-11.86$          | $-11.57$           | $-30.33$            | $-30.33$         |  |
|                     | $-19.40$          | $-19.25$           | $-1.34$             | $-1.34$          |  |
| Fréquences<br>(GHz) | 3.67              | 3.49               | 2.40                | 2.40             |  |
|                     | 5.50              | 5.50               | 5.50                | 5.50             |  |
|                     | 6.17              | 6.03               | 6.97                | 6.97             |  |

**Tableau 3.7 (b) :** Effet des dimensions de fente (on a fixé y=0.1, Yvariable).

Les figures3.31 (a) et (b) illustrent que les variations des dimensions de la fente affecte fortement les valeurs de coefficient de réflexion et les fréquences de résonance,

A Partir de ces figures on observe que les variations des dimensions de la fente ont un effet majeur sur le décalage des bandes de fréquences. cependant, le comportement d'antenne triple bande ( $S_{11}$ < -10 dB) n'est obtenu qu'en utilisant la fente de dimension  $Y = 1.65$  cm et  $X = 0.1$  cm.

Les figures 3.32 (a)et (b) illustrent que les variations de dimensions de la fente affectent aussi la valeur de rapport d'onde stationnaire.

Les résultats des simulations sont résumés dans les tableaux 3.6 (a) et (b). On observe que les dimensions de la fente ( $Y = 1.65$  cmet  $X = 0.1$  cm) donne meilleur valeur de rapport d'onde stationnaire (VSWR <2 : condition nécessaire pour l'adaptation de l'antenne) et une valeur de coefficient de réflexion  $S_{11}$ <10 dB.

### **4.3.3.L'antenne triple bande optimisée :**

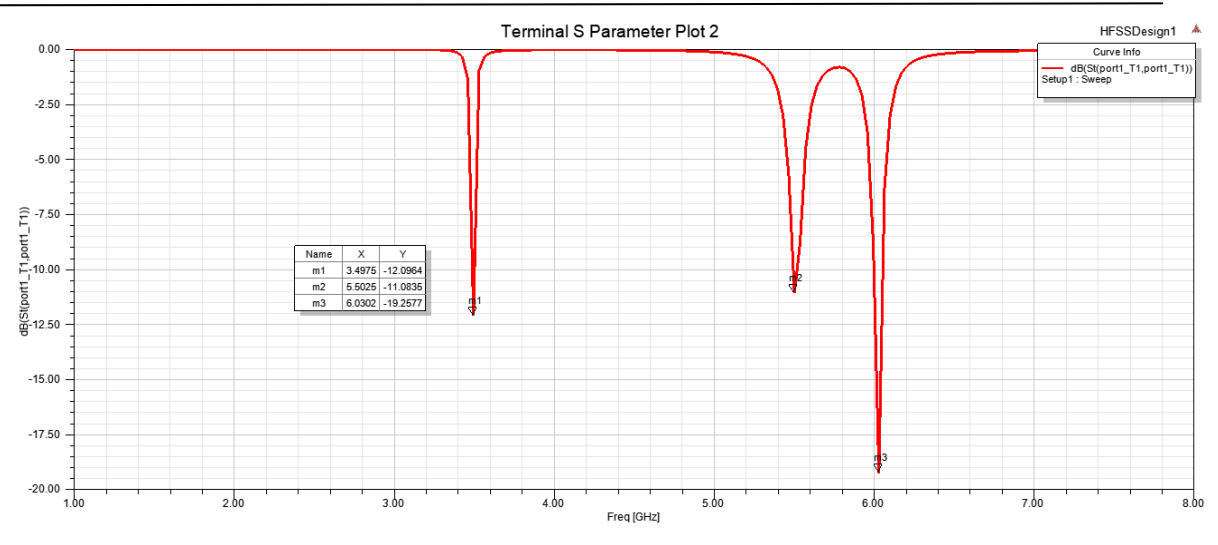

**Figure 3.33 :**Paramètre S11en dB de l'antenne triple-bande optimisée.

Figure3.33 représente le coefficient de réflexion S11 de l'antenne proposée avec les paramètres optimisée de la fente. D'après la figure, nous remarquons que l'ajout de cette fente a créé un comportement triple-bande (3.49 GHz, 5.50 GHz et 6.03 GHz).

Cette antenne rayonne à des valeurs de coefficient de réflexion (S11) de-12.09 dB,-11.57 dB et -19.25 dBaux fréquences centralesde3.49GHz,5.50GHz et 6.03 GHzrespectivement. La bande passante fournie à -10 dB est égale à 10 MHz à la fréquence centrale fr1 = 3.49 GHz, 20 MHz à la fréquence centrale fr2 = 5.50 GHz et 60 MHz à la fréquence centrale fr3 = 6,03 GHz.

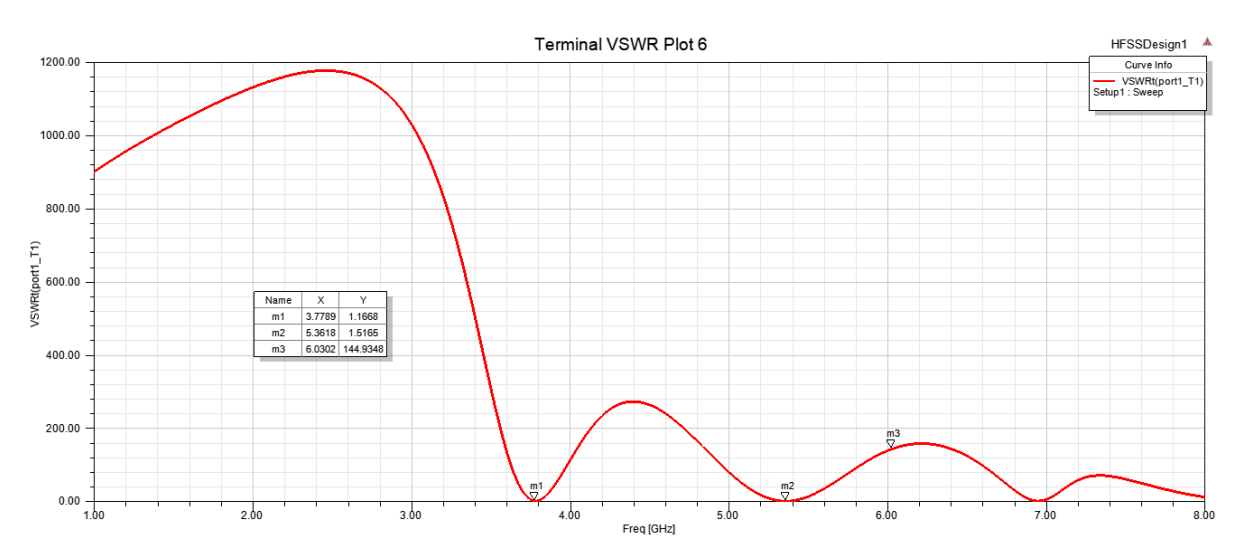

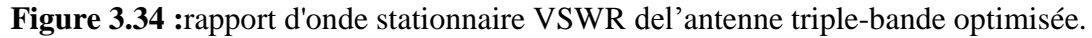

La figure 3.34représente le rapport d'onde stationnaire (VSWR)de l'antenne triple-bande. Des valeurs de VSWR de 1.66 ,1.77 et 1.24 aux fréquences centrales de 3.49 GHz, 5.50 GHz et 6.03 GHz sont obtenues respectivement. Les résultats obtenus démontrent que l'antenne rayonne dans la limite admissible du VSWR qui est comprise entre 1 et 2.Cela indique qu'une bonne adaptation d'impédance entre l'alimentation de l'antenne et le patch rayonnant est obtenue.

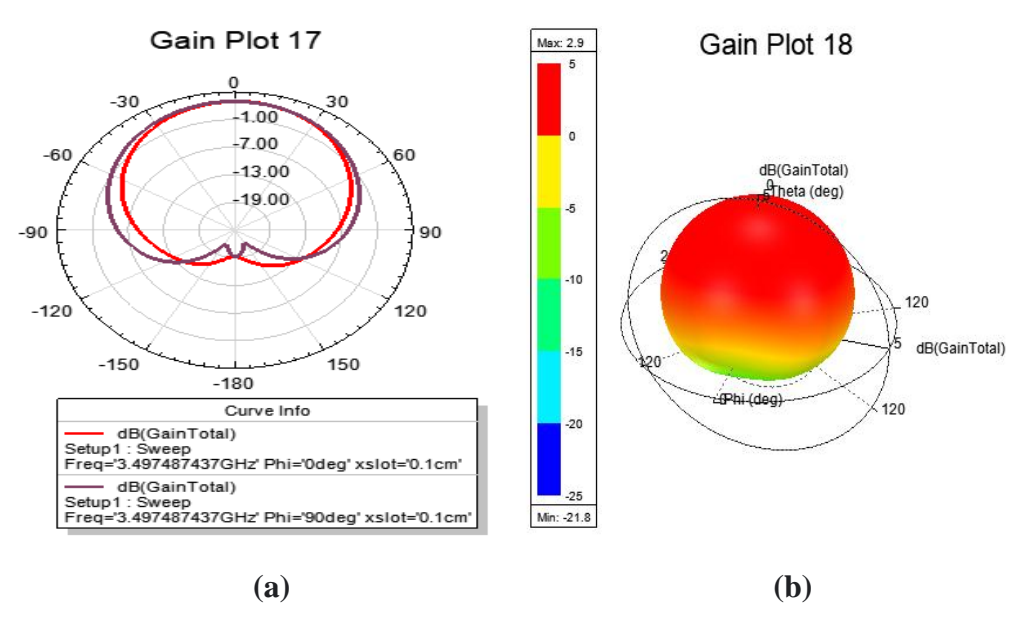

**Figure 3.35 :** Diagramme de rayonnementde l'antenne triple--bande optimisée 3.49 GHz en 2-D dans les plans Φ= 0° et Φ =90°. **(b)** en 3 D

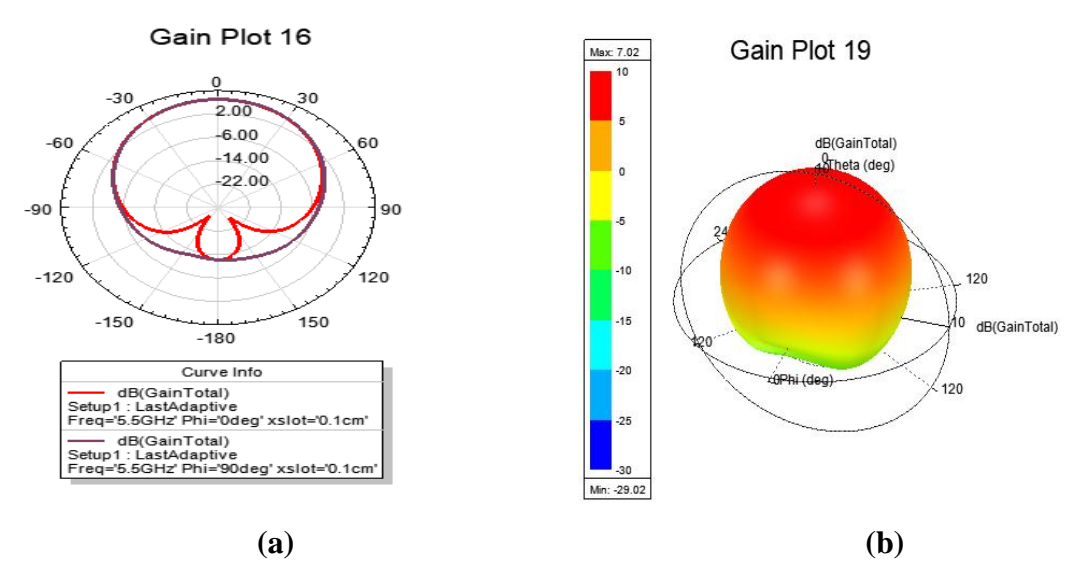

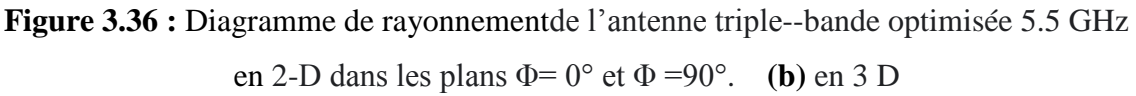

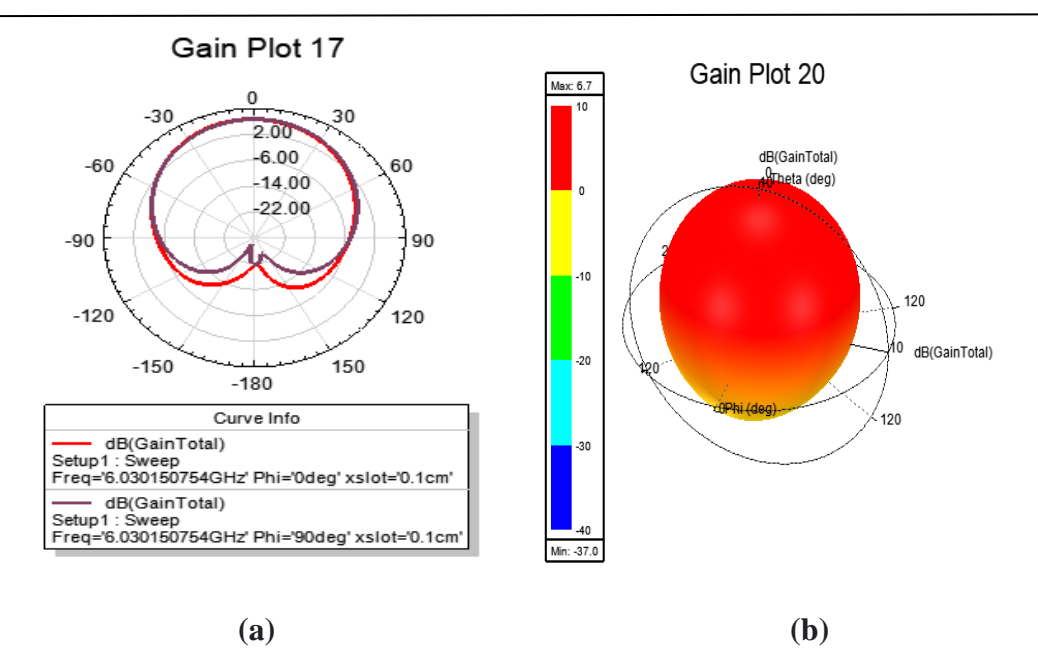

**Figure 3.37 :** Diagramme de rayonnementde l'antenne triple--bande optimisée 6.03 GHz en 2-D dans les plans Φ= 0° et Φ =90°. **(b)** en 3 D

Les figures 3.35, 3.36 et 3.37 représentent les diagrammes de rayonnement en 2-D et 3-D dans les plans Φ= 0° (E-Plan) et Φ =90° (H-Plan).Le gain directif fourni par l'antenne proposée est de 2,93 dB à 3.49 GHz, 7,02 dB à 5,5 GHz et 6,70 dB à 6,03 GHz.L'antenne présente un diagramme de rayonnement directionnel puisque les diagrammes de rayonnement pour les trois fréquences de résonance ont tendance à être principalement d'un côté de l'antenne.

Le tableau 3.8 résume tous les résultats des paramètres des trois fréquences de résonance de l'antenne triple-bande proposée.

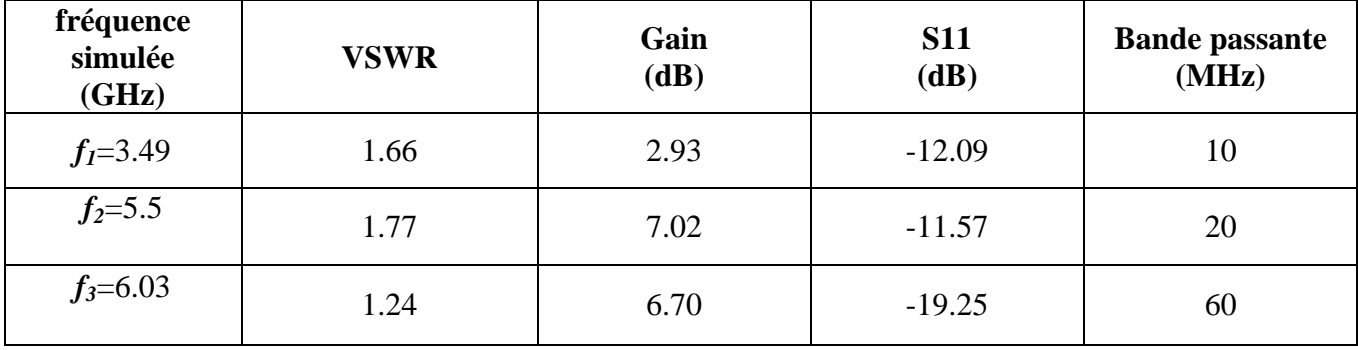

**Tableau3.8** :Tableau récapitulatif des résultats des paramètres optimisés.

Les différents types d'applications sans fil et ses bandes de fréquence sont mentionnés au tableau 3.9.

| <b>Applications sans fil</b> |                 | <b>Bande de</b><br>fréquence(GHz) | Fréquences des antennes<br>optimisées (GHz)                                                                |
|------------------------------|-----------------|-----------------------------------|----------------------------------------------------------------------------------------------------|
| <b>GSM</b>                   | <b>GSM 900</b>  | $0.89 - 0.96$                     |                                                                                                    |
|                              | <b>GSM 1800</b> | $1.710 - 1.805$                   |                                                                                                    |
|                              | <b>GSM 1900</b> | $1.850 - 1.990$                   |                                                                                                    |
| <b>IMT</b>                   |                 | $2.3 - 2.4$                       |                                                                                                    |
|                              |                 | $2.7 - 2.9$                       |                                                                                                    |
|                              |                 | $3.4 - 4.2$                       | 3.77 Antenne Bi-bande<br>3.49 Antenne Triple-bande<br>3.95 Antenne miniaturisée<br>(fente forme rectangle) |
|                              |                 | $4.4 - 4.9$                       | 4.69 Antenne miniaturisée<br>(fente forme U)<br>4.58 Antenne<br>miniaturisée(fente forme<br>T)             |
| <b>WLAN</b>                  |                 | $2.4 - 4.484$                     |                                                                                                    |
|                              |                 | $5.15 - 5.35$                     |                                                                                                    |
|                              |                 | $5.725 - 5.825$                   |                                                                                                    |
| <b>Bluetooth</b>             |                 | $2.4 - 2.5$                       |                                                                                                    |
|                              |                 | $2.5 - 2.69$                      |                                                                                                    |
|                              | <b>WIMAX</b>    | $3.4 - 3.69$                      |                                                                                                    |
|                              |                 | $5.25 - 5.85$                     | 5.36 Antenne Bi-bande<br>5.5 Antenne Triple-bande                                                          |

**Tableau3.9** :Différents types d'applications sans fil et ses bandes de fréquence.

## **5. Conclusion :**

Dans ce chapitre nous avons présenté la conception d'antenne patch rectangulaire alimentée par une ligne coaxiale qui rayonne à une fréquence de résonance de 5.5 GHz simulé à l'aide du logiciel de Simulation numérique des Structures Haute Fréquence **HFSS**.

De plus, nous avons créé des fentes de différentes formes au niveau du patch et étudié en détail leur effet sur ses caractéristiques(son effet sur la fréquence de résonance, le coefficient de réflexion S11, le rapport d'onde stationnaire (VSWR)et le diagramme de rayonnement).

L'insertion des fentes dans l'élément rayonnant de l'antenne nous a permis de :

- 1. miniaturiser l'antenne conventionnelle de 5.5GHz, trois antennes miniaturisées sont obtenues :
	- $\triangleright$  *f<sub>r</sub>* **=4.69 GHz :** peut être utilisée dans IMT (4.4 4.9)
	- $\triangleright$   $f_r = 3.95$  GHz : peut être utilisée dans IMT,  $(3.4 4.2)$
- $\triangleright$  *f<sub>r</sub>***=4.58 GHz** : peut être utilisée dans IMT(4.4 4.9)
- 2- créer un comportement double bande dans l'antenne conventionnelle de 5.5GHz avec
	- $\blacktriangleright$   $f_{rl}$  = **5.36 GHz** : peut être utilisée dans WIMAX (5.25 5.85)

 $\blacktriangleright$   $f_{r1} = 3.77 \text{ GHz}$ ; peut être utilisée dansIMT,  $(3.4 - 4.2)$ 

- 3- créer une antenne triple bande toujours à partir de l'antenne conventionnelle de 5.5GHz.
	- $\blacktriangleright$   $f_{r1} = 3.49 \text{ GHz}$  **:** peut être utilisée dansIMT(3.4 4.2)
	- $\blacktriangleright$   $f_{r2}$ =**5.50GHz** : peut être utilisée dans WIMAX (5.25 5.85)
	- *fr3***=6.03GHz :**WIMAX

# **Conclusion général :**

Un développement technologique rapide dans le domaine de télécommunication, qu'il s'agisse de la téléphonie mobile, des réseaux sans fils, de la télévision par satellites, ou des applications radar (civiles ou militaires)...etc. est observé. Cet essor considérable a engendré d'énormes besoins et entraîne une évolution technologique majeure au niveau des antennes. Ces dernières doivent faire face aux différentes exigences, à savoir l'augmentation du gain, l'élargissement de la bande passante…etc, et aux différents problèmes existant, à savoir le coût, l'encombrement…etc. Notre objectif est donc de concevoir des topologies d'antennes simples, à faible encombrement et une taille miniaturisée avec un fonctionnement double ou triple bande.

Plusieurs techniques ont été proposées pour améliorer les performances globales de l'antenne patch parmi ces techniques, l'insertion des fentes dans l'élément rayonnant.

Dans ce mémoire nous proposons d'étudier l'effet de l'insertion des fentes dans l'élément rayonnant sur les caractéristiques des antennes planaires.

Comme première étape nous avons présenté la conception d'antenne patch rectangulaire alimentée par une ligne coaxiale qui rayonne à une fréquence de résonance de 5.5 GHz simulé à l'aide du logiciel de Simulation numérique HFSS.

Ensuite, nous avons incorporé des fentes de différentes formes au niveau du patch et étudié en détail leurs effets sur les caractéristiques de l'antenne étudiée.

L'insertion des fentes dans l'élément rayonnant de l'antenne nous a permis de :

- 1. miniaturiser l'antenne conventionnelle de 5.5GHz, dont trois antennes miniaturisées sont obtenues :
	- *a-* une antenne de 4.69 GHz (peut être utilisée dans) avec une fente de forme T : cette antenne permet une miniaturisation 23.17% de la taille de l'antenne de 5.5 GHz
	- *b-* une antenne de 3.95 GHz (peut être utilisée dans) avec une fente de forme U : le taux de miniaturisation obtenu par cette antenne est de 19.57% de la taille de l'antenne conventionnelle de 5.5 GHz
	- *c-* une antenne de 4.58 GHz (peut être utilisée dans) avec une fente de forme rectangle : cette antenne permet une miniaturisation 40.42% de la taille de l'antenne de 5.5 GHz.
- 2. Créer un comportement bi-bande dans une antenne conventionnelle de 5.5GHz par une fente de forme rectangle, dont les fréquences de résonances sont de

 $f_1 = 3.77$  GHz peut être utilisée dans IMT,  $(3.4 - 4.2)$ 

 $f_2$ = 5.36 GHz peut être utilisée dans WIMAX (5.25 - 5.85)

3. Créer une antenne triple-bande en utilisant une fente rectangulaire dans l'élément rayonnant, dont les fréquences de résonances sont de

 $f_1 = 3.49$  GHz peut être utilisée dans IMT ( $3.4 - 4.2$ )  $f_2$ = 5.50 GHz peut être utilisée dans WIMAX (5.25 - 5.85) *f3*= 6.03 GHz peut être utilisée dans WIMAX

# **Perspective :**

Dans ce mémoire, l'optimisation des paramètres a été effectuée manuellement. On peut utiliser un optimiseur intégré pour optimiser les paramètres à l'aide de techniques d'optimisation. On peut optimiser les paramètres via. Écriture du programme à l'aide de MATLAB pour optimiser les différents paramètres, puis calibrage de MATLAB avec HFSS. Les antennes patch Microstrip proposées ont une faible valeur de gain et peuvent être améliorées en utilisant une structure à bande interdite photogénique (PBG) et en appliquant la structure de matériau planaire sur le patch supérieur et le sol inférieur du substrat diélectrique. Des antennes patch double-bande et triple-bande peuvent être conçues, ce qui est utile dans les systèmes de télécommunication et de transmission de données à grande vitesse.

# **Références bibliographiques**

[1] SINGH, Mandeep et SINGH, Simranjit. Design and Performance Investigation of Miniaturized Multi‐Wideband Patch Antenna for Multiple Terahertz Applications. Photonics and Nanostructures-Fundamentals and Applications, 2021, vol. 44, p. 100900.

[2] PICON, Odile, CIRIO, Laurent, RIPOLL, Christian, et al. Les antennes: Théorie, conception et applications. Dunod, 2009.

[3] BAHL, I. J. et BHARTIA, P. Microstrip antennas, Edited by M. A Dedham, Artech House, 1980.

[4] FANG, Da-Gang. Antenna theory and microstrip antennas. CRC Press, 2017.

[5] ARUMONA, A. E., GARHAL, A., PUNTHAWANUNT, S., et al. Micro-metamaterial antenna characteristics using microring embedded silver bars. Microsystem Technologies, 2020, p. 1-7.

[6] NAKAR, Punit S. Design of a compact microstrip patch antenna for use in wireless/cellular devices. 2004.

[7] BALANIS, C. A. Antenna Theory Analysis and Design Handbook. United States of America, John Willey & Sons Inc. New York, 1997, p. 734.

[8] STUTZMAN, W. L. et THIELE, G. A. Antenna Theory and Design Second Edition, John Willey & Sons. 1998.

[9] CORRIVEAU, Martin. Modélisation et conception d'un antenne micro-onde de type microruban avec radôme. 2006. Thèse de doctorat. Université du Québec à Trois-Rivières.

[10] DAOUIA, BELGUELLAOUI. Analyse et conception des antennes microrubans alimentées par guide d'onde coplanaire. 2016. Thèse de doctorat. UNIVERSITE DE MOHAMED BOUDIAF M'SILA FACULTE DE TECHNOLOGIE.

[11] TUMAKOV, Dmitrii, CHIKRIN, Dmitry, et KOKUNIN, Petr. Miniaturization of a Koch-type fractal antenna for Wi-Fi applications. Fractal and Fractional, 2020, vol. 4, no 2, p. 25..

[12] WALID, DEGHFEL. Etude et conception d'une antenne patch ultra large bande ULB à bande rejetée. 2017. Thèse de doctorat. UNIVERSITE MOHAMED BOUDIAF-M'SILA.

[13] BOUSSAHA, SOMIA. Contribution à l'étude et à la modélisation des antennes imprimées rectangulaires Applications aux systèmes de communication. 2012. Thèse de doctorat.

[14] WANG, Lili, DU, Zhonghong, YANG, Hailong, et al. Compact UWB MIMO antenna with high isolation using fence-type decoupling structure. IEEE Antennas and Wireless Propagation Letters, 2019, vol. 18, no 8, p. 1641-1645.

[15] SOMIA, Boussaha. Contribution à l'étude et à la modélisation des antennes imprimées rectangulaires: Application aux systèmes de communication. Université 8Mai, 1945, vol. 2012.

# M. Maroua

[16] CHOUTI, Leila et BENGHALIA, Abdelmadjid. Caractérisation d'une antenne microbande couplée par une ouverture de forme rectangulaire. Application à la réalisation d'une antenne multibande. 2018. Thèse de doctorat. Université de Constantine.

[17] TIGHILT, Yamina. Identification des antennes micorubans multicouches par la méthode spectrale et les réseaux de neurones. 2018. Thèse de doctorat.

[18] BEDRA, Sami. Evaluation analytique et numérique des caractéristiques électromagnétiques des structures microbandes ouvertes. 2015. Thèse de doctorat. Université de Batna 2.

[19] ABDULHAMID, Mohanad et OCHIENG, Eugene. Review Design of Slot Antenna Based on Ansoft HFSS Software. Technological Engineering, 2019, vol. 16, no 1, p. 65-68.

[20] BENOMAR, Ahmed. Etude des Antennes à Résonateurs Diélectriques.: Application aux Réseaux de Télécommunications. 2015. Thèse de doctorat. Université de Limoges.

[21] NELSON, Robert M., ROGERS, David A., et D'ASSUNCAO, A. Gomes. Resonant frequency of a rectangular microstrip patch on several uniaxial substrates. IEEE transactions on antennas and propagation, 1990, vol. 38, no 7, p. 973-981.

[22] GARG, Ramesh, BHARTIA, Prakash, BAHL, Inder J., et al. Microstrip antenna design handbook. Artech house, 2001.

[23] JAMES, J. R., HALL, P. S., et WOOD, C. Microstrip antenna theory and design: Peter peregrinus. London, UK, 1981.

[24] BOUFRIOUA, Amel. Contribution à l'étude des antennes à patch résistif et parfaitement conducteur tenant compte d'une source d'excitation et des nouvelles formes asymptotiques de courant. 2006.

[25] DJOUANE, Lotfi. Analyse rigoureuse d'une plaque microbande rectangulaire sur plan de masse avec ouverture rectangulaire par la méthode des moments et les dyades hybrides de green. 2005. Thèse de doctorat. Batna, Université El Hadj Lakhder. Faculté des sciences de l'ingénieur.

[26] BOUSSAHA, SOMIA. Contribution à l'étude et à la modélisation des antennes imprimées rectangulaires Applications aux systèmes de communication. 2012. Thèse de doctorat.